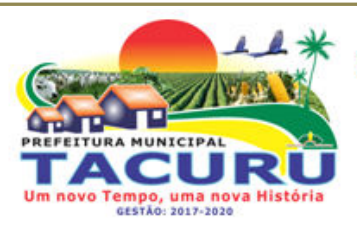

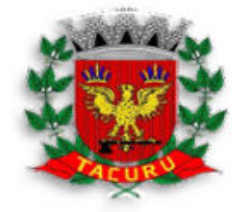

DEPARTAMENTO DE LICITAÇÃO

#### **EDITAL DO PREGÃO PRESENCIAL Nº 0026/2018 PROCESSO LICITATÓRIO Nº 0037/2018**

### **1 - PREÂMBULO**

1.1 **- A PREFEITURA DO MUNICÍPIO DE TACURU, ESTADO DE MATO GROSSO DO SUL**, através da Pregoeira Oficial, designada pelo Decreto Municipal n° 003/2018, torna público que realizará procedimento licitatório, na modalidade **PREGÃO PRESENCIAL**, do tipo **"MENOR PREÇO POR LOTE",** o qual será processado e julgado em conformidade com os preceitos da Lei Federal nº 10.520/2002, de 17/07/2002, subsidiariamente à Lei nº. 8.666/1993, de 21/06/1993 e suas posteriores alterações, Leis Complementares 123/2006 e 147/2014, e Decreto Municipal nº 043/2005, de 11/07/2005, e demais especificações e condições constantes neste ato convocatório.

### **1.2 - DA REUNIÃO PÚBLICA**

1.2.1 **-** A reunião pública destinada ao recebimento e abertura dos envelopes contendo as Propostas de Preços e os Documentos de Habilitação, ocorrerá na data, hora e local seguintes:

### DATA: **25/04/2018**

HORÁRIO: **08h00min** 

#### LOCAL: **Sala de Licitações da Prefeitura de Tacuru/MS Rua Varcelina Lima Alvarenga, nº 1000**

1.2.2 **-** A sessão de processamento do Pregão será realizada no local e data acima, e será conduzida pela Pregoeira juntamente com Equipe de Apoio, designados nos autos do processo em epígrafe.

### **2 - DO OBJETO**

2.1 - O objeto da presente licitação é a *SELEÇÃO DE MELHOR PROPOSTA VISANDO CONTRATAÇÃO DE EMPRESA PARA PRESTAÇÃO DE SERVIÇOS DE CESSÃO DE USO DE SOFTWARES DE GERENCIAMENTO CONTÁBIL, RECURSOS HUMANOS, ARRECAÇÃO TRIBUTÁRIA, NOTA FISCAL ELETRÔNICA, PATRIMÔNIO E PORTAL TRANSPARÊNCIA, A SER IMPLANTADO NA PREFEITURA MUNICIPAL DE TACURU/MS, CONFORME ESPECIFICAÇÕES E QUANTITATIVOS CONSTANTES NO TERMO DE REFERÊNCIA, PARTE INTEGRANTE E COMPLEMENTAR DESTE EDITAL.* 

### **3 - DAS CONDIÇÕES DE PARTICIPAÇÃO**

3.1 **-** Poderão participar deste Pregão, as empresas interessadas do ramo, que atenderem a todas as exigências deste edital e seus anexos, inclusive quanto à documentação.

3.2 - Não poderão participar da presente licitação:

3.2.1 - Consórcio de empresas, qualquer que seja sua forma de constituição;

3.2.2 - Empresa que esteja suspensa de participar de licitação realizada pela Prefeitura Municipal de Tacuru/MS.

3.2.3 **-** Não será permitida a participação de empresas que tenham sócios ou empregados que sejam funcionários da Prefeitura Municipal de Tacuru/MS.

3.2.4 - Empresa que se encontre sob falência, concurso de credores, dissolução, liquidação, estrangeiras que não funcione no país, nem aquela que tenha sido declarada inidônea pela

Rua Varcelina Lima Alvarenga, 1000 - Centro - CEP 79.975-000 - Tacuru/MS CNPJ: 03.888.989/0001-00 - Fone/Fax: 67 3478-1188 - E-mail: prefeitura@tacuru.ms.gov.br

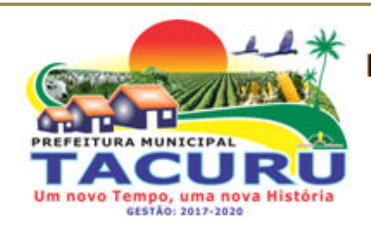

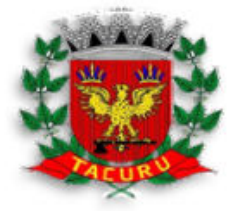

### DEPARTAMENTO DE LICITAÇÃO

Administração Pública, direta ou indireta, Federal, Estadual, Municipal e Distrital, bem como a que esteja punida com suspensão do direito de licitar, exceto a empresa em situação de recuperação judicial que possuir certidão em instância judicial que ateste a sua aptidão econômica, com a apresentação da mesma.

3.3 - A participação do licitante no presente Pregão significará que tomou conhecimento de todas as informações que julgou necessárias, que examinou o conteúdo deste Edital e seus anexos, e os encontrou corretos, e que aceita, integral e irretratavelmente, os seus termos.

### **4 - DO CREDENCIAMENTO**

4.1 **-** No dia, hora e local estipulados no preâmbulo deste edital, as licitantes poderão estar representadas por agentes credenciados, com poderes para formular lances, negociar preços, interpor e desistir de recursos em qualquer fase da licitação, bem como praticar todos os demais atos inerentes ao certame.

4.2 **-** No ato do credenciamento, o representante de cada empresa, deverá entregar ao Pregoeiro (a) ou Equipe de Apoio, em separado de qualquer dos envelopes, **documento de identificação com foto** e os seguintes documentos:

### 4.2.1 **- NO CASO DE DIRETOR, SÓCIO OU PROPRIETÁRIO DA EMPRESA**:

a) registro comercial, no caso de empresa individual;

b) ato constitutivo, estatuto ou contrato social, ou Certificado da Condição de Micro Empreendedor Individual, em vigor, devidamente registrado, em se tratando de sociedades comerciais, e, no caso de sociedade por ações, acompanhado de documentos de eleição de seus administradores, (caso o contrato social em vigor não apresente o nome do sócio administrador e o ramo de atividade da empresa, a mesma deverá apresentar também a alteração que contenha estes dados).

c) Inscrição do ato constitutivo, no caso de sociedade civil, acompanhada de prova de diretoria em exercício;

d) Decreto de autorização, em se tratando de empresa ou sociedade estrangeira em funcionamento no país, e ato de registro ou autorização para funcionamento expedido pelo órgão competente, quando a atividade assim exigir;

### 4.2.2 **- TRATANDO-SE DE PROCURADOR**:

a) deverá apresentar instrumento público ou particular de procuração, **com firma reconhecida em cartório**, com poderes expressos para formular ofertas e lances de preços e praticar todos os demais atos pertinentes ao certame, em nome da licitante.

b) No caso de credenciamento por instrumento particular de procuração, somente será aceita com firma reconhecida de dirigentes, sócios ou proprietários da empresa proponente e deverá ser apresentada cópia autenticada do respectivo estatuto ou contrato social ou Certificado da Condição de Micro Empreendedor Individual, extrato consolidado ou da última alteração estatutária ou contratual, no qual sejam expressos os poderes para exercer direitos a assumir obrigações em decorrência de tal investidura.

4.2.3 - Cada licitante credenciará apenas 01 (um) representante, que será o único admitido a intervir no procedimento licitatório e a responder, para todos os atos e efeitos previstos neste

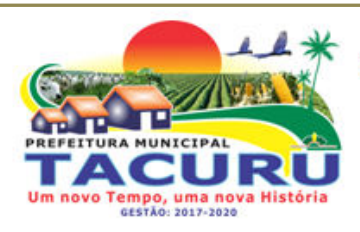

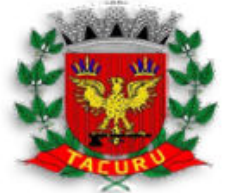

DEPARTAMENTO DE LICITAÇÃO

edital, por sua representada.

4.2.4 - Cada credenciado poderá representar apenas uma licitante.

4.2.5 - O representante poderá ser substituído por outro devidamente cadastrado.

4.2.6 - A não apresentação ou a não incorporação do documento de credenciamento não inabilitará a licitante, mas impedirá o representante de manifestar-se e responder pela mesma.

4.2.7 - Caso o proponente não compareça, mas envie toda a documentação necessária dentro do prazo estipulado, participará do Pregão com a primeira proposta apresentada quando do início dos trabalhos, devendo estar ciente que estará renunciando a fase de lance, de negociação e a interposição de recursos.

4.3 **- DECLARAÇÃO DE PLENO ATENDIMENTO AOS REQUISITOS DE HABILITAÇÃO**, conforme modelo do *ANEXO III*, e de acordo com o inciso VII, artigo 4º da Lei Federal nº 10.520/2002 (fora dos envelopes de Proposta e Habilitação).

#### 4.4 **-** *As microempresas e empresas de pequeno porte que optarem por usufruir dos benefícios concedidos pela Lei Complementar 123/2006 deverão apresentar no ato do credenciamento os seguintes documentos (fora dos envelopes)*:

 a) **DECLARAÇÃO DE ENQUADRAMENTO COMO MICROEMPRESA OU EMPRESA DE PEQUENO PORTE**, conforme modelo do *ANEXO VII*, assinada pelo técnico responsável devidamente registrado no Conselho Regional de Contabilidade - CRC e pelo representante legal da empresa (fora dos envelopes).

 b) **CERTIDÃO SIMPLIFICADA**, expedida pela Junta Comercial da Unidade da Federação da seda da licitante, em plena validade (fora dos envelopes).

4.4.1 **-** Em hipótese alguma serão aceitos documentos diferentes dos citados acima para efeito de comprovação do enquadramento de Microempresa e Empresa de Pequeno Porte.

4.4.2 **-** A responsabilidade pela comprovação de enquadramento como **"ME"** e **"EPP"** competem às empresas licitantes, representadas por seu proprietário ou sócios e/ou pelo seu procurador que, inclusive, se sujeitam as todas as conseqüências legais que possam advir de um enquadramento falso ou errôneo.

4.4.3 **-** A falsidade da declaração prestada objetivando os benefícios da Lei Complementar nº 123/06 caracteriza o crime de que trata o art. 299 do Código Penal, sem prejuízo do enquadramento em outras figuras penais e da sanção prevista no edital.

4.5 - A empresa licitante somente poderá se pronunciar através de seu representante credenciado e ficará obrigada pelas declarações e manifestações do mesmo.

4.6 - O representante legal da licitante que não se credenciar perante o(a) Pregoeiro(a) e Equipe de Apoio ou cujo documento de credenciamento esteja irregular, ficará impedido de participar das fases de lances verbais, de negociação de preços, de declarar a intenção de interpor recurso, enfim, para representar a licitante durante a reunião de abertura dos envelopes Proposta ou Documentação relativos a este Pregão, caso em que será mantido o seu preço apresentado na proposta escrita, para efeito de ordenação das propostas e apuração do menor preço.

4.7 - É facultada a ausência do licitante ou de representante credenciado na sessão do Pregão Presencial, no entanto, ele ficará com o ônus de não participar da sessão de lances, não

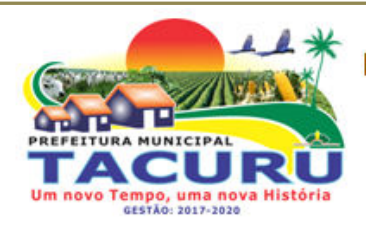

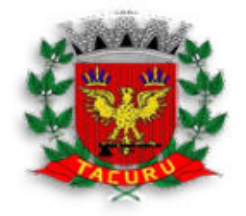

### DEPARTAMENTO DE LICITAÇÃO

poder usufruir dos benefícios da Lei Complementar nº. 123/06 (no caso de ME/EPP) e não poder apresentar imediata e motivada intenção de recurso.

4.8 - A licitante que não se fizer representar na sessão pública do pregão deverá entregar o documento solicitado no subitem **4.3** fora dos envelopes de Proposta e Habilitação, podendo ser apresentado em um terceiro envelope, contendo no anverso do mesmo: **ENVELOPE Nº 03 - DECLARAÇÃO DE PLENO ATENDIMENTO AOS REQUISITOS DE HABILITAÇÃO**. O não atendimento deste quesito importará na não aceitação da proposta.

4.9 - A ausência da licitante antes do término da sessão será considerada como renúncia ao direito de oferecer lances e recorrer dos atos da Pregoeira, ressalvada a saída autorizada pela Pregoeira e devidamente justificada.

4.10 - O uso de telefone celular durante a sessão somente poderá ocorrer com a permissão da Pregoeira.

4.11 - Declarada a abertura da sessão pela Pregoeira, não mais serão admitidos novos proponentes, dando-se início aos recebimentos dos envelopes.

### **5 - DO RECEBIMENTO DOS ENVELOPES**

5.1 - Terminada a fase de credenciamento o(a) Pregoeiro(a) receberá os envelopes de Proposta e Habilitação de todos os licitantes, inclusive dos não credenciados, que deverão estar identificados conforme segue:

**ENVELOPE I - PROPOSTA DE PREÇOS PREFEITURA MUNICIPAL DE TACURU/MS PREGÃO PRESENCIAL Nº 0026/2018 DATA DE ABERTURA: 25/04/2018 HORÁRIO: 08h00min NOME COMPLETO DO LICITANTE** 

#### **ENVELOPE II - DOCUMENTOS DE HABILITAÇÃO PREFEITURA MUNICIPAL DE TACURU/MS PREGÃO PRESENCIAL Nº 0026/2018 DATA DE ABERTURA: 25/04/2018 HORÁRIO: 08h00min NOME COMPLETO DO LICITANTE**

5.2 - Os documentos necessários à participação na presente licitação, deverão ser apresentados em original, ou por cópia com autenticação procedida por tabelião, pelo(a) Pregoeiro(a) ou por servidor lotado no Departamento de Licitações da Prefeitura Municipal de Tacuru/MS, ou ainda pela juntada da(s) folha(s) de órgão da imprensa oficial onde tenha(m) sido publicado(s).

5.3 - Os documentos necessários para participação na presente licitação, compreendendo os documentos referentes às propostas e à habilitação e seus anexos, deverão ser apresentados no idioma oficial do Brasil (Língua Portuguesa).

5.4 - Quaisquer documentos necessários à participação no presente certame licitatório, apresentados em língua estrangeira, deverão ser autenticados pelos respectivos consulados, mediante reconhecimento da assinatura do tabelião ou notário do país de origem, que tiver reconhecido a firma do emitente de tais documentos além de serem traduzidos para o idioma oficial do Brasil por tradutor juramentado.

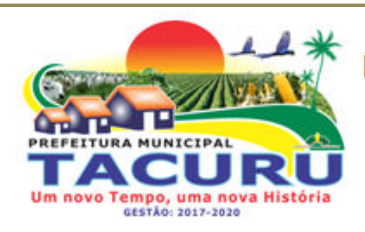

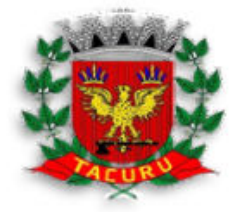

### DEPARTAMENTO DE LICITAÇÃO

5.5 - A autenticação, quando feita pelo(a) pregoeiro(a), por integrantes da equipe de apoio ou por funcionários do Departamento de Licitações, poderá ser efetuada, em horário de expediente, na sala de licitações do prédio sede da Prefeitura Municipal de Tacuru/MS, no horário das 07h00min as 11h00min.

5.6 - O CNPJ/MF a ser indicado nos documentos da proposta de preço e da habilitação, deverá ser o mesmo estabelecimento da empresa que efetivamente faturará e fornecerá o objeto da presente licitação.

5.7 - Não serão aceitos documentos apresentados por meio de fac-símile, admitindo-se fotos, gravuras, desenhos, gráficos ou catálogos, apenas como forma de ilustração das propostas de preço.

5.8 - Concluídas a fase de recepção dos documentos exigidos na licitação, o(a) Pregoeiro(a) promoverá a abertura dos envelopes contendo as propostas de preços, conferindoas e rubricando todas as suas folhas.

5.9 - Após a entrega dos envelopes não caberá desistência, salvo por motivo justo decorrente de fato superveniente e aceito pelo(a) Pregoeiro(a).

### **6 - DA PROPOSTA**

6.1 - O envelope PROPOSTA DE PREÇOS, deverá conter a proposta de preços da licitante, que deverá atender aos seguintes requisitos:

6.1.1 **-** Ser apresentada no formulário fornecido pela Administração Municipal de Tacuru/MS, *ANEXO II* deste edital, ou em formulário próprio que deverá ser digitado eletronicamente ou datilografado, contendo as mesmas informações exigidas no referido formulário, assinado por quem de direito, em 01 (uma) via, no idioma oficial do Brasil, sem rasuras, emendas ou entrelinhas, constando o preço de cada item, expresso em reais (R\$), com 02 (dois) dígitos após a virgula, em algarismos arábicos, conforme o formulário mencionado acima, devendo todas as folhas ser rubricadas;

6.1.2 **-** Preço unitário e total do objeto licitado, bem como preços completos, computando todos os custos necessários para o atendimento do objeto da licitação, bem como todos os impostos encargos trabalhistas, previdenciários, fiscais, comerciais, taxas, fretes, seguros, deslocamentos de pessoal, garantias e quaisquer outros ônus que incidam ou venham a incidir sobre o objeto licitado e constante da proposta;

6.1.3 **-** Indicar a razão social da empresa licitante, número de inscrição no CNPJ do estabelecimento da empresa que efetivamente irá fornecer o objeto da licitação, endereço completo, telefone, fac-símile e endereço eletrônico (e-mail), se houver;

6.1.4 - O valor do item informado **DEVE SER INFERIOR OU IGUAL AO VALOR DE REFERÊNCIA DO RESPECTIVO ITEM,** conforme *ANEXO I* deste Edital, sob pena de desclassificação do lote.

6.1.5 - Todas as folhas devem ser rubricadas e a última folha deverá estar carimbada com o CNPJ/MF da empresa licitante e assinada pelo seu representante legal.

6.1.6 - Deve informar o prazo de validade da proposta, que não poderá ser inferior a 60 (sessenta) dias, contados da data de abertura dos envelopes de proposta.

6.2 - A apresentação da proposta implicará em plena aceitação, por parte da licitante, das condições estabelecidas neste edital.

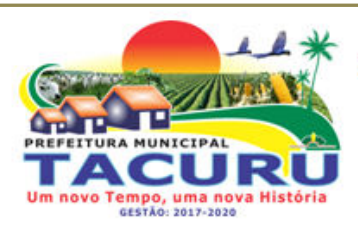

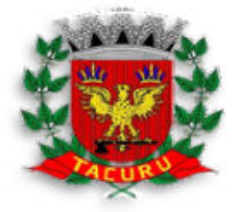

DEPARTAMENTO DE LICITAÇÃO

6.3 **-** Caso o prazo estabelecido no subitem 6.1.7, não esteja indicado na proposta, o mesmo será considerado como aceito pela licitante para efeito de julgamento.

6.4 **-** Não se admitirão proposta elaborada em desacordo com os termos deste Edital, ou que apresentar preço global ou unitário inexeqüíveis, simbólico, irrisório ou de valor zero, incompatíveis com os preços de insumos e salários de mercado, acrescidos dos respectivos encargos.

6.5 - A Pregoeira poderá, no interesse da Administração Pública, relevar excesso de formalismo nas propostas apresentadas pelos licitantes, desde que não comprometam a lisura e o caráter competitivo da licitação.

6.6 - Serão corrigidos automaticamente pela Pregoeira quaisquer erros de:

 a) Falta de data e/ou rubrica da proposta poderá ser suprida pelo representante legal presente à reunião de abertura dos envelopes de "propostas de preços" com poderes para esse fim.

b) Erro de cálculo, considerando sempre o preço unitário ofertado.

6.7 **-** Os preços propostos serão de exclusiva responsabilidade da licitante, não lhe assistindo o direito de pleitear qualquer alteração, sob alegação de erro, omissão ou qualquer outro pretexto.

### **7 - DO JULGAMENTO E CLASSIFICAÇÃO DAS PROPOSTAS**

7.1 - A Pregoeira procederá à abertura do Envelope nº 01, contendo a Proposta de Preços escritas de todos os licitantes credenciados, ordenando-as em ordem crescente de preços e, em seguida, fará uma análise prévia dos preços, observando a exatidão das operações aritméticas que conduziram ao preço total, procedendo-se às correções de eventuais erros, tomando como corretos e adotando como critério de aceitabilidade os preços **"Unitário por Lote"**.

7.2 - Durante o julgamento e análise das propostas, será verificada, preliminarmente, a conformidade das propostas apresentadas com os requisitos estabelecidos neste Edital, devendo ser classificadas para a etapa competitiva, ou seja, fase de lances verbais, somente aquelas que atenderem plenamente a esses requisitos.

7.3 - Após proceder conforme descrito no subitem anterior, a Pregoeira selecionará as propostas para fase de lances, observando os seguintes critérios:

 a) classificará a licitante autora da proposta de menor preço e todas aquelas apresentadas com preços sucessivos e superiores em até 10% (dez por cento), em relação ao menor preço ofertado, disposto em ordem crescente, para que os representantes legais das licitantes participem da etapa de lances verbais.

 b) não havendo pelo menos 03 (três) propostas na condição definida na alínea anterior, serão selecionadas as propostas que apresentarem os menores preços, até o máximo de 03 (três), incluindo a primeira classificada, quaisquer que sejam os preços ofertados. No caso de empate nos preços, serão admitidas todas as propostas empatadas, independentemente do número de licitantes.

 c) havendo empate entre 02 (duas) ou mais propostas selecionadas para a fase de lances, realizar-se-á o sorteio para definir a ordem da apresentação dos lances.

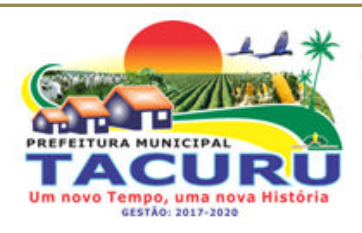

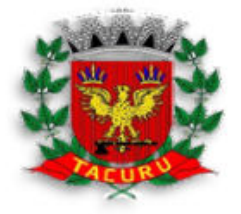

### DEPARTAMENTO DE LICITAÇÃO

7.4 - A Pregoeira convocará as licitantes selecionadas conforme item 7.3 para a apresentação de lances verbais, de forma sucessiva, de valores distintos e decrescentes, iniciando-se pelo autor da proposta de maior preço**,** seguindo-se das demais em ordem decrescente de valor.

7.5 - A Pregoeira, antes da etapa de lances, poderá estabelecer o intervalo mínimo entre os lances, para agilizar a sessão.

7.6 - Na fase de lances verbais será permitido o uso de celulares pelos representantes para eventuais consultas telefônicas, os quais terão até o máximo de 03 (três) minutos, por consulta, mediante autorização da Pregoeira.

7.7 - A desistência em apresentar lance verbal, quando convocado pela Pregoeira, implicará a exclusão da licitante da etapa de lances verbais e a manutenção do último preço apresentado pela licitante, para efeito de ordenação das propostas.

7.8 - Não poderá haver desistência dos lances ofertados, sujeitando-se a licitante desistente às penalidades previstas neste Edital.

7.9 - Não havendo mais interesse das licitantes em apresentar lance verbal, serão encerradas a etapa competitiva e ordenadas as ofertas, exclusivamente pelo critério de **MENOR PREÇO POR LOTE**.

7.10 - Declarada encerrada a etapa competitiva e classificadas as propostas, o(a) Pregoeiro(a) examinará a aceitabilidade da primeira classificada, quanto ao valor, decidindo motivada e expressamente a respeito.

7.11 - Sendo aceitável a oferta serão verificados o atendimento das condições habilitatórias pelo licitante que a tiver formulado.

7.12 - Constatado o atendimento pleno às exigências do presente Edital, será declarado o proponente vencedor, sendo-lhe adjudicado o item pela Pregoeira.

7.13 - Se a oferta não for aceitável ou se a proponente não atender as exigências do Edital, a Pregoeira examinará as ofertas subseqüentes, na ordem de classificação até a apuração de uma proposta que atenda as exigências, sendo o respectivo proponente declarado vencedor e a ele adjudicado o item.

7.14 - Identificada a proposta de menor preço, a Pregoeira poderá ainda negociar diretamente com o proponente, para que seja obtido menor preço, qual seja a aproximação do menor valor ofertado, ao valor estimado pela Administração Pública.

7.15 - Quando todas as propostas forem desclassificadas, o(a) pregoeiro(a) poderá fixar as licitantes o prazo de 08 (oito) dias úteis para apresentação de novas propostas, escoimadas das causas de nulidades.

### **8 - DA HABILITAÇÃO E SEU JULGAMENTO**

8.1 - Para habilitação neste Pregão, ultrapassada a fase de propostas, a licitante, detentora da melhor oferta, deverá comprovar, mediante apresentação no **ENVELOPE Nº 02,** os documentos a seguir relacionados, entregues, de preferência, na seguinte ordem, de forma a permitir maior rapidez na conferência e exame correspondentes:

### 8.1.1 - Documentação relativa à *HABILITAÇÃO JURÍDICA*:

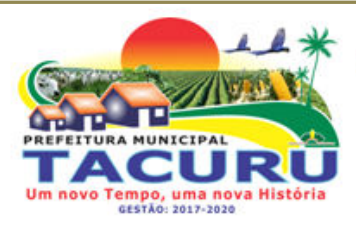

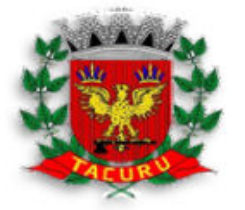

### DEPARTAMENTO DE LICITAÇÃO

a) Registro comercial, no caso de empresa individual;

 b) Ato constitutivo, estatuto ou contrato social em vigor, com suas alterações ou a respectiva consolidação, se houverem, devidamente registrado, em se tratando de sociedade comercial e, no caso de sociedade por ações, acompanhado de documento de eleição de seus administradores;

 c) Inscrição do ato constitutivo, no caso de sociedades civis, acompanhado de prova de eleição da diretoria em exercício.

 d) No caso de Sociedades que envolvam outra empresa jurídica como sócia, juntase, para a habilitação, o CNPJ da respectiva empresa.

8.1.2 - Os documentos relacionados nas alíneas "a", "b", "c" e "d" do subitem 8.1.1, não precisarão constar no envelope "Documentos de Habilitação", se tiverem sido apresentados para o credenciamento neste Pregão.

### 8.1.3 - Documentação relativa à *REGULARIDADE FISCAL e TRABALHISTA*:

 a) Prova de inscrição no Cadastro Nacional da Pessoa Jurídica do Ministério da Fazenda (CNPJ/MF);

 b) Certidão expedida conjuntamente pela Secretaria da Receita Federal do Brasil – RFB e pela Procuradoria Geral da Fazenda Nacional – PGFN, referente a todos os tributos federais, inclusive contribuições previdenciárias, prevista na Portaria MF 358, de 5 de setembro de 2014, alterada pela Portaria MF 443, de 17 de outubro de 2014;

 c) Prova de regularidade com a Fazenda Pública Estadual (Certidão Negativa de Débitos, compreendendo todos os tributos de competência do Estado), emitida pelo órgão competente, da localidade de domicilio ou sede da empresa licitante, na forma da Lei.

 d) Prova de regularidade com a Fazenda Pública Municipal (Certidão Negativa de Débitos Gerais, compreendendo todos os tributos de competência do Município), emitida pelo órgão competente, da localidade de domicilio ou sede da empresa licitante, na forma da Lei.

 e) Certificado de Regularidade o Fundo de Garantia do Tempo de Serviço - FGTS, emitida pelo órgão competente;

 f) Certidão Negativa de Débitos Trabalhistas (CNDT), na forma da Lei Federal nº 12.440 de 07.07.2011.

### 8.1.4 - Documentação relativa à *QUALIFICAÇÃO ECONÔMICO-FINANCEIRA*:

 a) Certidão negativa de falência ou recuperação judicial, expedida pelo distribuidor ou distribuidores, se for o caso, da sede da pessoa jurídica, que esteja dentro do prazo de validade expresso na própria certidão. Caso não houver prazo fixado, a validade será de 60 (sessenta) dias;

### 8.1.5 **-** *OUTRAS COMPROVAÇÕES*:

 a) Declaração, observadas penalidades cabíveis, de superveniência de fatos impeditivos, conforme *ANEXO IV* deste Edital.

 b) Declaração da licitante de que não possui em seu quadro de pessoal, empregado (s) com menos de 18 (dezoito) anos em trabalho noturno, perigoso ou insalubre e de

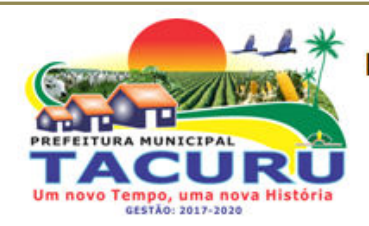

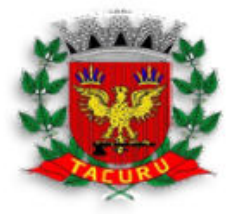

#### DEPARTAMENTO DE LICITAÇÃO

16 (dezesseis) anos em qualquer trabalho, salvo na condição de aprendiz, a partir de 14 (quatorze) anos, nos termos do Inciso XXXIII do artigo 7º da Constituição Federal, na forma do *ANEXO V* deste Edital.

 c) Declaração da licitante de que conhece e aceita os termos do presente Edital, ressalvando, contudo, o direito recursal, bem como de que recebeu todos os documentos e informações necessárias para a sua participação no certame, na forma do *ANEXO VI*;

d) **ATESTADO DE VISITA E APRESENTAÇÃO TÉCNICA** emitido até o segundo dia útil anterior à data de apresentação da proposta, mediante agendamento prévio através de contato pelo telefone: (67) 3478-1188.

d.1) A licitante deverá comparecer no prazo acima descrito visando obter as informações dos locais, periféricos, equipamentos, redes lógicas, servidores, níveis de segurança das informações, banco de dados atual. Nesta oportunidade será avaliada a apresentação técnica do sistema de forma a identificar se o mesmo atende os requisitos mínimos previstos no *ANEXO I –TERMO DE REFERÊNCIA* deste edital.

e)Declaração da licitante de que é responsável pelo Software a ser utilizado pela Prefeitura Municipal de Tacuru/MS, inclusive responsabilizando-se civilmente pelas ações de cessão a terceiros.

8.2 - Os documentos solicitados que por sua natureza devam ser expedidos por órgão público, deverão estar no prazo de validade neles previstos, e todos os demais que não conste expressamente seu prazo de validade, considerar-se-ão válidos por 90 (noventa) dias contados da data de sua emissão, à exceção de atestado(s) de capacidade técnica que não será(ão) objeto de aferição quanto a esse aspecto.

8.3 - Sob pena de inabilitação, todos os documentos apresentados para habilitação deverão estar:

 a) em nome da licitante e, preferencialmente, com número do CNPJ e com o endereço respectivo;

 b) se a licitante for matriz, todos os documentos deverão estar em nome da matriz;

 c) se a licitante for a filial, todos os documentos deverão estar em nome da filial, exceto aqueles documentos que, pela própria natureza, comprovadamente, forem emitidos somente em nome da matriz.

8.4 - Os documentos exigidos neste Pregão poderão ser apresentados em original, por qualquer processo de cópia, autenticado por cartório competente ou pelos servidores do Departamento de Licitações até às 11h00min do último dia útil que anteceder a data marcada para abertura dos envelopes Proposta e Documentação, ou publicação em órgão da imprensa oficial.

8.4.1 **-** Serão aceitas somente cópias legíveis;

8.4.2 **-** Não serão aceitos documentos cujas datas estejam rasuradas;

8.4.3 **-** A Pregoeira reservar-se o direito de solicitar o original de qualquer documento, sempre que tiver dúvida e julgar necessário.

8.5 - Da sessão do Pregão, será lavrada ata circunstanciada, que mencionará as licitantes

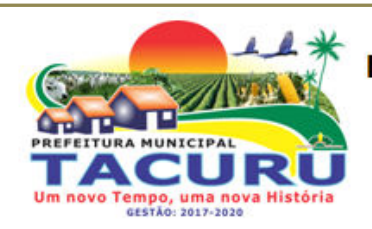

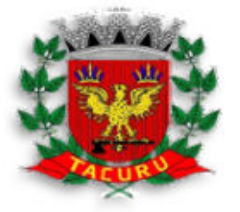

### DEPARTAMENTO DE LICITAÇÃO

credenciadas, as propostas escritas e as propostas verbais finais apresentadas, a ordem de classificação, a analise da documentação exigida para habilitação e os recursos interpostos, devendo ser a mesma assinada, ao final, pelo(a) Pregoeiro(a), sua equipe de apoio e pelo(s) representante(s) credenciado(s) da(s) licitante(s) ainda presente(s) à sessão.

#### **9 - DO TRATAMENTO FAVORECIDO, DIFERENCIADO E SIMPLIFICADO PARA AS MICROEMPRESAS E EMPRESAS DE PEQUENO PORTE**

9.1 - As licitantes que comprovarem o enquadramento como microempresa ou empresa de empresa de pequeno porte, nos termos do Art. 3º da Lei Complementar nº 123/06, terão tratamento diferenciados das demais, consoante disposições constantes nos Artigos 42 a 45 do mesmo diploma legal.

### *9.2 - NA PROPOSTA/ETAPA DE LANCES*

a) Será assegurada, como critério de desempate, preferência de contratação para as microempresas e empresas de pequeno porte, entendendo-se por empate aquela situação em que as propostas apresentadas pela microempresa e empresa de pequeno porte sejam iguais ou até 5% (cinco por cento) superiores a proposta melhor classificada apresentada por empresa que não estiver amparada por esta lei complementar.

b) A microempresa ou empresa de pequeno porte mais bem classificada terá a oportunidade de apresentar novo lance de preço no prazo máximo de 05 (cinco) minutos após a notificação por parte do (a) Pregoeiro (a), sob pena de preclusão.

c) Não ocorrendo a contratação da microempresa ou empresa de pequeno porte, na forma da alínea anterior, serão convocadas as MEs ou EPPs remanescentes, na ordem classificatória, para o exercício do mesmo direito.

d) No caso de equivalência de valores apresentados pelas micro empresas e empresas de pequeno porte que se enquadrem no disposto na alínea "b", será realizado sorteio entre elas para que se identifique aquela que primeiro poderá apresentar a melhor oferta.

e) O critério de desempate previsto na alínea "a", em conformidade com o disposto no art. 44 da Lei Complementar nº 123/2006, somente se aplicará quando a melhor oferta inicial não tiver sido apresentada por microempresa ou empresa de pequeno porte.

f) Caso o representante legal da microempresa ou empresa de pequeno porte não esteja presente durante o certame, a Pregoeira dará continuidade à sessão, decaindo o direito da licitante de apresentar nova proposta.

g) Na hipótese da não contratação nos termos previstos na alínea "b", o objeto licitado será adjudicado em favor da proposta originalmente vencedora do certame.

### *9.3 - NA HABILITAÇÃO*

 a) A comprovação de regularidade fiscal das microempresas e empresas de pequeno porte somente será exigida para efeito de contratação, e não como condição para participação na licitação.

#### *b) AS MICROEMPRESAS E EMPRESAS DE PEQUENO PORTE, MESMO QUE CONTENHAM ALGUMA RESTRIÇÃO NA REGULARIDADE FISCAL E/OU TRABALHISTA,*

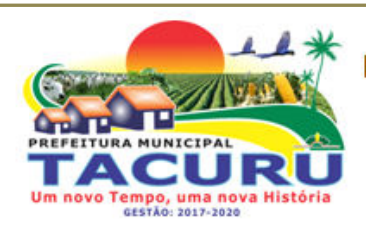

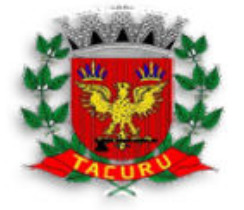

DEPARTAMENTO DE LICITAÇÃO

### *DEVERÃO APRESENTAR TODOS OS DOCUMENTOS EXIGIDOS NO EDITAL.*

 c) Havendo alguma restrição na comprovação da *REGULARIDADE FISCAL E TRABALHISTA*, será assegurado o prazo de 05 (cinco) dias úteis, cujo termo inicial corresponderá ao momento em que o proponente for declarado o vencedor do certame, prorrogável por igual período, a critério da administração pública, para a regularização da documentação, pagamento ou parcelamento do débito, e emissão de eventuais certidões negativas ou positivas com efeito de certidão negativa;

 d) A declaração do vencedor de que trata a alínea "c", acontecerá no momento imediatamente posterior à fase de habilitação.

 e) A não regularização da documentação, no prazo previsto no §1º do Art. 44 da Lei Complementar nº 123/06, implicará decadência do direito à contratação, sem prejuízo das sanções previstas no art. 81 da Lei nº 8.666/03, sendo facultado à Administração convocar os licitantes remanescentes, na ordem de classificação, para a assinatura do contrato, ou revogar a licitação (§ 2º do art. 43 da Lei Complementar Federal nº 123/2006 de 14.12.2006).

#### **10 - DO RECURSO E DA IMPUGNAÇÃO**

10.1 - Qualquer interessado poderá, até 02 (dois) dias úteis antes da data fixada para abertura da sessão de processamento do Pregão e abertura dos envelopes, solicitar esclarecimentos, providências ou impugnar o presente Edital, sob pena de decadência de fazê-lo administrativamente.

10.2 - Em caso de impugnação a petição deverá ser protocolizada no setor de licitação da Prefeitura, dirigida ao Pregoeiro(a), devendo o mesmo decidir no prazo de 24 (vinte e quatro) horas, ou conforme a complexidade, poderá submetê-la à Assessoria Jurídica para análise e parecer;

10.3 - A impugnação deverá observar os seguintes requisitos:

10.3.1 **-** Deverá ser protocolada no Setor de Licitação desta Prefeitura.

10.3.2 - Ser datilografada ou impressa por qualquer processo eletrônico e devidamente fundamentadas;

10.3.3 - Serem assinadas por representante legal da impugnante ou por procurador devidamente habilitado, acompanhados de cópia autenticada do Contrato Social, e no caso de procurador, também do Instrumento de Procuração devidamente autenticado e com firma reconhecida.

10.3.4 - Não serão aceitas impugnações interpostas através de Fac-símile ou outro meio eletrônico.

10.3.5 - Acolhida a impugnação ao ato convocatório, ou não sendo possível a decisão administrativa pertinente antes da data fixada para a realização deste Pregão, será designada nova data para realização do certame, com a devida publicidade, inclusive das alterações, se houverem.

10.4 - A manifestação da intenção de interpor recurso, pleiteada pela licitante deverá ser feita ao Pregoeiro (a) imediatamente após a declaração do (s) vencedor (es).

10.5 - A licitante na sua manifestação explicitará, necessariamente, a motivação consistente que será liminarmente avaliada pelo (a) Pregoeiro (a), o qual decidirá pela sua aceitação ou não.

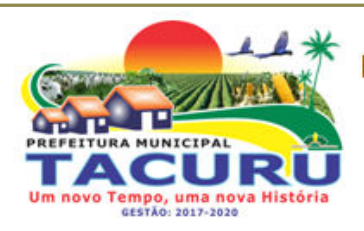

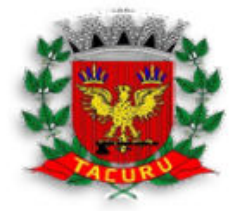

DEPARTAMENTO DE LICITAÇÃO

10.6 - A falta de manifestação imediata e motivada da intenção de interpor recurso pela licitante, implicará na decadência desse direito, podendo o (a) Pregoeiro (a) adjudicar o objeto à licitante vencedora.

10.7 - Admitido o recurso, a licitante terá o prazo de 03 (três) dias para a apresentação das razões recursais escritas, dirigidas ao Pregoeiro (a), e estará disponível às demais licitantes classificadas, para impugná-lo ou não, apresentando suas contra-razões em até 03 (três) dias, contados do término do prazo da recorrente, sendo-lhes assegurada vista imediata em cartório dos autos do Pregão.

10.8 - As licitantes que desejarem impugnar o (s) recurso (s), ficarão intimadas a fazê-lo desde a reunião de realização deste Pregão.

10.9 - Uma vez tempestivo, o (a) Pregoeiro (a) receberá o recurso, declarando o seu efeito suspensivo, e encaminhará à Assessoria Jurídica para análise e parecer, sendo a decisão proferida pela autoridade competente responsável pela homologação da licitação.

10.10 - O provimento quanto ao mérito do recurso pela autoridade competente implica tão somente a invalidação daqueles atos que não sejam passíveis de aproveitamento.

10.11 - Após decididos os recursos e constatada a regularidade dos atos procedimentais, a autoridade competente poderá adjudicar o objeto do Pregão à licitante vencedora, e em conseqüência homologar o procedimento licitatório.

#### **11 - DA CONTRATAÇÃO**

11.1 - Será firmado contrato ou instrumento equivalente com a licitante vencedora com base nos dispositivos da Lei Federal nº 8.666/93.

11.2 - O prazo para assinatura do contrato ou instrumento equivalente será de até 05 (cinco) dias, após regular convocação da Prefeitura de Tacuru/MS.

11.3 **-** O prazo de vigência do contrato será de 12 (doze) meses a contar da data da sua assinatura.

11.3.1 - A Contratante poderá optar pela prorrogação desse prazo, mediante decisão administrativa fundamentada, e de comum acordo entre as partes, por iguais e sucessivos períodos, observando o disposto no artigo 57, II, da Lei n.º 8.666/93 e suas alterações.

11.4 - Na hipótese de a(s) licitante (s) convocada (s) não assinar (em) o(s) contrato(s) no prazo mencionado no subitem anterior, a Prefeitura de Tacuru/MS, convocará a (s) licitante (s) remanescente (s), na ordem de classificação, para fazê-lo em igual prazo.

11.5 - A licitante CONTRATADA ficará obrigada a aceitar os acréscimos e supressões que se fizerem necessários até o limite de 25% (vinte e cinco por cento) do valor global atualizado do Contrato, obedecendo-se as condições inicialmente previstas.

11.6 - Ficam facultadas, entretanto, a supressão além do limite acima estabelecido, mediante consenso entre os CONTRATANTES.

### **12 - DO PAGAMENTO**

12.1 - Os pagamentos decorrentes da prestação dos serviços, objeto desta licitação, serão efetuados em parcelas mensais, iguais e sucessíveis, vencíveis todo dia **10 (dez)** do mês

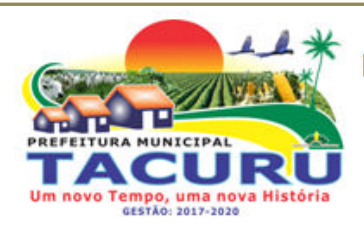

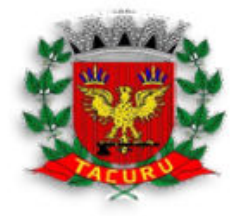

DEPARTAMENTO DE LICITAÇÃO

subsequente desenvolvido do contrato, mediante apresentação de Nota Fiscal/Fatura devidamente atestada pelo setor competente.

12.1.1 - É condição para o pagamento do valor constante da Nota Fiscal/Fatura:

a) Prova de Regularidade para com a Fazenda Federal por meio da apresentação da Certidão Conjunta Negativa de Débitos ou Certidão Conjunta Positiva com Efeitos de Negativa, relativos a Tributos Federais e a Divida Ativa da União e débitos relativo às contribuições previdenciárias e às de terceiros, expedida pela Secretaria da Receita Federal e pela Procuradoria Geral da Fazenda Nacional.

 b) Prova de regularidade para com a Fazenda Estadual por meio da apresentação de Certidão Negativa ou Positiva com efeito de Negativa;

c) Prova de regularidade para com a Fazenda Municipal por meio da apresentação de certidão negativa ou positiva com efeito de negativa, relativa aos tributos fiscais, expedida pela Secretaria Municipal sede da licitante;

 d) Certificado de Regularidade do FGTS (CRF), emitido pelo órgão competente, da localidade de domicílio ou sede da empresa proponente, na forma da Lei.

 e) Prova de inexistência de débitos inadimplidos perante a Justiça do Trabalho, mediante a apresentação de certidão negativa;

12.2 - Caso se faça necessária a retificação de fatura por culpa da contratada, o prazo terá sua contagem suspensa até a data de reapresentação da fatura ao órgão, isenta de erros, dando-se, então, prosseguimento à contagem.

12.3 - O Contratante reserva-se o direito de recusar o pagamento se, no ato da atestação, as prestações dos serviços não estiverem de acordo com as especificações apresentadas e aceitas.

12.4 - O Contratante poderá deduzir do montante a pagar os valores correspondentes a multas ou indenizações devidas pela Contratada, nos termos deste Pregão.

12.5 - Caso seja constatado erro ou irregularidade na Nota Fiscal, o Contratante, a seu critério, poderá devolvê-la, para as devidas correções, ou aceitá-la, com a justificativa da parte que considerar indevida.

12.6 - Na hipótese de devolução, a Nota Fiscal será considerada como não apresentada, para fins de atendimento das condições contratuais.

12.7 - O Contratante não pagará, sem que tenha autorizado prévia e formalmente, nenhum compromisso que lhe venha a ser cobrado diretamente por terceiros, sejam ou não instituições financeiras.

### **13 - DO ACEITE E RECEBIMENTO DOS SERVIÇOS**

13.1 - Os serviços deverão ser prestados de forma contínua.

13.2 - A licitante contratada obriga-se a prestar os serviços a que se refere este Pregão, conforme o quantitativo e especificações descritas no Termo de Referência, sendo de sua inteira responsabilidade a substituição daqueles que não estejam em conformidade com as referidas especificações.

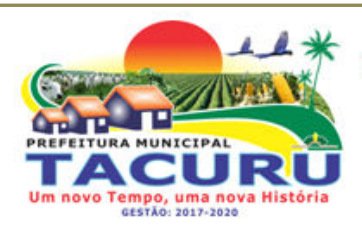

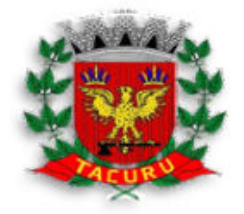

### DEPARTAMENTO DE LICITAÇÃO

13.3 - Relativamente ao disposto na presente cláusula aplicam-se, subsidiariamente, as disposições da Lei Federal n.º 8.078/90 – Código de Defesa do Consumidor.

### **14 - DAS PENALIDADES**

14.1 - Nos termos do art. 86 da Lei Federal n.º 8.666/93, fica estipulado o percentual de 0,5% (meio por cento) sobre o valor inadimplido, a título de multa de mora, por dia de atraso injustificado no fornecimento do objeto deste Pregão, até o limite de 10% (dez por cento) do valor total do contrato.

14.2 - Em caso de inexecução total ou parcial do pactuado, em razão do descumprimento de qualquer das condições avençadas, e demais condições resultantes deste Pregão, o Contratante poderá, garantida a prévia defesa, aplicar a Contratada as seguintes penalidades:

14.2.1 - Advertência por escrito em casos de infração de pequena monta;

14.2.2 - Multa de 10% (dez por cento) sobre o valor total do contrato, no caso de inexecução total, recolhida no prazo de 15 (quinze) dias corridos contados da comunicação oficial;

14.3 - Ficarão impedidas de licitar e de contratar com a Administração Pública Municipal, Estadual, e Federal, por prazo não superior a 05 (cinco) anos, conforme art. 7º da Lei Federal nº 10.520/02, de 17/07/02), garantido o direito prévio da citação e da ampla defesa, enquanto perdurarem os motivos determinantes da punição ou até que seja promovida a reabilitação perante a própria autoridade que aplicou a penalidade, a licitante que:

 a) apresentar documentação falsa, ou ainda ensejar injustificadamente o retardamento da realização do certame;

b) não mantiver a proposta;

 c) comportar-se de modo inidôneo ou fizer declaração falsa do atendimento das condições de habilitação ou cometer fraude fiscal;

 d) convocada dentro do prazo de validade da sua proposta, não celebrar o contrato, falhar ou fraudar sua execução.

14.4 - As penalidades somente poderão ser relevadas ou atenuadas pela autoridade competente aplicando-se o Princípio da Proporcionalidade, em razão de circunstâncias fundamentadas em fatos reais e comprovados, desde que formuladas por escrito e no prazo máximo de 05 (cinco) dias úteis contados da data de recebimento da notificação, em observância aos princípios do contraditório e da ampla defesa.

### **15 - DOS RECURSOS ORÇAMENTÁRIOS**

15.1 - As despesas decorrentes da execução do objeto da presente licitação correrão por conta da seguinte dotação orçamentária:

1 PREFEITURA MUNICIPAL DE TACURU 03 SECRETARIA DE GOVERNO 03.01 SECRETARIA DE GOVERNO 04.122.002-2.003 MANUT. ATIVIDADES DA SECRETARIA DE GOVERNO 3.3.90.39.00 OUTROS SERVIÇOS DE TERCEIROS - PESSOA JURÍDICA FONTE: 100000 / FICHA: ---

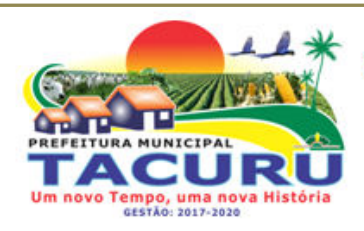

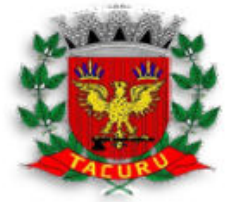

DEPARTAMENTO DE LICITAÇÃO

### **16 - DA FISCALIZAÇÃO**

16.1 **-** A fiscalização do contrato será exercida pela CONTRATANTE, através de servidor designado pela Prefeitura Municipal de Tacuru/MS, o que não exclui e nem diminui a responsabilidade da CONTRATADA com a prestação dos serviços de acordo com as especificações e quantidades descritas no Termo de Referência e proposta de preços.

### **17 - DA RESCISÃO CONTRATUAL**

17.1 - A inexecução total ou parcial do contrato enseja a sua rescisão, com as conseqüências contratuais e as previstas na legislação pertinente;

17.2 - Constituem motivo para rescisão de contrato:

I - Atraso na prestação dos serviços;

- II Descumprimento de cláusulas contratuais (especificações ou prazos);
- III Cumprimento irregular de cláusulas contratuais (especificações ou prazos);

 IV - Lentidão no cumprimento do contrato, comprovando a impossibilidade da conclusão da prestação dos serviços, nos prazos estipulados;

V - Atraso injustificado na entrega;

 VI - Paralisação na prestação dos serviços, sem justa causa e prévia comunicação ao contratante;

 VII - Desatendimento das determinações regulares da autoridade designada para acompanhar e fiscalizar a sua execução, assim como as de seus superiores;

VIII - Cometimento reiterado de falhas na execução;

IX - Decretação de falência ou instauração de insolvência civil;

X - Dissolução da sociedade ou o falecimento do contratado;

 XI - Alteração social ou modificação da finalidade ou estrutura da pessoa jurídica, que prejudique a execução do contrato;

 XII - Razões de interesse público, de alta relevância e amplo conhecimento, justificadas e determinadas pelo contratante;

 XIII - Ocorrência de caso fortuito ou de força maior, regularmente comprovada, impeditiva da execução do contrato.

17.3 - Os casos de rescisão contratual serão formalmente motivados, assegurado o contraditório e a ampla defesa;

17.4 - A rescisão do contrato poderá ser:

 I - determinada por ato unilateral e escrito da Administração, nos casos enumerados nos incisos I a XIII do subitem 17.2;

II - amigável, por acordo entre as partes, reduzida a termo, desde que haja

Rua Varcelina Lima Alvarenga, 1000 - Centro - CEP 79.975-000 - Tacuru/MS CNPJ: 03.888.989/0001-00 - Fone/Fax: 67 3478-1188 - E-mail: prefeitura@tacuru.ms.gov.br

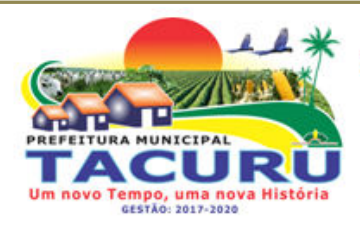

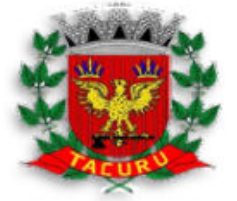

DEPARTAMENTO DE LICITAÇÃO

conveniência para o contratante;

III - judicial, nos termos, da legislação aplicável a contratos desta natureza.

17.5 - A rescisão administrativa ou amigável deverá ser precedida de autorização escrita e fundamentada da autoridade competente;

 I - Quando a rescisão ocorrer com base nos incisos XII e XIII do subitem 17.2, sem que haja culpa da contratada, será esta ressarcida dos prejuízos regularmente comprovados que houver sofrido, tendo direito a pagamentos devidos pela execução do contrato até a data da rescisão.

17.6 - Ocorrendo impedimento, paralisação ou sustação do contrato, o prazo de execução será prorrogado automaticamente por igual tempo, tanto da paralisação quanto da sustação;

17.7 - A rescisão de que trata o inciso I do subitem 17.2, acarreta as seguintes conseqüências, sem prejuízo das sanções previstas na legislação aplicável:

 I - assunção imediata do objeto do contrato, no estado e local em que se encontrar, por ato próprio do Contratante;

II - execução dos valores das multas e indenizações a ela devidos;

 III - retenção dos créditos decorrentes do contrato até o limite dos prejuízos causados ao contratante.

17.8 - A aplicação da medida prevista no inciso I do subitem 17.7, fica a critério do contratante, que poderá permitir a continuidade do serviço;

17.9 - A Prefeitura Municipal de Tacuru/MS se reserva o direito de paralisar, suspender ou rescindir em qualquer tempo o fornecimento objeto desta licitação, independentemente das causas relacionadas no subitem anterior, por sua conveniência exclusiva ou por mútuo acordo, tendo a contratada direito aos pagamentos devidos relativos à execução do objeto, observando sempre o interesse da CONTRATANTE.

**18 - DAS DISPOSIÇÕES FINAIS** 

18.1 - A Prefeitura Municipal de Tacuru/MS, responsável pelo presente Pregão reserva-se o direito de:

 a) revogá-lo, no todo ou em parte, sempre que forem verificadas razões de interesse público decorrente de fato superveniente, ou anular o procedimento, quando constatada ilegalidade no seu processamento, de ofício ou por provocação de terceiros, mediante parecer escrito e devidamente fundamentado, observado o disposto na Lei Federal nº 8.666/93;

 b) alterar as condições deste Edital, reabrindo o prazo para apresentação de propostas, na forma da legislação, salvo quando a alteração não afetar a formulação das ofertas;

data.

c) adiar o recebimento das propostas, divulgando, mediante aviso público, a nova

18.2 - Serão desclassificadas as propostas que se opuserem a quaisquer dispositivos legais vigentes, que consignarem descontos excessivos ou manifestamente inexeqüíveis, preço global ou unitário por lote simbólicos, irrisórios ou cotação de valor zero.

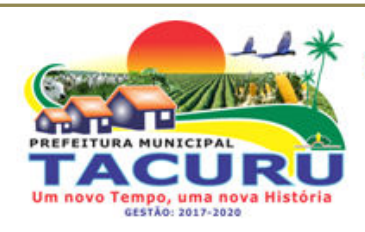

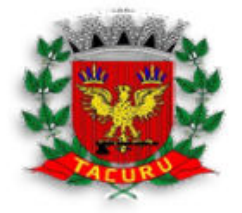

### DEPARTAMENTO DE LICITAÇÃO

18.3 - É facultada ao Pregoeiro (a) ou à autoridade superior, em qualquer fase da licitação, a promoção de diligência destinada a esclarecer ou complementar a instrução do processo, vedada a inclusão posterior de documento que deveria ser apresentado em sessão pública da licitação.

18.4 - Após a apresentação da proposta, não caberá desistência, salvo motivo justo decorrente de fato superveniente e aceito pelo (a) Pregoeiro (a).

18.5 - As licitantes são responsáveis pela fidelidade e legitimidades das informações e dos documentos apresentados em qualquer fase da licitação, bem como, pelo custo da preparação e apresentação dos documentos, independentemente do resultado do processo licitatório.

18.6 - Não havendo expediente ou ocorrendo qualquer fato superveniente que impeça a realização do certame na data marcada, a sessão será automaticamente transferida para o primeiro dia útil subseqüente, no mesmo horário e local anteriormente estabelecido, salvo comunicação ao contrário.

18.7 - Na contagem dos prazos estabelecidos neste edital e seus anexos excluir-se-á o dia de início e incluir-se-á o do vencimento. Só iniciam e vencem os prazos em dias de expediente.

18.8 - O desatendimento de exigências formais não essenciais, não importará no afastamento da licitante, desde que seja possível a aferição de sua qualificação e da exata compreensão de sua proposta, durante a realização da sessão pública da licitação.

18.9 - As normas que disciplinam esta licitação serão sempre interpretadas em favor da ampliação da disputa entre os interessados, sem o comprometimento dos princípios que regem a lei.

18.10 - O ato de homologação do procedimento não confere o direito à contratação.

18.11 - Os casos omissos serão resolvidos pelo (a) Pregoeiro (a) com base na legislação vigente.

18.12 - Os envelopes contendo a "documentação e propostas" eliminadas do certame ficarão à disposição dos licitantes pelo prazo máximo de 15 (quinze) dias úteis do encerramento da licitação, após este período serão destruídos.

18.13 - As decisões do(a) Pregoeiro(a) serão consideradas definitivas somente após homologação do procedimento pelo Sr. Prefeito Municipal.

18.14 - Informações ou esclarecimentos adicionais sobre a presente licitação somente serão admitidas por escrito, endereçadas ao Departamento de Licitação, da Prefeitura de Tacuru.

18.15 - No mesmo endereço mencionado no subitem anterior poderão ser retirados o Edital e seus anexos.

18.16 - Ficam eleitos o foro da Comarca de Iguatemi, Estado de Mato Grosso do Sul, renunciando de qualquer outro, por mais privilegiado que seja para processar as questões resultantes desta licitação e que não possam ser dirimidas administrativamente.

18.17 **-** A cópia completa deste edital poderá ser retirada no site do município www.tacuru.ms.gov.br, ou no Departamento de Licitações, sendo que o interessado deverá apresentar cd ou pen drive para a gravação do mesmo. Caso a empresa deseje retirar o edital impresso, deverá efetuar o pagamento no valor de **R\$ 0,25 (vinte e cinco centavos)** por página, mediante guia de recolhimento.

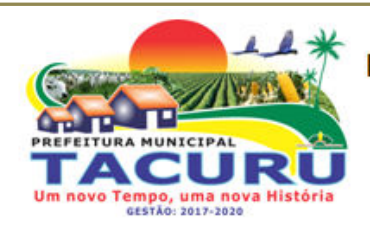

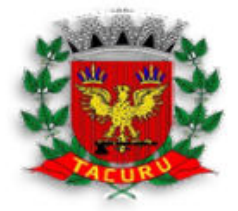

DEPARTAMENTO DE LICITAÇÃO

18.18 - Fazem partes integrantes deste edital:

**Anexo I** - Termo de Referência **Anexo II** - Planilha de Proposta de Preços; **Anexo III** - Modelo Declaração de comprometimento dos requisitos de habilitação; **Anexo IV** - Modelo de Declaração de Fatos Supervenientes; **Anexo V** - Modelo Declaração de não Emprego a Menor; **Anexo VI** - Modelo Declaração que conhece e aceita o teor do Edital **Anexo VII** - Modelo Declaração de Micro Empresa ou Empresa de Pequeno Porte **Anexo VIII** - Modelo de Credenciamento/Procuração **Anexo IX** – Modelo de Declaração de Propriedade dos Sistemas **Anexo X** – Atestado de Apresentação Técnica **Anexo XI** - Minuta do Contrato

Tacuru/MS, 12 de Abril de 2.018.

**Eleziane dos Santos** Pregoeira Oficial

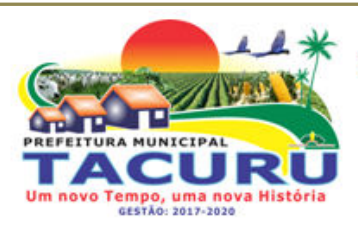

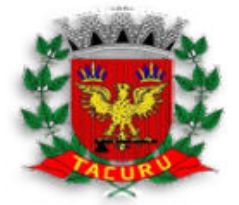

DEPARTAMENTO DE LICITAÇÃO

#### **PREGÃO PRESENCIAL Nº 0026/2018 PROCESSO LICITATÓRIO Nº 0037/2018**

### **ANEXO I - TERMO DE REFERÊNCIA**

### **1 - DO OBJETO**

1.1 - *SELEÇÃO DE MELHOR PROPOSTA VISANDO CONTRATAÇÃO DE EMPRESA PARA PRESTAÇÃO DE SERVIÇOS DE CESSÃO DE USO DE SOFTWARES DE GERENCIAMENTO CONTÁBIL, RECURSOS HUMANOS, ARRECAÇÃO TRIBUTÁRIA, NOTA FISCAL ELETRÔNICA, PATRIMÔNIO E PORTAL TRANSPARÊNCIA, A SER IMPLANTADO NA PREFEITURA MUNICIPAL DE TACURU/MS,* **COM AS SEGUINTES CARACTERÍSTICAS:** 

• Ter sido desenvolvidos integralmente no Brasil;

• Ser obrigatoriamente multiusuários, isto é, permitir o trabalho através de acesso simultâneo de diversos usuários;

• Não deverão apresentar limitações quanto ao número de usuários simultâneos e limitações de tempo de acesso destes, ficando estes parâmetros restritos ao pessoal técnico da contratante, e de acordo com a sua capacidade física de hardware instalado;

• Deverão ser capazes de cumprir integralmente suas respectivas funções nas instalações da contratante, em equipamentos e local próprio, não se cogitando transferências de dados de qualquer natureza ou finalidade para outros locais de processamento e operação, exceto quanto autorizado pela contratante;

• Manter segurança e sigilo por meio de senhas de acesso as funções permitindo a caracterização de usuário e grupos de usuários;

### **2 - DA JUSTIFICATIVA**

2.1 - A presente contratação se faz necessária para que a Administração Pública possa, através de ferramentas tecnológicas, obter maior eficiência em suas atividades, bem como, fornecer suporte aos servidores para execução de suas tarefas.

### **3 - ADJUDICAÇÃO DO OBJETO**

3.1 **-** A adjudicação do objeto se dará pelo critério de MENOR PREÇO POR LOTE.

### **4 - DO PREÇO**

4.1 - Estimam-se o valor do objeto desta licitação em **R\$ 117.600,00 (cento e dezessete mil e seiscentos reais)**.

4.2 - Cada concorrente deverão computar, no preço que cotará todos os custos diretos e indiretos, compreendendo os impostos, taxas, inclusive os resultantes da incidência de quaisquer tributos, contribuições ou obrigações decorrentes da legislação trabalhista, fiscal e previdenciária a que sujeito.

### **5 - DOS RECURSOS ORÇAMENTÁRIOS**

5.1 - As despesas decorrentes da execução do objeto da presente licitação correrão por conta da seguinte dotação orçamentária:

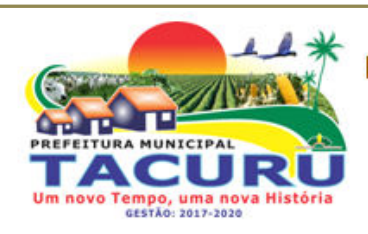

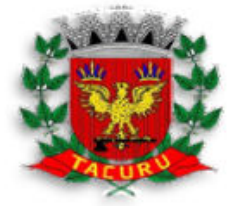

DEPARTAMENTO DE LICITAÇÃO

1 PREFEITURA MUNICIPAL DE TACURU 03 SECRETARIA DE GOVERNO 03.01 SECRETARIA DE GOVERNO 04.122.002-2.003 MANUT. ATIVIDADES DA SECRETARIA DE GOVERNO 3.3.90.39.00 OUTROS SERVIÇOS DE TERCEIROS - PESSOA JURÍDICA FONTE: 100000 / FICHA: ---

### **6 - DA PRESTAÇÃO DOS SERVIÇOS E CARECTERÍSTICAS MÍNIMAS OBRIGATÓRIAS DOS SOFTWARES**

### **6.1 - Serviços de implantação:**

- Migração, reorganização e reestruturação das bases de dados e tabelas;
- Conversão das informações preexistentes, para o exercício corrente, bem como dos exercícios existentes. A contratada deverá comprovar, através de relatórios comparativos, que as informações convertidas estão consistentes com as informações prestadas ao Tribunal de Contas do Mato Grosso do Sul, bem como demais órgãos de controle interno e externo;
- Treinamento dos usuários;
- Instalação do sistema no ambiente operacional da Prefeitura, contendo todos os seus módulos;
- Parametrização do sistema;
- Customização do sistema, para adequação do mesmo às rotinas da Prefeitura;
- Definição dos usuários dos módulos, com suas permissões e acessos.

### **6.2 - Prestação de serviços pós-implantação:**

 Customização continuada para implementações de novas funcionalidades necessárias, através da alocação de analistas/programadores, em número e tempo suficientes para a execução das respectivas atividades;

 Assistência técnica em tempo integral dando sustentabilidade ao projeto, mantendo os funcionários da contratante aptos a utilizar os sistemas, atualizando-os a respeito das novas normas do Tribunal de Contas do Estado do Mato Grosso do Sul;

 Atualização de versão de todos os módulos, quando necessário, para o aprimoramento dos mesmos e aos atendimentos de novas normas vigentes nas esferas federais, estaduais, municipais e pelas normas e procedimentos do Tribunal de Contas do Estado do Mato Grosso do Sul;

 Suporte técnico através de central de atendimento ao cliente especializada da empresa licitante, com técnicos habilitados com o objetivo de esclarecer dúvidas que possam surgir durante a operação e utilização do Sistema implantado. Esse atendimento, quando necessário, deverá ser feito por telefone, fac-símile, ou através de serviços de suporte remoto;

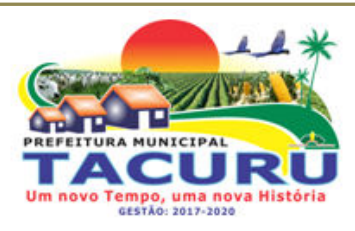

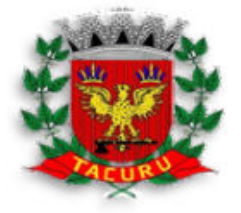

### DEPARTAMENTO DE LICITAÇÃO

 Suporte técnico "in loco", sempre que necessário, no caso de falhas técnicas nos sistemas, devendo a mesmo ocorrer no prazo máximo de 48 (quarenta e oito) horas após comunicação da contratante a contratada, sem ônus a contratante;

- Efetuar ao menos uma visita técnica mensal, sem ônus a contratante.
- Suporte preventivo na realização de manutenção preventiva, a qual objetiva reduzir a incidência de problemas, caso existam, mediante agendamento prévio com a Prefeitura.
- Conversão integral de todos os dados contidos nos bancos de dados atuais.

#### **6.3 - CARACTERÍSTICA DOS MÓDULOS CONTABILIDADE PÚBLICA:**

#### Permitir que seja efetuada a escrituração contábil nos sistemas financeiro, patrimonial e de compensação em partidas dobradas e no sistema orçamentário em partida simples, de conformidade com os arts. 83 a 106 da Lei 4.320/64, inclusive com registro em livro diário. Permitir a existência de mais de uma unidade na mesma base de dados, com contabilização distinta, que possibilite a emissão de relatórios anuais e da LRF de forma consolidada. Permitir se necessário a importação dos movimentos dos fundos, fundações ou autarquias, que estejam em ambiente externo a rede. Permitir a geração de relatórios gerenciais de Receita, Despesa, Restos a Pagar, Depósitos de Diversas Origens, Bancos e outros, de acordo com o interesse do Tribunal de Contas, bem como Boletim Financeiro Diário. Elaborar os anexos e demonstrativos do balancete mensal e do balanço anual, na forma da Lei 4.320/64, Lei Complementar 101/00-LRF permitido a emissão de todos os relatórios e Resolução do Tribunal de Contas. Permitir que seja efetuada a geração dos razões analíticos de todas as contas integrantes dos Sistemas Financeiro, Patrimonial e de Compensação. Permitir cadastrar históricos com textos padronizados, vinculando a conta a ser debitada e/ou creditada. Permitir que seja efetuado o registro de empenhos por estimativa, global e ordinário. Permitir que seja efetuado o registro de sub-empenho sobre o empenho global. Permitir a anulação automática dos empenhos por estimativa no final do exercício, evitando a inscrição em restos a pagar. Permitir a anulação total e parcial do empenho, ordens de pagamento, nota de despesa extra-orçamentária e o cancelamento da anulação, possibilitando auditoria destas operações. Permitir pagamento de empenho, restos a pagar e despesas extras, sendo que a cada nota de pagamento deve permitir informar mais de uma conta pagadora, inclusive de bancos diferentes. Efetuar automaticamente as incorporações nas contas de patrimônio quando da liquidação do empenho de aquisição de bem patrimonial. Efetuar automaticamente lançamentos na conta de compensado quando da liquidação e prestação de contas dos empenhos de adiantamentos ou subvenções. Permitir controlar o prazo de vencimento dos pagamentos de empenhos, visando o controle dos pagamentos em ordem cronológica. Permitir registrar os pagamentos totais ou parciais das despesas e a anulação dos registros de pagamentos. Permitir descontos no pagamento de empenhos, restos a pagar e despesas extras, efetuando automaticamente os lançamentos nas contas orçamentárias e financeiras. Permitir efetuar automaticamente os lançamentos de baixa Na conta patrimonial quando do registro da receita de dívida ativa e de alienação. Permitir efetuar o cancelamento de restos a pagar em contrapartida com a receita orçamentária, em conta definida pelo usuário. Controlar os restos a pagar em contas separadas por exercício, para fins de cancelamento, quando necessários. Possuir cadastros de Convênios e Prestação de Contas de Convênio, Contratos, Precatórios e Caução. Permitir que sejam emitidas notas de pagamento, de despesas extra, de empenhos e de sub-empenhos. Permitir que o usuário possa emitir mais de uma nota de empenho informando por intervalo e/ou aleatoriamente os números dos empenhos. Permitir que as unidades orçamentárias processem os respectivos empenhos. Permitir o controle de despesa por tipo relacionado ao elemento de despesa. Permitir cadastrar e controlar as dotações constantes no orçamento do município e das decorrentes de créditos adicionais especiais e extraordinários. Permitir que nas alterações orçamentárias possa se adicionar diversas dotações e subtrair de diversas fontes para um mesmo decreto. Permitir bloqueio e desbloqueio das dotações orçamentárias. Permitir a elaboração de demonstrativo do excesso de arrecadação e do excesso de arrecadação pela tendência do exercício.

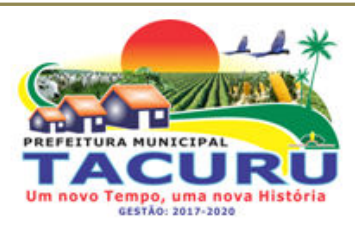

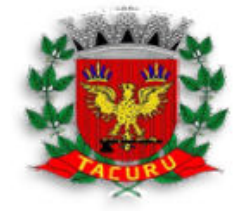

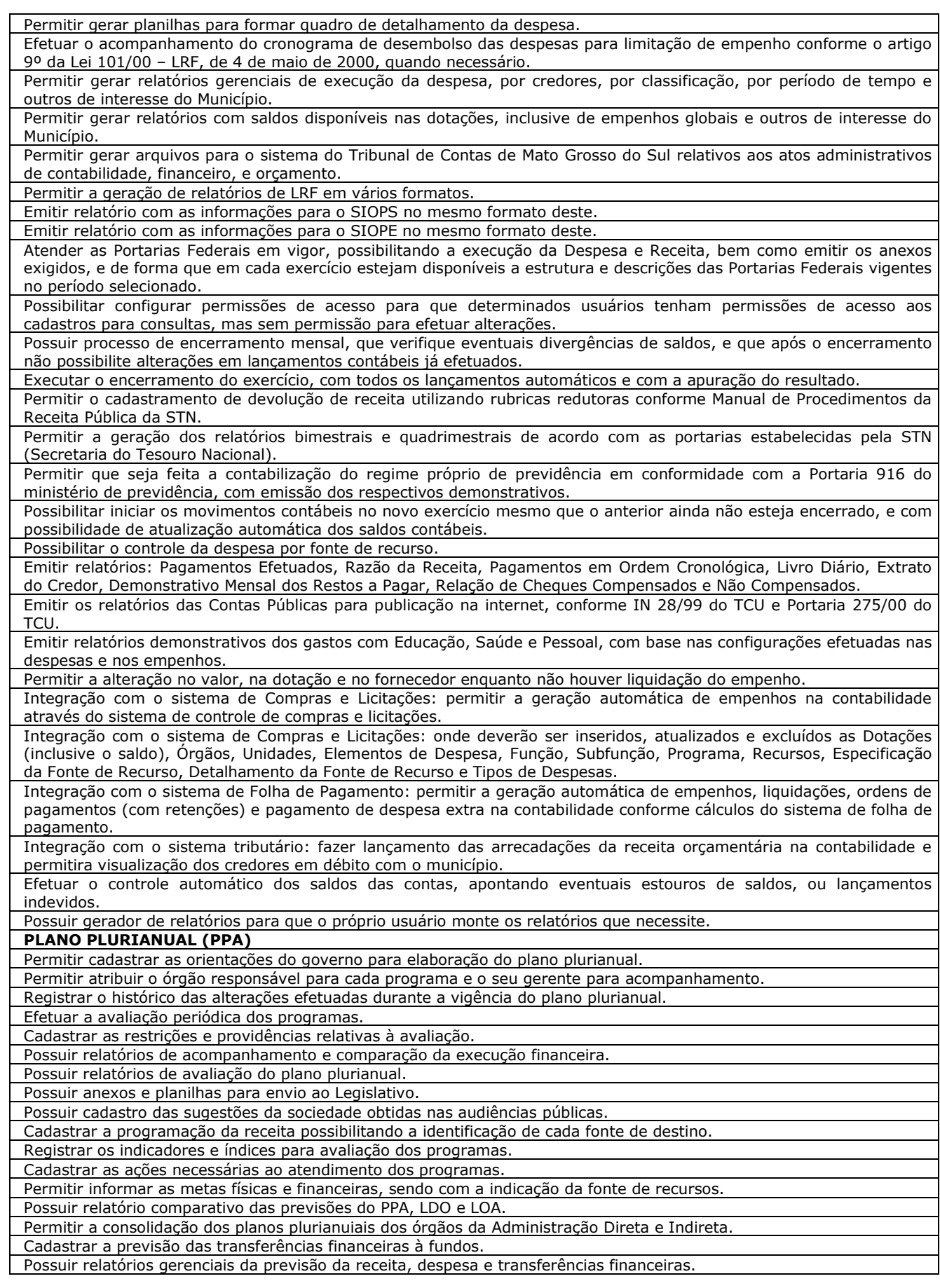

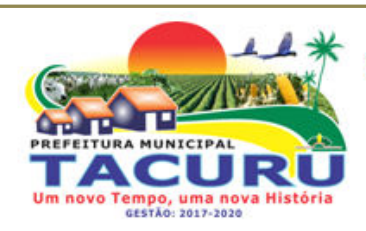

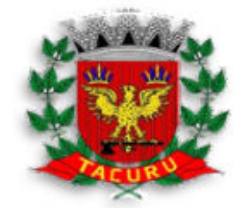

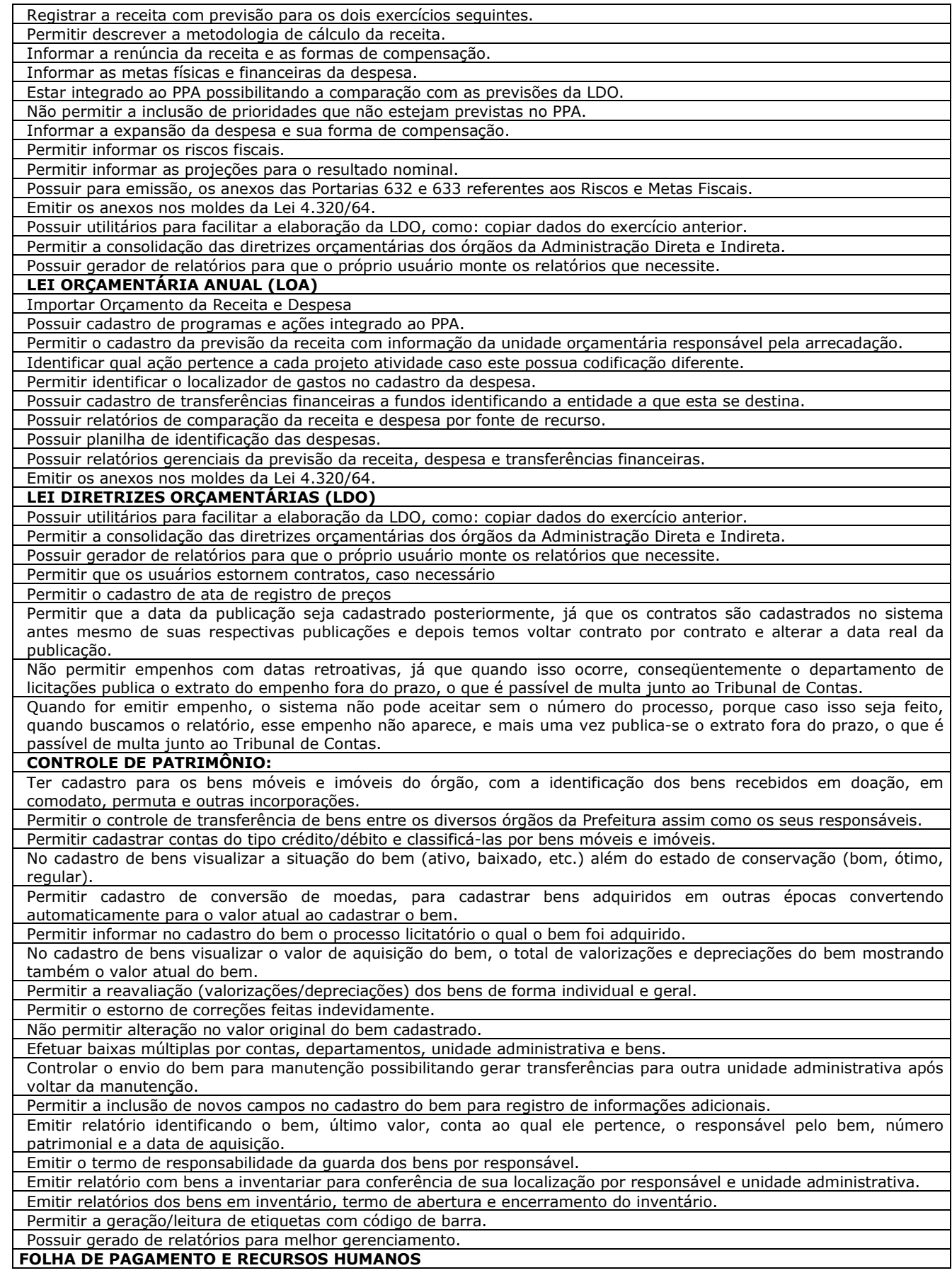

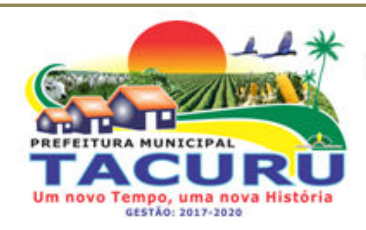

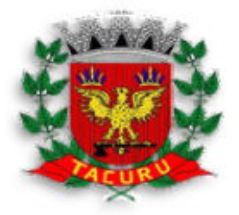

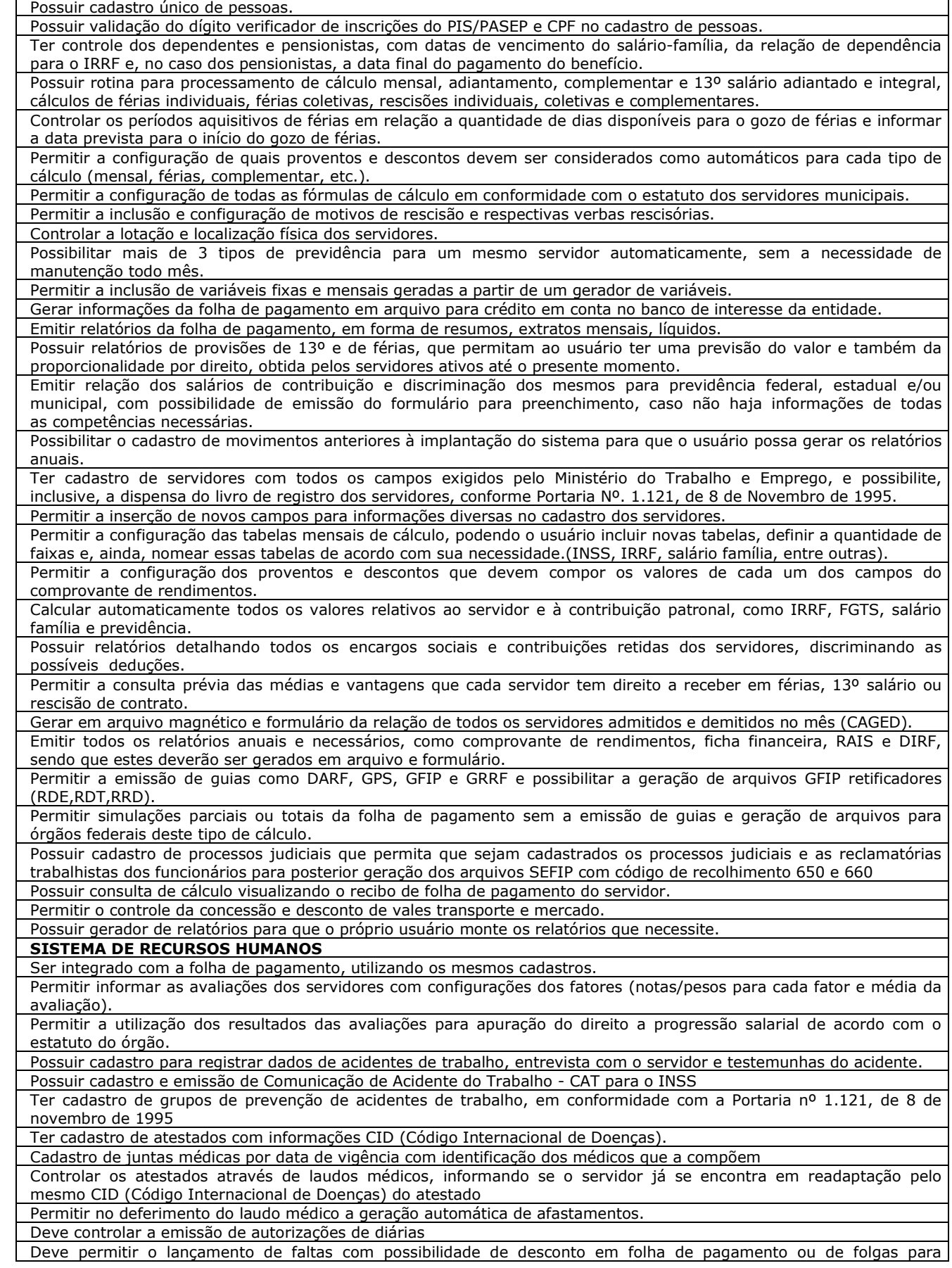

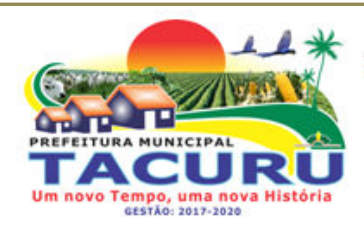

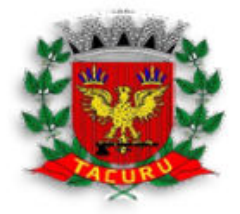

DEPARTAMENTO DE LICITAÇÃO

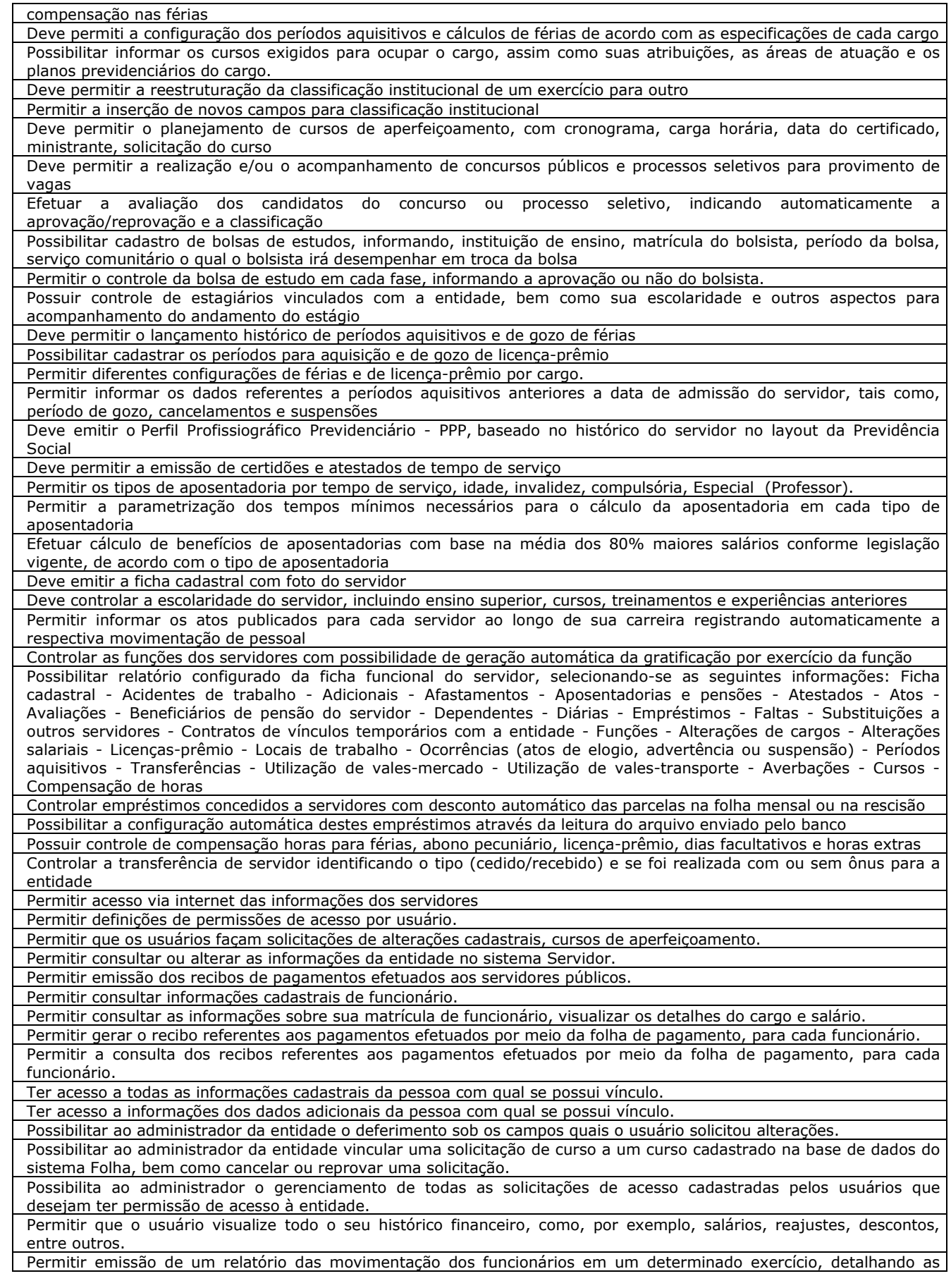

Rua Varcelina Lima Alvarenga, 1000 - Centro - CEP 79.975-000 - Tacuru/MS CNPJ: 03.888.989/0001-00 - Fone/Fax: 67 3478-1188 - E-mail: prefeitura@tacuru.ms.gov.br

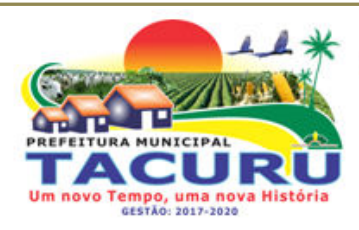

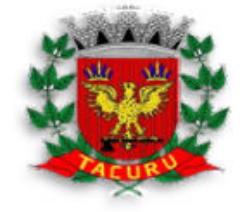

DEPARTAMENTO DE LICITAÇÃO

bases de cálculo. Todas essas informações são apresentadas mensalmente. Permitir ao usuário a emissão de um relatório com todas as informações que comprovem o rendimento e retenção de IRRF. Permitir cadastrar as assinaturas que serão utilizadas no envio de correspondências. É possível ao usuário ter várias assinaturas cadastradas, porém somente uma poderá ser utilizada como padrão no sistema. Possibilitar ao usuários comunicar-se com outros usuários por meio de correspondências Eletrônicas. Permitir o administrador definir quais os campos do cadastro de pessoas, ficarão disponíveis para o usuário solicitar alteração de dados cadastrais. Ferramenta para gerar os arquivos em XML para o Tribunal de Contas **SISTEMA DE TRIBUTOS (SOFTWARE PARA GESTÃO DA RECEITA**  Possibilitar de forma parametrizada, a sua adaptação integral ao estabelecido pelo Código Tributário Municipal, bem como por qualquer outro conjunto de leis ou normativas em vigor, de qualquer nível, que estejam no contexto de atuação da solução; Possuir o conceito de cadastro consolidado das informações municipais (Cadastro Único ou Geral), com identificação unificada do cidadão/contribuinte e das informações mantidas nas tabelas essenciais do SIGTM; Permitir a formatação e/ou personalização do layout de todos os documentos oficiais, gerados pelo sistema, tais como: guias de recolhimento, certidões, notificações de lançamento, comprovantes de quitação, documentos integrantes do Processo Tributário Administrativo (PTA), Alvarás, Taxas de Localização e Licença, permitindo minimamente a seleção de campos integrantes, a sua disposição dentro dos documentos e os objetos que integrarão o layout padrão; Permitir a emissão em segunda via de todos os documentos oficiais; Gerenciar as tabelas de controle do endereçamento e das faces de quadras legais, integralmente relacionadas à tabela de zonas cadastrais imobiliárias do município; Gerenciar os índices/indexadores de correção e/ou atualização monetária, bem como o controle de mudanças de moeda; Gerenciar todo conjunto de fórmulas relativas ao cálculo dos tributos controlados pelo sistema, de forma parametrizada; Possuir rotinas parametrizáveis de cálculos gerais, parciais e individualizados, dos valores inerentes à obrigação principal e acréscimos legais, com destaque para cada item, aplicável a quaisquer tributos e/ou receitas derivadas; Gerenciar o calendário de dias úteis por exercício; Gerenciar as datas de vencimentos de tributos por exercício; Permitir a emissão de documentos oficiais, comprovantes de quitação de débitos de qualquer natureza; Permitir a emissão do edital de convocação para ciência de Notificação de Lançamento; Permitir que a emissão do documento de Notificação do Lançamento seja feita em conjunto com a Guia de Recolhimento dos Tributos, em um único documento, quando em cota única; Permitir a emissão de todas as Guias de Recolhimento de Tributos controlados pelo sistema; Gerenciar as operações de isenções, não incidências, imunidades, reduções de alíquota e de bases de cálculo, para qualquer tributo e/ou receitas derivadas, possibilitando a emissão do relatório de conformidade; Gerenciar as operações da situação cadastral mobiliária e imobiliária, tais como: ativos, inativos, baixados, dentre outras situações; Gerenciar as operações de estornos, cancelamentos, pagamentos, extinção, exclusão, parcelamentos, isenções, suspensões do crédito tributário e lançamentos de qualquer natureza; Permitir a emissão das Guias de Recolhimento com incorporação de códigos de barra, padrão CNAB/FEBRABAN, para recebimento das mesmas pelas instituições financeiras arrecadadoras, integrantes do Sistema Financeiro Nacional; Gerenciar a devolução de correspondências, em função da não localização do contribuinte/destinatário; Permitir a cobrança de tributos e/ou receitas derivadas, através de débito automático em conta corrente, no domicílio bancário autorizado pelo contribuinte; Gerenciar o recolhimento dos tributos e/ou receitas derivadas e classificar os dados da arrecadação, através da leitura de arquivos de dados em formato digital com layout pré-determinado, disponível a Licitante Vencedora; Possuir rotina para auditoria dos valores recolhidos pelas instituições financeiras arrecadadoras e repassados ao Tesouro Municipal, acusando minimamente, discrepâncias nos valores devidos e prazos de repasse; Possuir rotina para conciliação manual dos documentos da arrecadação, a ser empregada nas situações em que não seja possível a conciliação automática dos mesmos através do sistema; Possuir rotina que permita a integração mediante exportação de dados, para o sistema contábil/financeiro do município, através de arquivos em formato digital com layout parametrizável, gerando automaticamente os lançamentos contábeis da receita arrecadada e classificada, sem que haja a necessidade de redigitação; Possuir emissão de etiquetas, permitindo inclusive a parametrização da distribuição de seu conteúdo dentro do corpo da etiqueta; Gerar na conta corrente do contribuinte, de forma consolidada, todos os lançamentos efetuados, com os respectivos valores, datas de vencimento e pagamento, mesmo aqueles advindos de exercícios anteriores, informando em que fase da cobrança o débito se enquadra (em cobrança ou em dívida ativa), permitindo a consulta parametrizada de extratos da posição financeira, destacando os acréscimos legais dos valores principais; Nos extratos de posição financeira do contribuinte, que seja proprietário de mais de um imóvel, assegurar que também sejam listados os lançamentos e pagamentos relativos a cada imóvel de sua propriedade; Permitir o parcelamento, reparcelamento e desparcelamento de débitos de qualquer natureza, inclusive os inscritos em dívida ativa e não executados, com a criação de regras parametrizáveis aplicadas no controle destas operações, possibilitando a emissão de guias de recolhimento e dos termos de parcelamento, realizando a gestão integral da carteira;

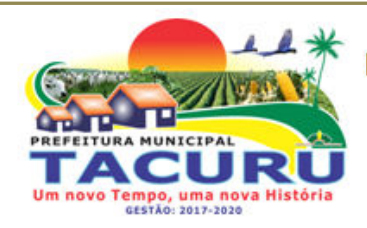

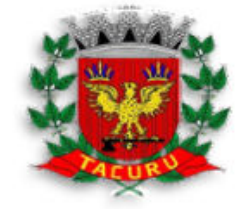

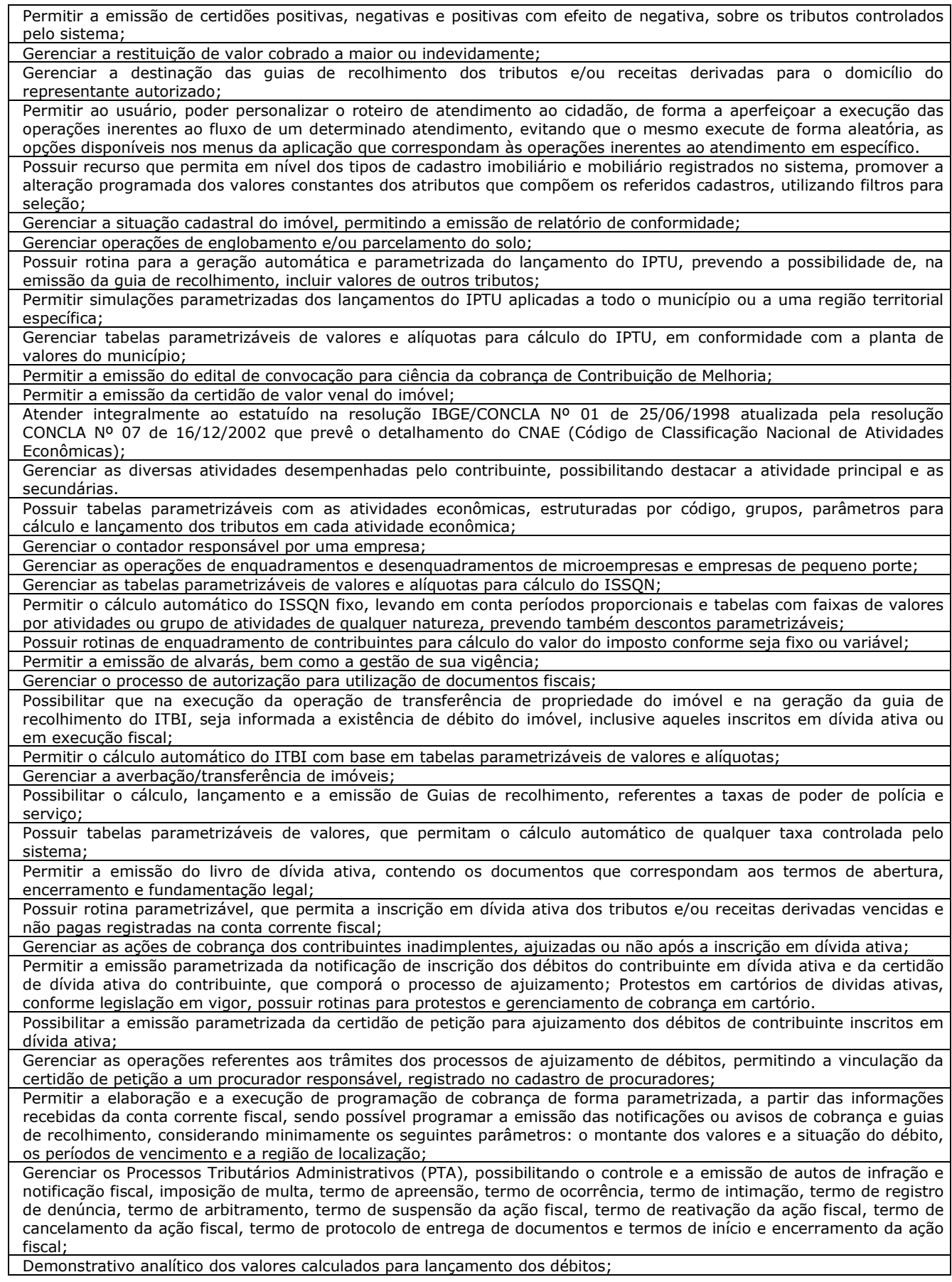

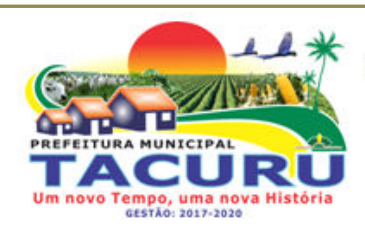

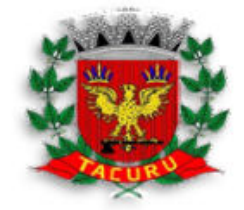

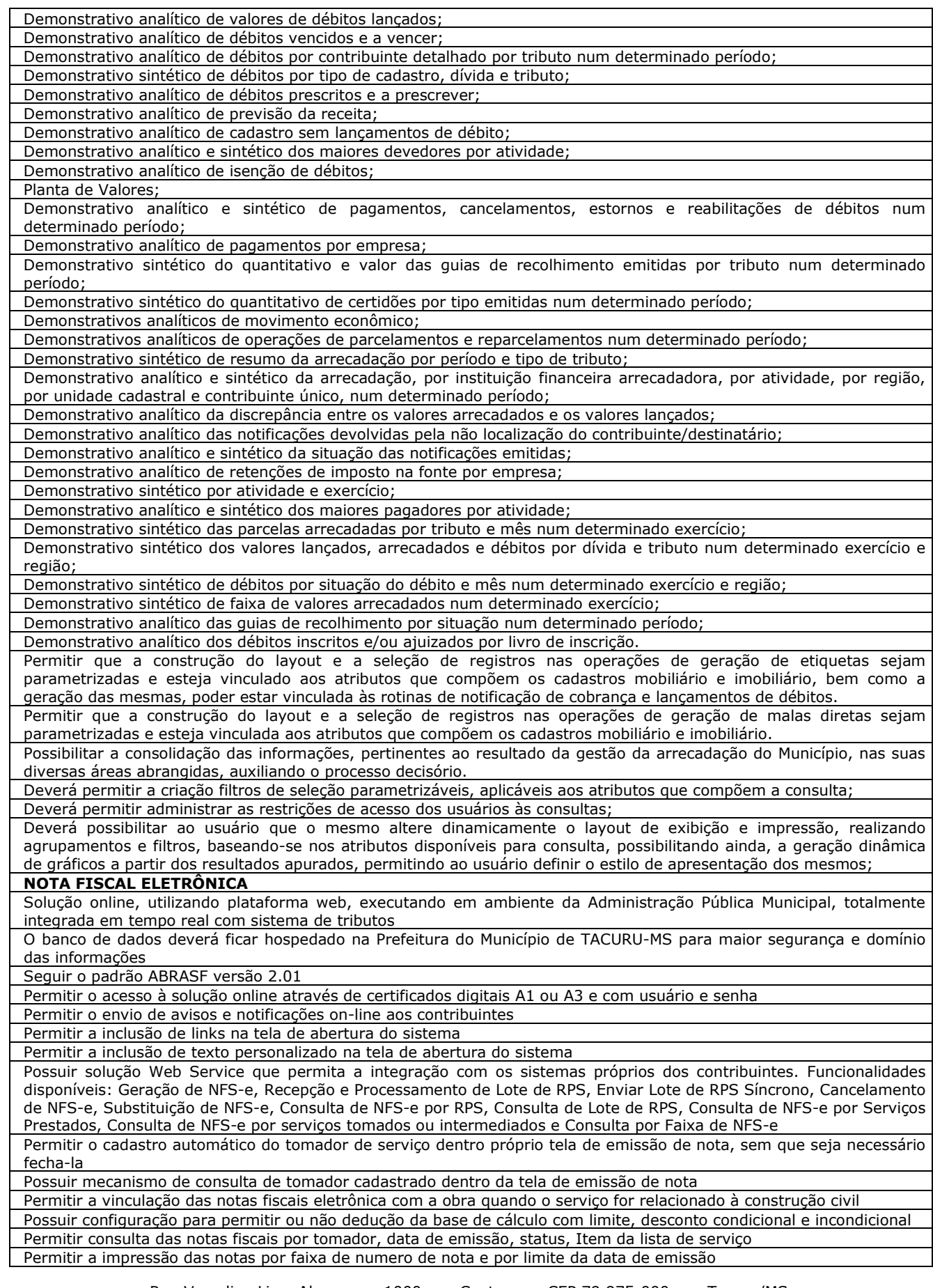

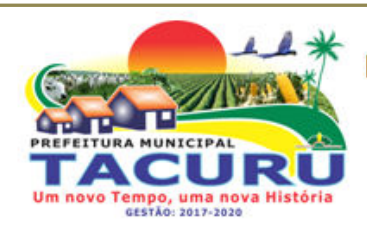

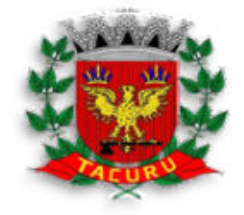

DEPARTAMENTO DE LICITAÇÃO

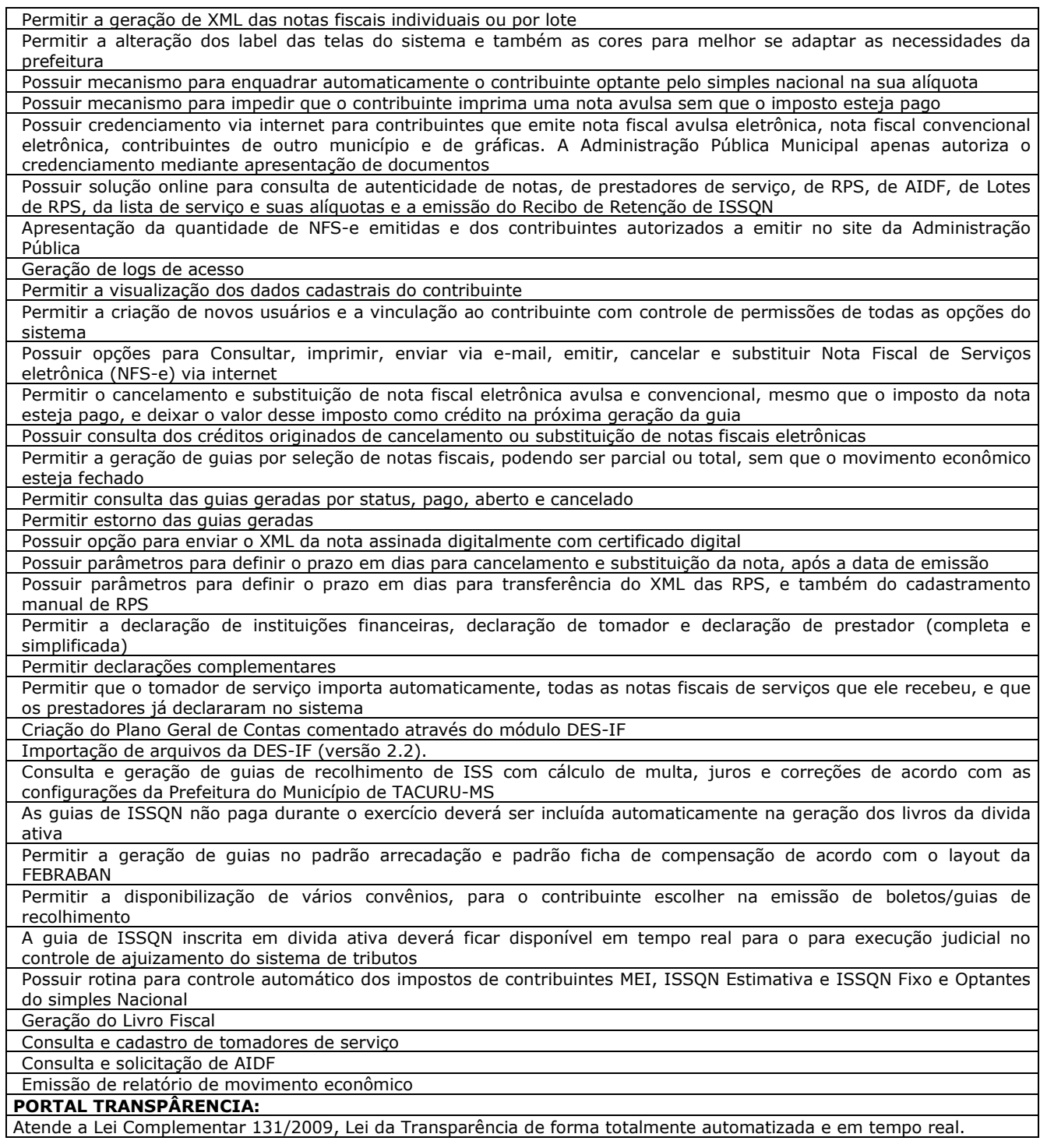

### **7 - DA VISITA TÉCNICA E APRESENTAÇÃO DO SISTEMA**

 a) A apresentação do sistema deverá ser agendada junto a Secretaria de Governo deste Município, até o segundo útil dia anterior à data de apresentação da proposta, através de contato pelo telefone nº **(67) 3478-1188**.

 b) Será emitido o **ATESTADO DE VISITA E APRESENTAÇÃO TÉCNICA**, para as empresas que cumprirem os requisitos mínimos obrigatórios conforme consta no ANEXO X.

### **7.1 - ROTEIRO DE APRESENTAÇÃO TÉCNICA DO SISTEMA**

Rua Varcelina Lima Alvarenga, 1000 - Centro - CEP 79.975-000 - Tacuru/MS CNPJ: 03.888.989/0001-00 - Fone/Fax: 67 3478-1188 - E-mail: prefeitura@tacuru.ms.gov.br

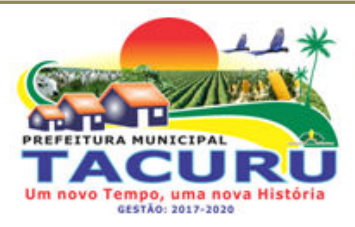

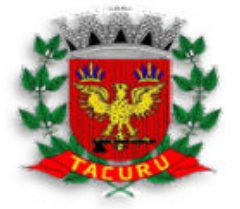

DEPARTAMENTO DE LICITAÇÃO

 a) A avaliação técnica dos sistemas será realizada por funcionários da Prefeitura de Tacuru/MS.

 b) A apresentação deverá ocorrer nas dependências da Prefeitura, que disponibilizará sala apropriada, contendo tomadas, mesas, cadeiras. Outros recursos tela de projeção ou data show deverão ser trazidos pela licitante. Os equipamentos serão operados por profissionais da empresa licitante, que deverão se apresentar no prazo e horário definido pela Comissão de Licitação.

 c) A duração da atividade será de até 04 (quatros) horas para cada apresentação. O tempo de paralisação durante a apresentação que não seja de responsabilidade da licitante será devidamente descontado no cálculo do tempo de duração da apresentação.

 d) O resultado da avaliação será fornecido imediatamente após a declaração de conclusão de cada requisito feita pelo licitante.

### **8 - DAS INFORMAÇÕES**

8.1 - As informações inerentes a este Pregão poderão ser obtidas, pelos interessados, junto ao Departamento de Licitações da Prefeitura de Tacuru/MS, estando disponível para atendimento de Segunda a Sexta-feira, das 07h00min às 11h00min, na Rua Varcelina Lima Alvarenga, nº 1000, telefone (0xx67) 3478-1188.

### **9 - DA CONTRATAÇÃO**

9.1 - Será firmado contrato ou instrumento equivalente com a licitante vencedora com base nos dispositivos da Lei Federal nº 8.666/93.

9.2 - O prazo para assinatura do contrato ou instrumento equivalente será de até **05 (cinco) dias**, após regular convocação da Prefeitura de Tacuru/MS.

9.3 - O prazo de vigência do contrato será de 12 (doze) meses a contar da data da sua assinatura.

9.4 - A Contratante poderá optar pela prorrogação desse prazo, mediante decisão administrativa fundamentada, e de comum acordo entre as partes, por iguais e sucessivos períodos, observando o disposto no artigo 57, II, da Lei n.º 8.666/93 e suas alterações.

9.5 - Na hipótese de a(s) licitante (s) convocada (s) não assinar (em) o(s) contrato(s) no prazo mencionado no subitem anterior, a Prefeitura de Tacuru/MS, convocará a (s) licitante (s) remanescente (s), na ordem de classificação, para fazê-lo em igual prazo.

### **10 - DO PAGAMENTO**

10.1 - Os pagamentos decorrentes da prestação dos serviços, objeto desta licitação, serão efetuados em parcelas mensais, iguais e sucessíveis, vencíveis todo dia **10 (dez)** do mês subsequente desenvolvido do contrato, mediante apresentação de Nota Fiscal/Fatura devidamente atestada pelo setor competente.

### **11 - DO ACEITE, E RECEBIMENTO DOS SERVIÇOS**

11.1 - Os serviços deverão ser prestados de forma contínua.

11.2 - A licitante contratada obriga-se a prestar os serviços a que se refere este Pregão,

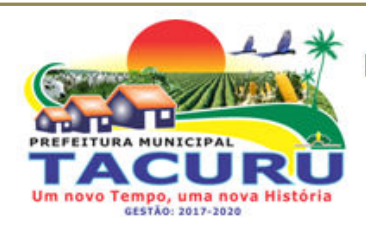

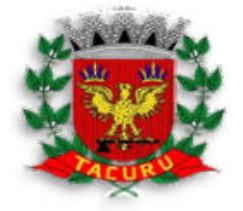

### DEPARTAMENTO DE LICITAÇÃO

conforme o quantitativo e especificações descritas no Termo de Referência, sendo de sua inteira responsabilidade a substituição daqueles que não estejam em conformidade com as referidas especificações.

11.3 - Relativamente ao disposto na presente cláusula aplicam-se, subsidiariamente, as disposições da Lei Federal n.º 8.078/90 – Código de Defesa do Consumidor.

### **12 - DAS OBRIGAÇÕES DA CONTRATADA**

12.1 - Constituem obrigações da **Contratada**, além das demais previstas no Contrato ou dele decorrentes:

 I - Prestar os serviços, objeto desta licitação, no prazo proposto e em conformidade com as especificações e quantidades exigidas no Edital;

 II - Manter, durante a execução do Contrato, todas as condições de habilitação e qualificação exigidas na licitação que deu origem a este ajuste;

 III - Assumir, com exclusividade, todos os encargos, impostos, taxas e fretes que forem devidos em decorrência do objeto desta licitação, bem como as contribuições devidas à Previdência Social, encargos trabalhistas, prêmios de seguro e de acidentes de trabalho, trânsito, e outras despesas que se fizerem necessárias ao cumprimento do objeto pactuado;

 IV - Assumir, como exclusivamente suas, as responsabilidades pela idoneidade e pelo comportamento de seus empregados, prepostos ou subordinados, e, ainda, por quaisquer prejuízos que sejam causados ao Contratante ou a terceiros;

 V - Apresentar, quando solicitado pelo Contratante, a comprovação de estarem sendo satisfeitos todos os seus encargos e obrigações trabalhistas, previdenciários e fiscais;

 VI - Responder perante o Contratante e terceiros por eventuais prejuízos e danos decorrentes de sua demora ou de sua omissão, na condução do objeto deste instrumento sob a sua responsabilidade ou por erros relativos à execução do objeto desta licitação;

 VII - Responsabilizar-se por quaisquer ônus decorrentes de omissões ou erros na elaboração de estimativa de custos e que redundem em aumento de despesas ou perda de descontos para o Contratante;

 VIII - Cumprir todas as leis e posturas federais, estaduais e municipais pertinentes e responsabilizar-se por todos os prejuízos decorrentes de infrações a que houver dado causa;

IX - Não transferir em hipótese alguma o instrumento contratual a terceiros.

### **13 - DAS OBRIGAÇÕES DO CONTRATANTE**

13.1 - Constituem obrigações do Contratante:

I - Cumprir todos os compromissos financeiros assumidos com a Contratada;

 II - Fornecer e colocar à disposição da Contratada todos os elementos e informações que se fizerem necessários à execução do fornecimento;

III - Proporcionar condições para a boa consecução do objeto desta licitação;

IV - Notificar, formal e tempestivamente, a Contratada sobre as irregularidades

Rua Varcelina Lima Alvarenga, 1000 - Centro - CEP 79.975-000 - Tacuru/MS CNPJ: 03.888.989/0001-00 - Fone/Fax: 67 3478-1188 - E-mail: prefeitura@tacuru.ms.gov.br

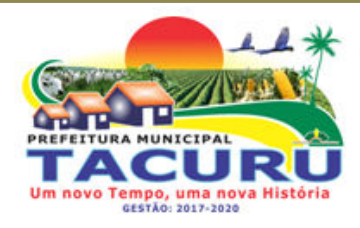

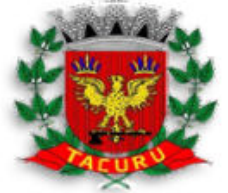

DEPARTAMENTO DE LICITAÇÃO

observadas no cumprimento deste Contrato;

 V - Notificar a Contratada, por escrito e com antecedência, sobre multas, penalidades e quaisquer débitos de sua responsabilidade;

VI - Fiscalizar o presente Contrato através do Órgão competente;

 VII - Acompanhar a prestação dos serviços efetuados pela Contratada, podendo intervir durante a sua execução, para fins de ajustes ou suspensão dos mesmos.

### **14 - DO REAJUSTE**

14.1 - Os preços contratados serão fixos e irreajustáveis durante a vigência do contrato.

14.2 - Caso ocorra a prorrogação da vigência do contrato o mesmo sofrerá reajuste de preços conforme índice acumulado do IGPM no período contratual.

### **15 - DA FISCALIZAÇÃO DO CONTRATO**

15.1 - A fiscalização será exercida pela CONTRATANTE, através de servidor designado pela Prefeitura Municipal de Tacuru/MS, o que não exclui e nem diminui a responsabilidade da CONTRATADA com a prestação dos serviços de acordo com as especificações e quantidades descritas no Termo de Referência e proposta de preços.

### **16 - DAS ESPECIFICAÇÕES E VALOR REFERÊNCIA UNITÁRIO E TOTAL**

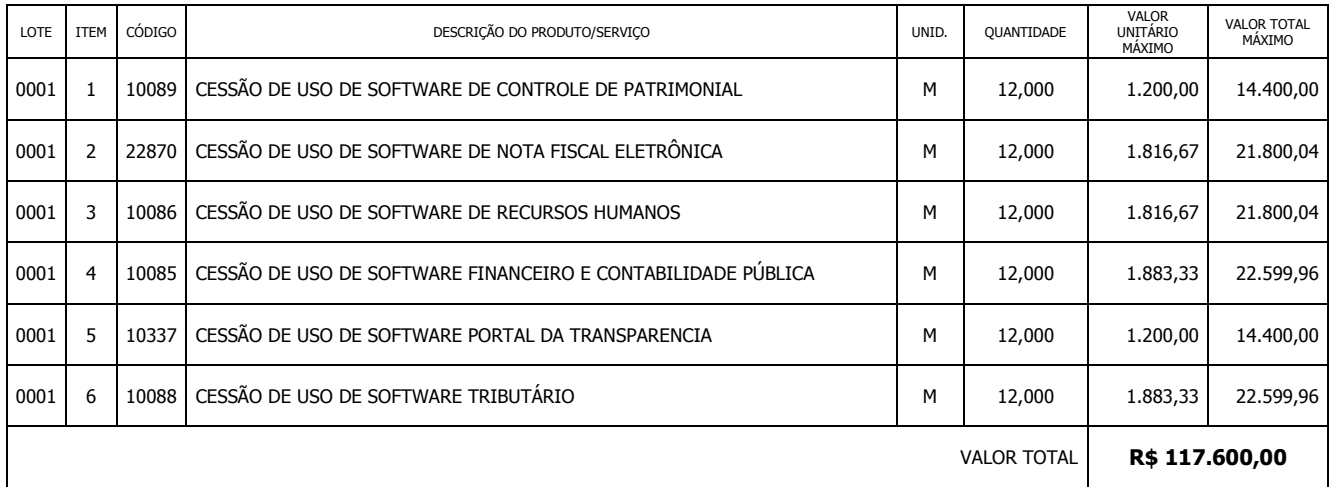

#### **Eleziane dos Santos** Pregoeira Oficial

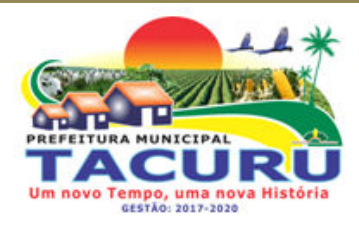

DEPARTAMENTO DE LICITAÇÃO

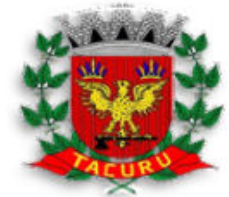

#### **ANEXO II PROPOSTA DE PREÇOS**

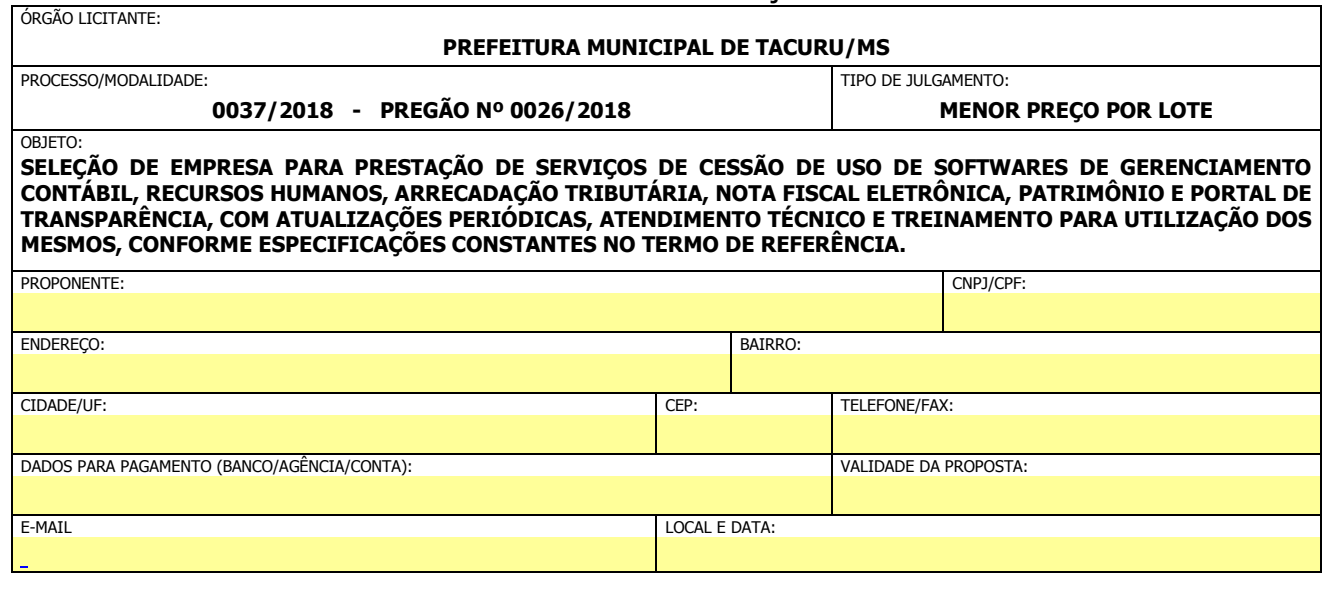

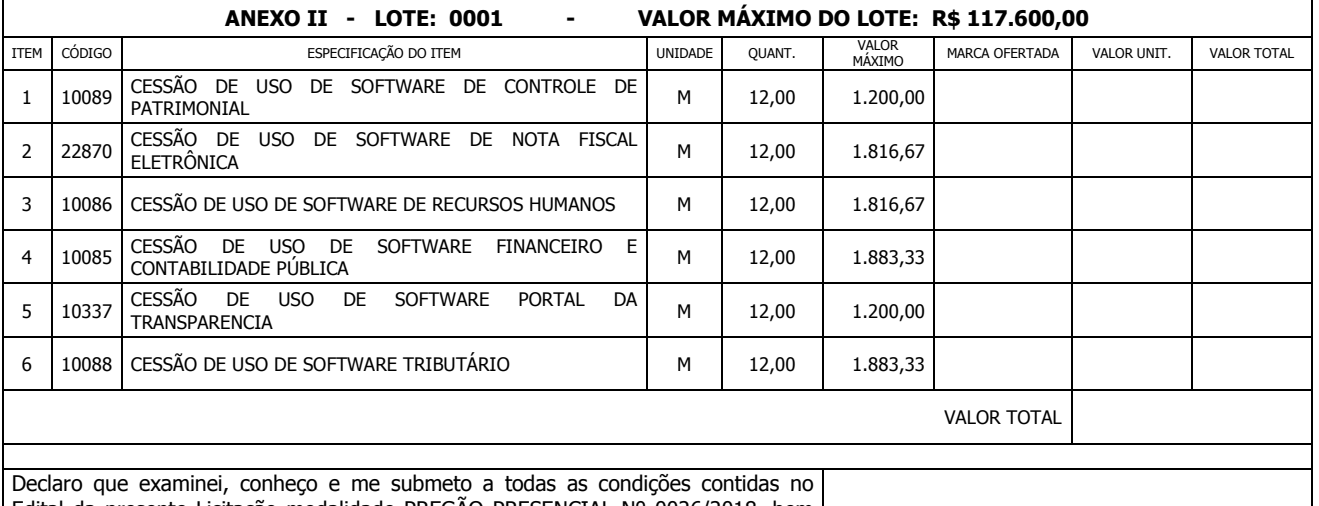

Edital da presente Licitação modalidade PREGÃO PRESENCIAL Nº 0026/2018, bem como verifiquei todas as especificações nele contidas, não havendo quaisquer discrepâncias nas informações, nas condições de fornecimento e documentos que dele fazem parte. Declaro ainda que, estou ciente de todas as condições que possam de qualquer forma influir nos custos, assumindo total responsabilidade por erros ou omissões existentes nesta proposta, bem como qualquer despesa relativa à realização integral de seu objeto.

NOME E ASSINATURA CARIMBO CNPJ

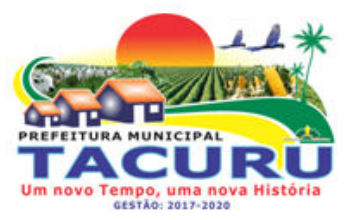

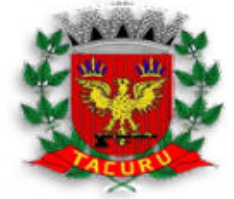

DEPARTAMENTO DE LICITAÇÃO

### **ANEXO III**

### **DECLARAÇÃO DE HABILITAÇÃO**

*(Este anexo é um modelo e deve ser feito em papel timbrado do licitante)* 

### **PREGÃO PRESENCIAL Nº 0026/2018 PROCESSO LICITATÓRIO Nº 0037/2018**

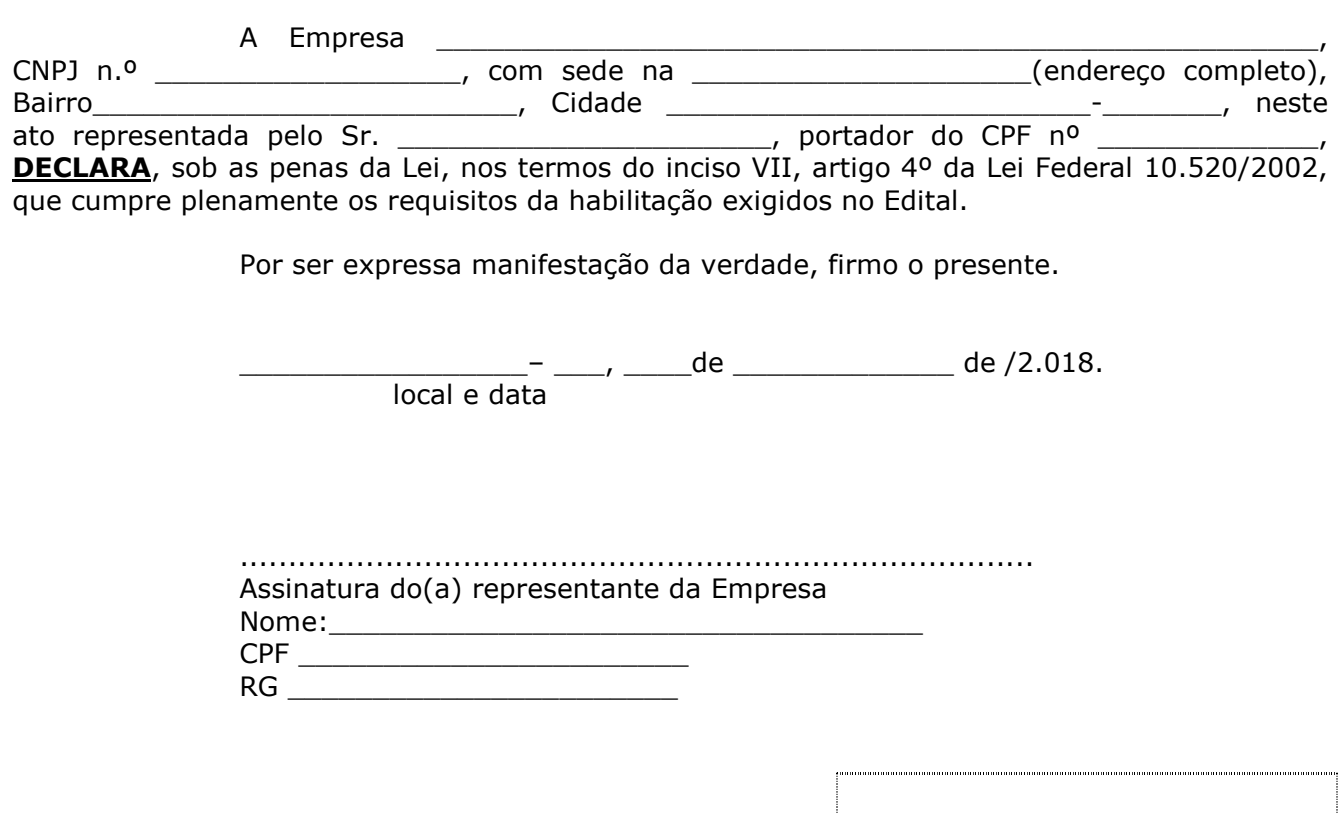

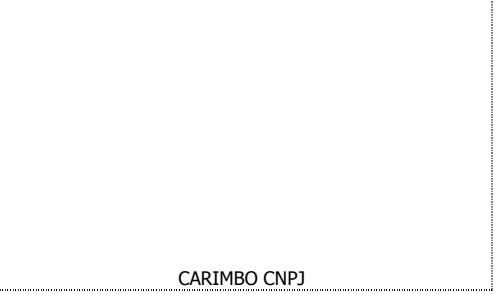

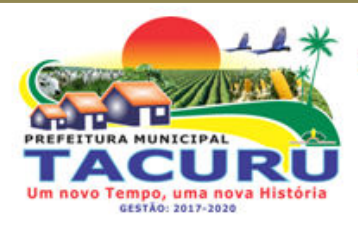

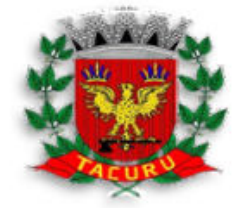

DEPARTAMENTO DE LICITAÇÃO

### **ANEXO IV**

### **DECLARAÇÃO DE FATOS SUPERVENIENTES IMPEDITIVOS**

*(Este anexo é um modelo e deve ser feito em papel timbrado do licitante)* 

#### **PREGÃO PRESENCIAL Nº 0026/2018 PROCESSO LICITATÓRIO Nº 0037/2018**

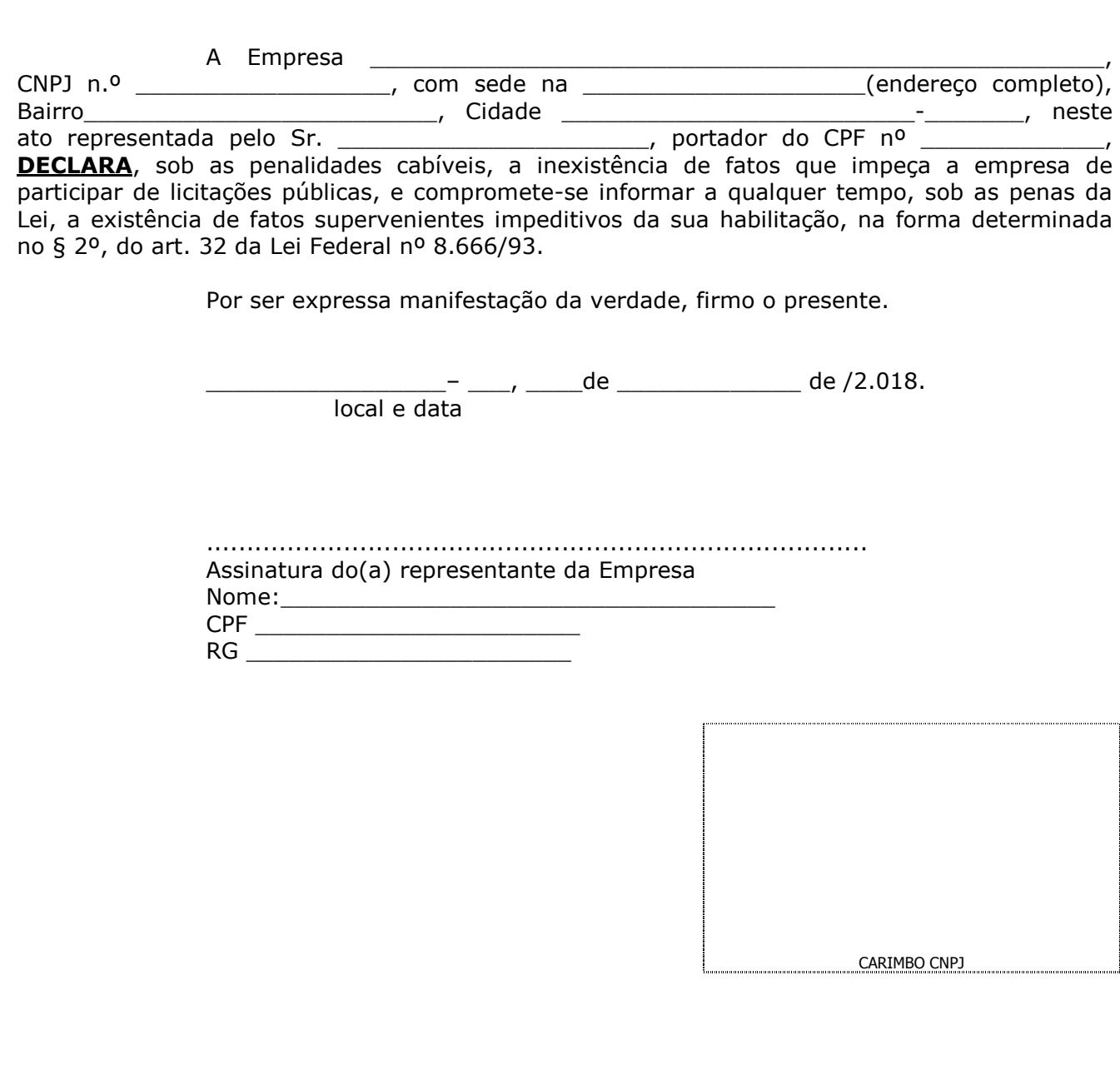

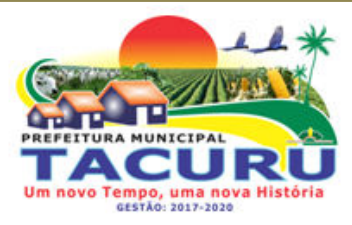

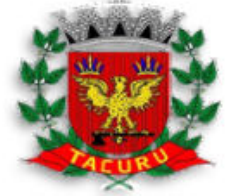

DEPARTAMENTO DE LICITAÇÃO

### **ANEXO V**

### **DECLARAÇÃO**

 *(Este anexo é um modelo e deve ser feito em papel timbrado do licitante)* 

### **PREGÃO PRESENCIAL Nº 0026/2018 PROCESSO LICITATÓRIO Nº 0037/2018**

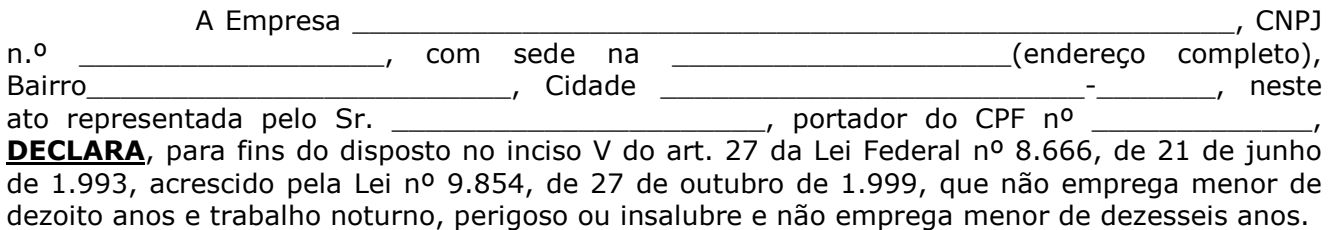

Ressalva: emprega menor, a partir de quatorze anos, na condição de aprendiz ( ).

Por ser expressa manifestação da verdade, firmo o presente.

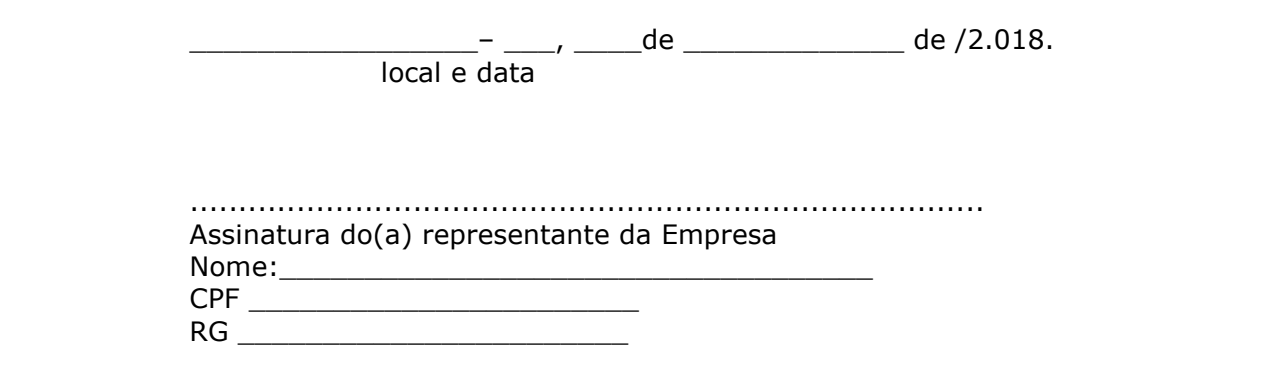

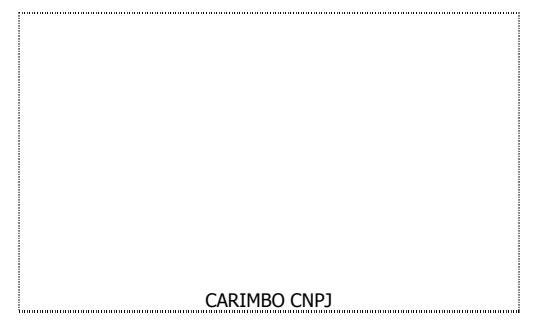

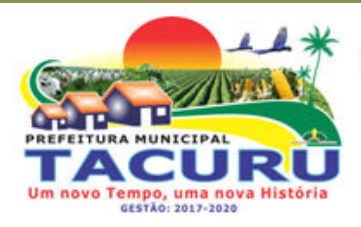

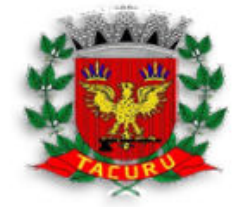

DEPARTAMENTO DE LICITAÇÃO

### **ANEXO VI**

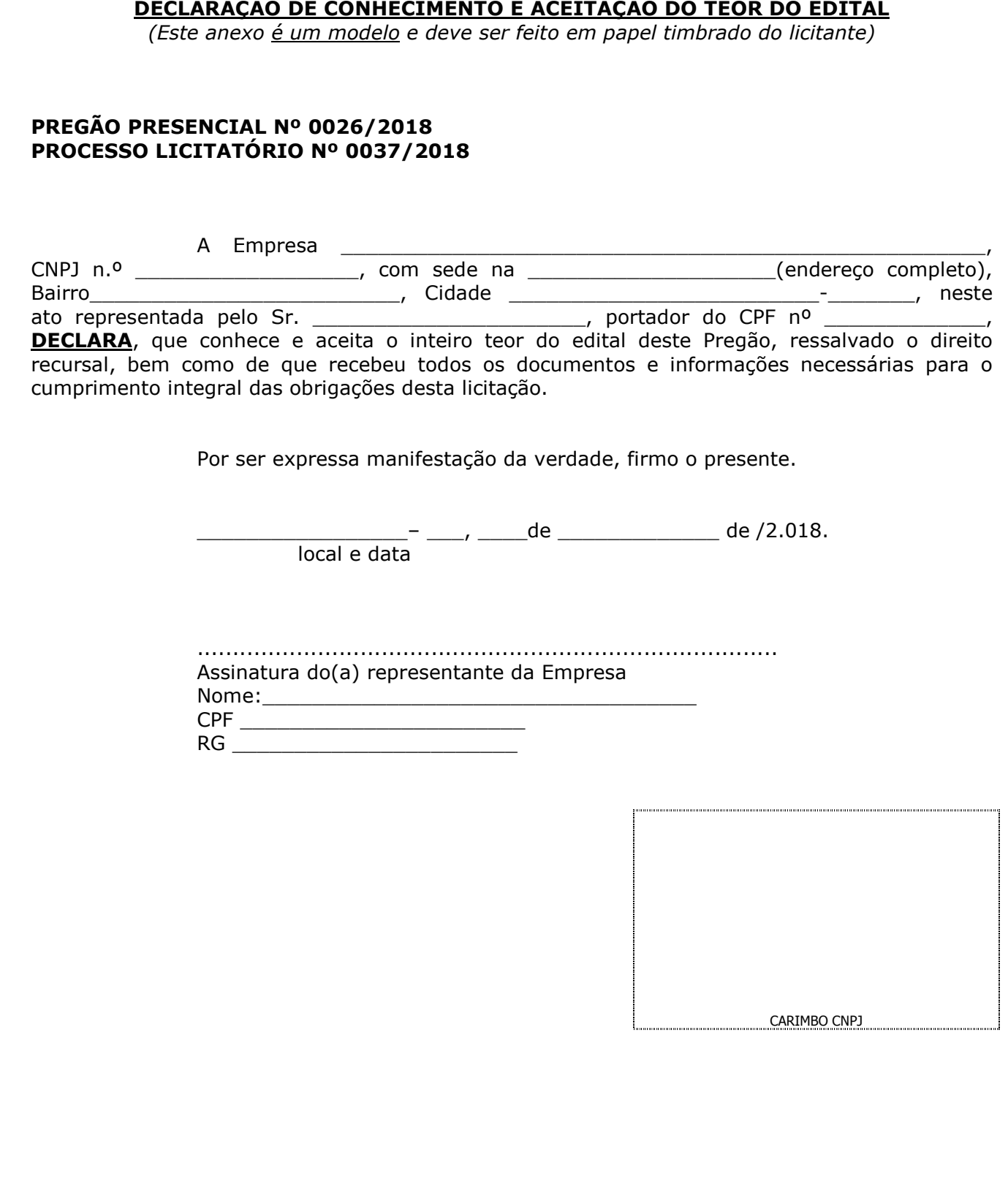

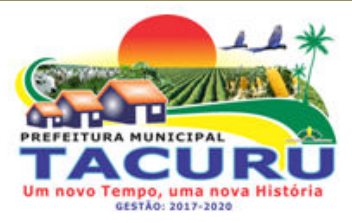

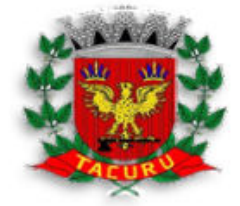

DEPARTAMENTO DE LICITAÇÃO

### **ANEXO VII**

### **DECLARAÇÃO DE ENQUADRAMENTO COMO MICROEMPRESA OU EMPRESA DE PEQUENO PORTE**

*(Este anexo é um modelo e deve ser feito em papel timbrado do licitante)* 

#### **PREGÃO PRESENCIAL Nº 0026/2018 PROCESSO LICITATÓRIO Nº 0037/2018**

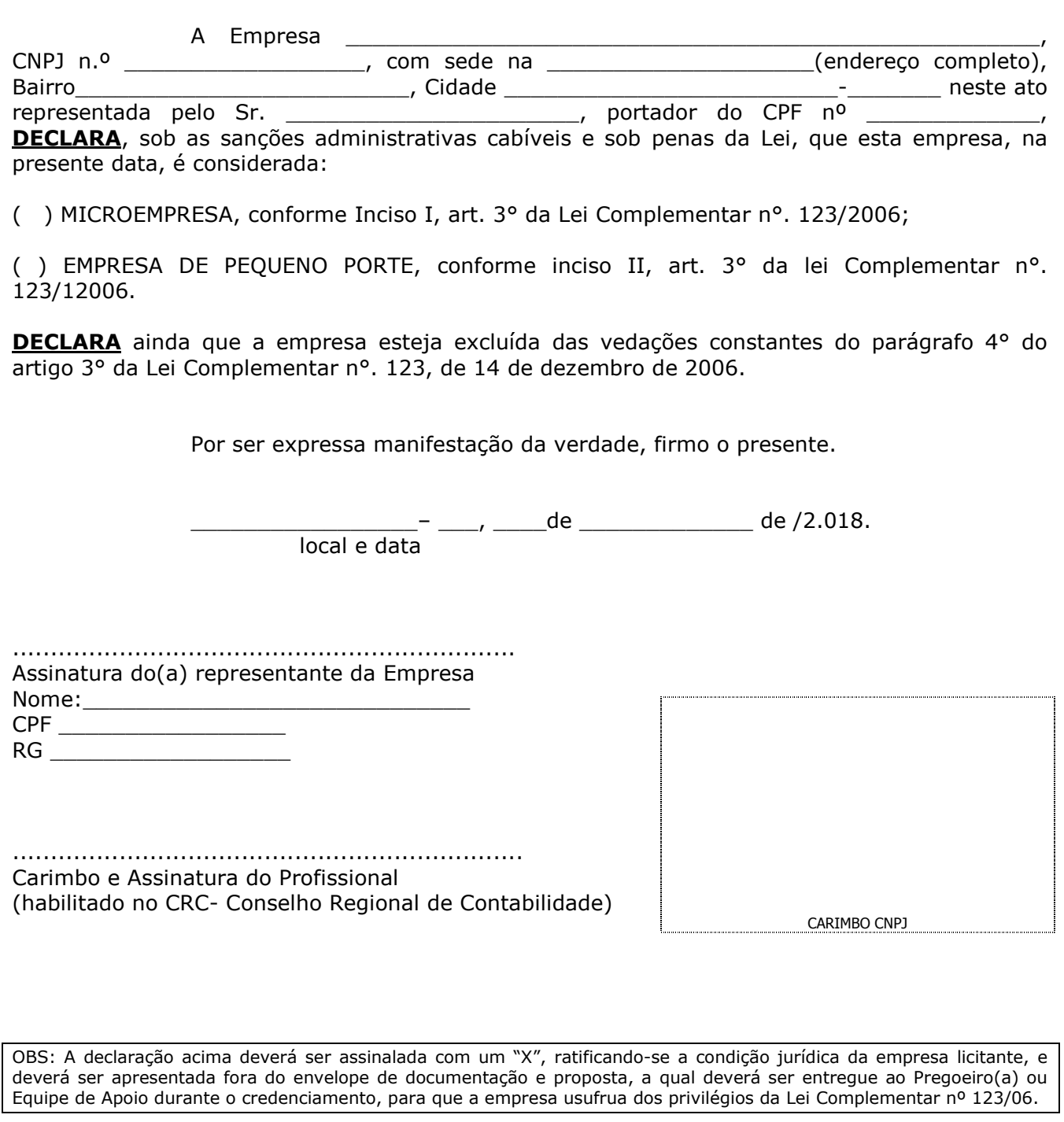

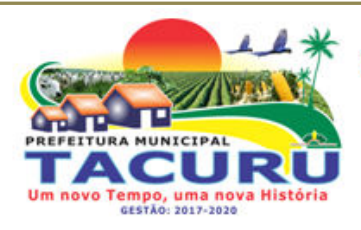

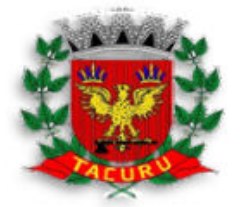

DEPARTAMENTO DE LICITAÇÃO

### **ANEXO VIII**

### **MODELO DE PROCURAÇÃO/CREDENCIAMENTO**

 Por este instrumento, a empresa \_\_\_\_\_\_\_\_\_\_\_\_\_\_\_\_\_\_\_\_\_\_\_\_\_\_\_\_\_\_\_\_\_\_\_\_, sediada em em estado en el controllo de la controllada en el controllo de la controllada en el controllo de la CNPJ sob o nº\_\_\_\_\_\_\_\_\_\_\_\_\_\_\_\_\_\_, outorga poderes a \_\_\_\_\_\_\_\_\_\_\_\_\_\_\_\_\_\_\_\_\_\_\_\_\_\_\_\_\_\_\_, portador do documento de identidade nº \_\_\_\_\_\_\_\_\_\_\_\_\_\_\_\_\_\_, inscrito no CPF sob o nº \_\_\_\_\_\_\_\_\_\_\_\_\_\_\_\_\_, para representá-la no Pregão **Presencial Nº 0026/2018, instaurado pelo Município de Tacuru/MS**, podendo formular ofertas e lances de preços, desistir de recurso ou interpô-lo, bem como praticar todos os demais atos pertinentes ao certame.

> - \_\_\_\_\_, \_\_\_\_\_\_de \_\_\_\_\_\_\_\_\_\_\_\_\_\_\_\_\_\_\_ de /2.018. local e data

 $\frac{1}{2}$  , and the set of the set of the set of the set of the set of the set of the set of the set of the set of the set of the set of the set of the set of the set of the set of the set of the set of the set of the set NOME COMPLETO Nº DO CPF DO MANDANTE (necessário reconhecimento de firma)

OBS: No caso de credenciamento por procuração, somente será aceita com firma reconhecida do mandante e deverá ser apresentada cópia autenticada do respectivo estatuto ou contrato social, no qual sejam expressos os poderes para exercer tal poderes.

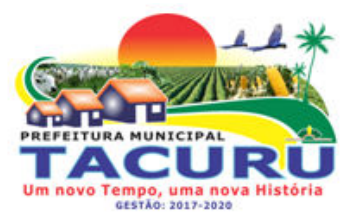

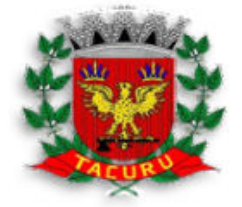

CARIMBO CNPJ

DEPARTAMENTO DE LICITAÇÃO

### **ANEXO IX**

### **DECLARAÇÃO DE PROPRIEDADE DOS SISTEMAS**

*(Este anexo é um modelo e deve ser feito em papel timbrado do licitante)* 

### **PREGÃO PRESENCIAL Nº 0026/2018 PROCESSO LICITATÓRIO Nº 0037/2018**

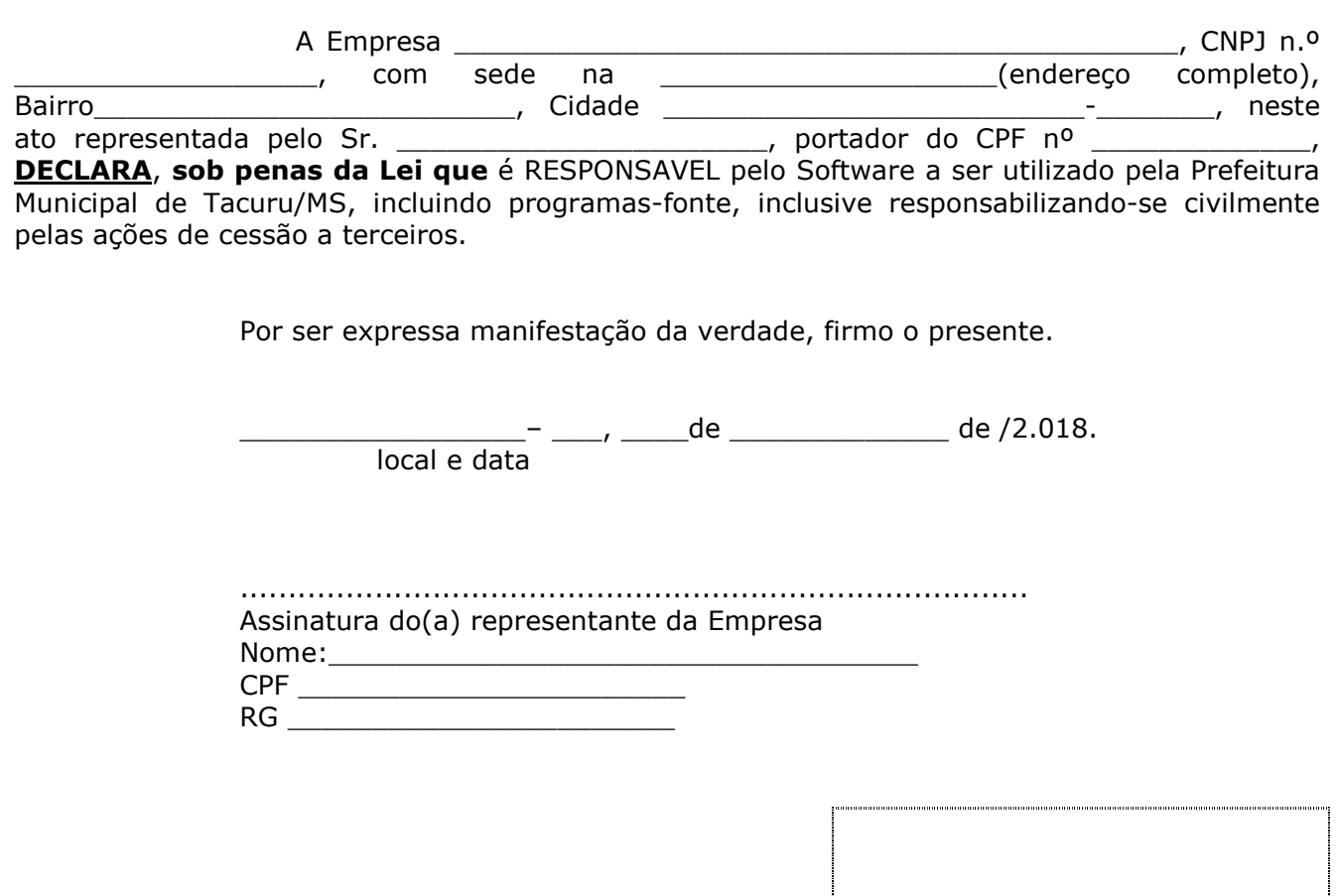

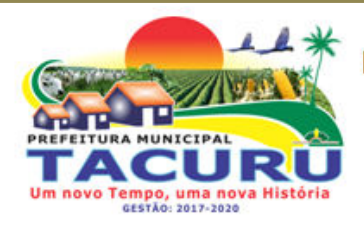

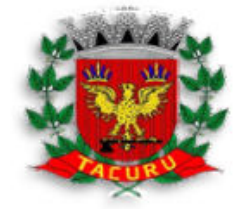

DEPARTAMENTO DE LICITAÇÃO

#### **ANEXO X ATESTADO DE APRESENTAÇÃO TÉCNICA DOS SISTEMAS**

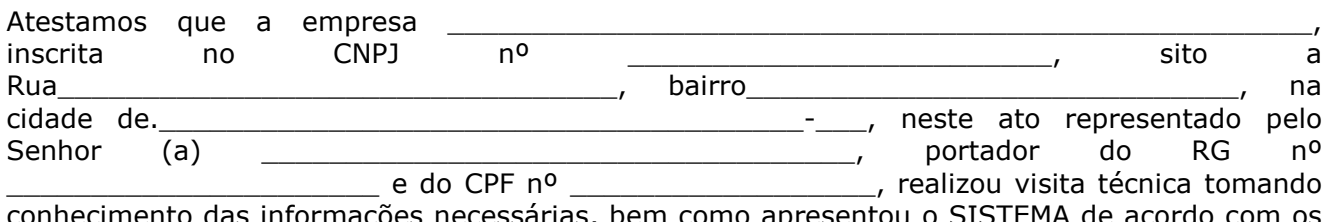

conhecimento das informações necessárias, bem como apresentou o SISTEMA de acordo com requisitos mínimos.

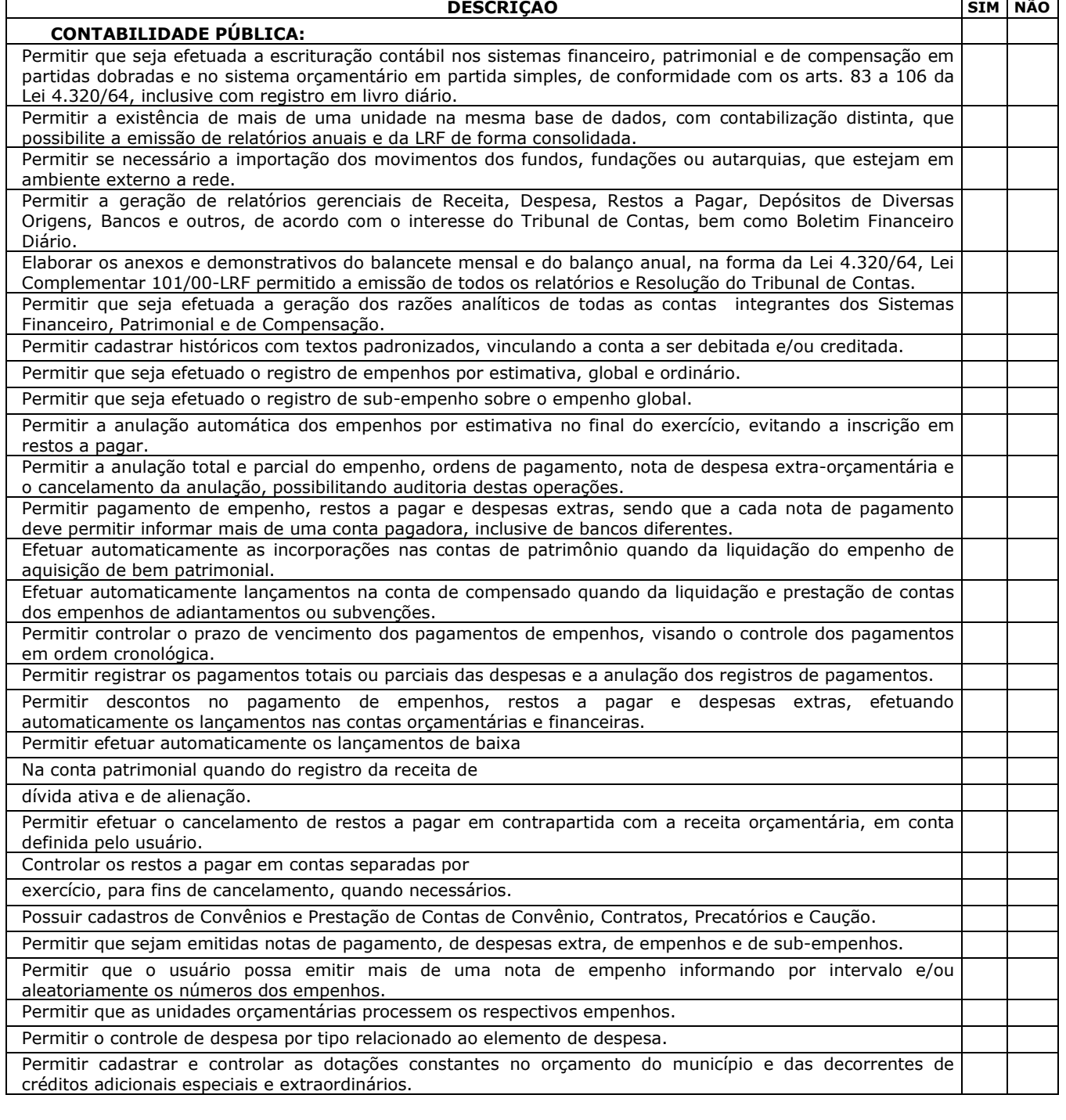

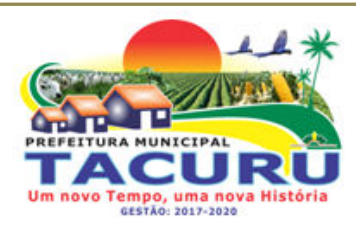

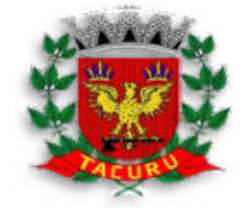

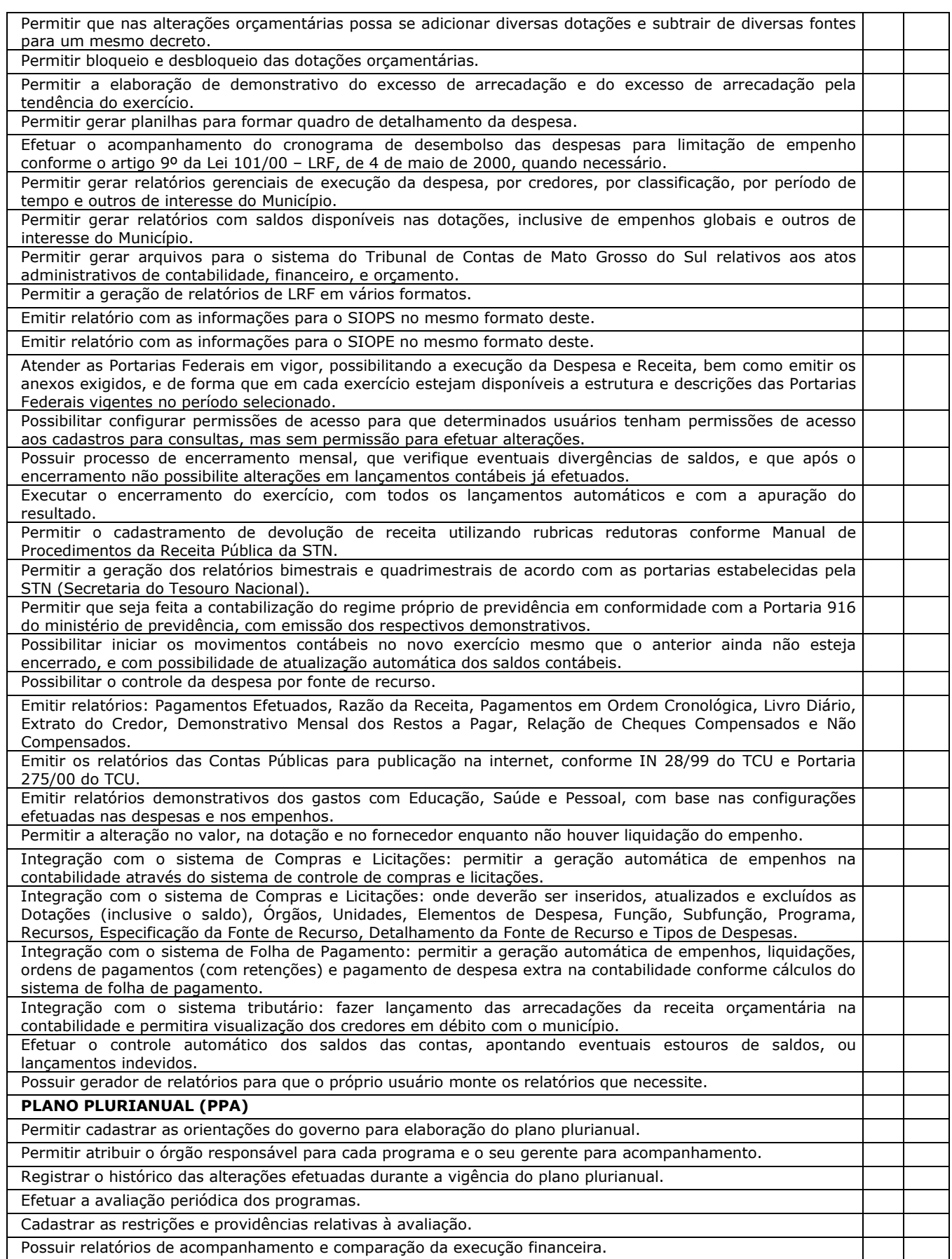

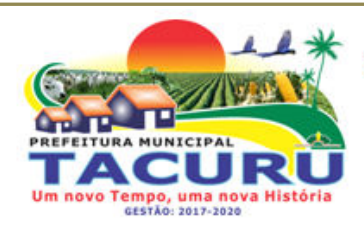

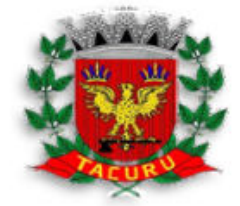

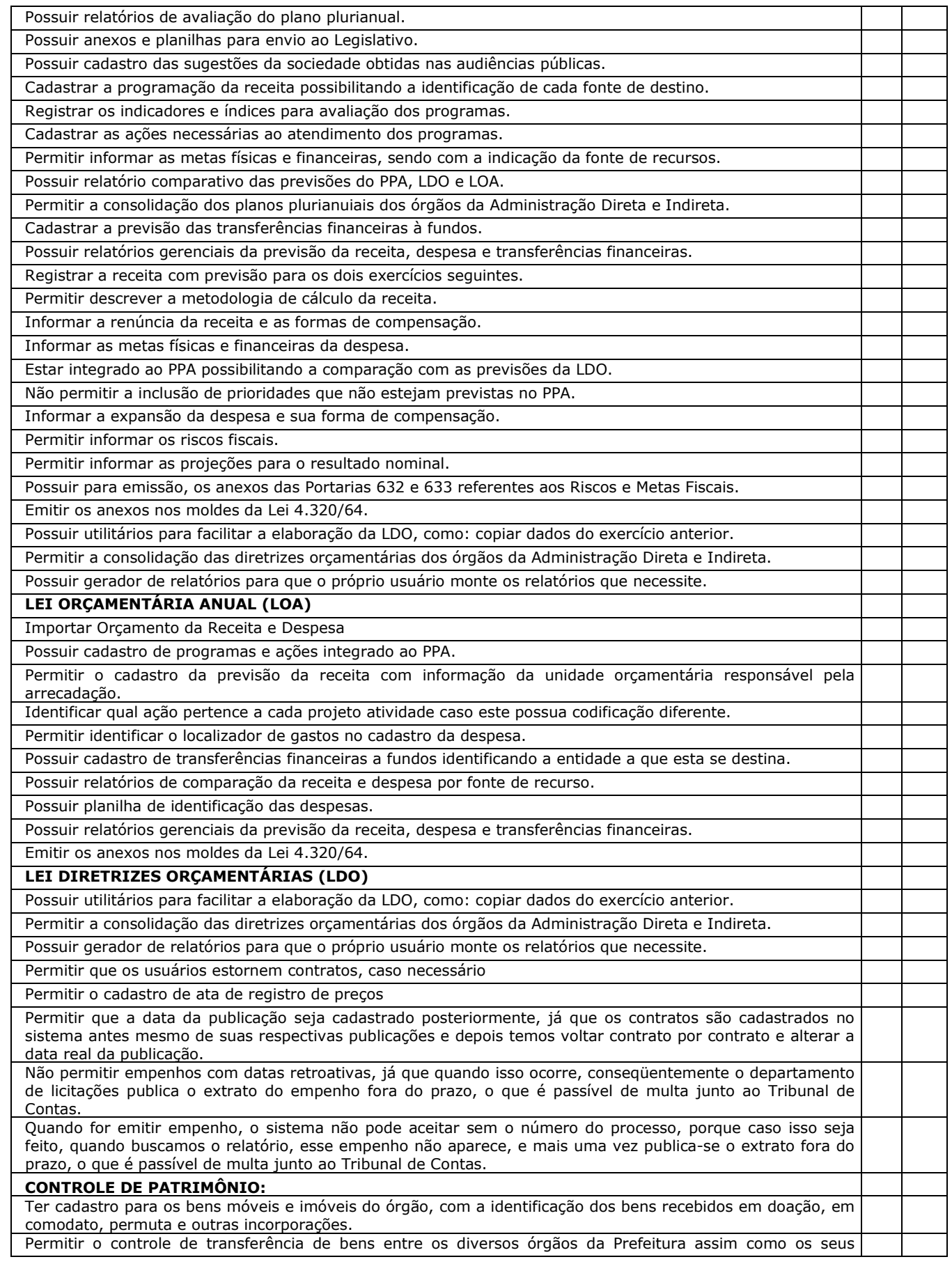

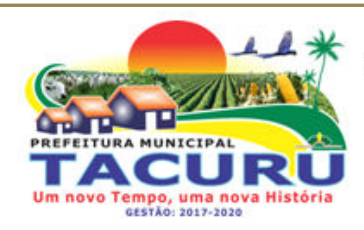

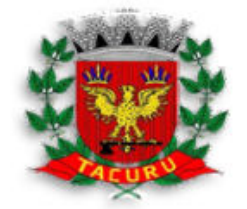

DEPARTAMENTO DE LICITAÇÃO

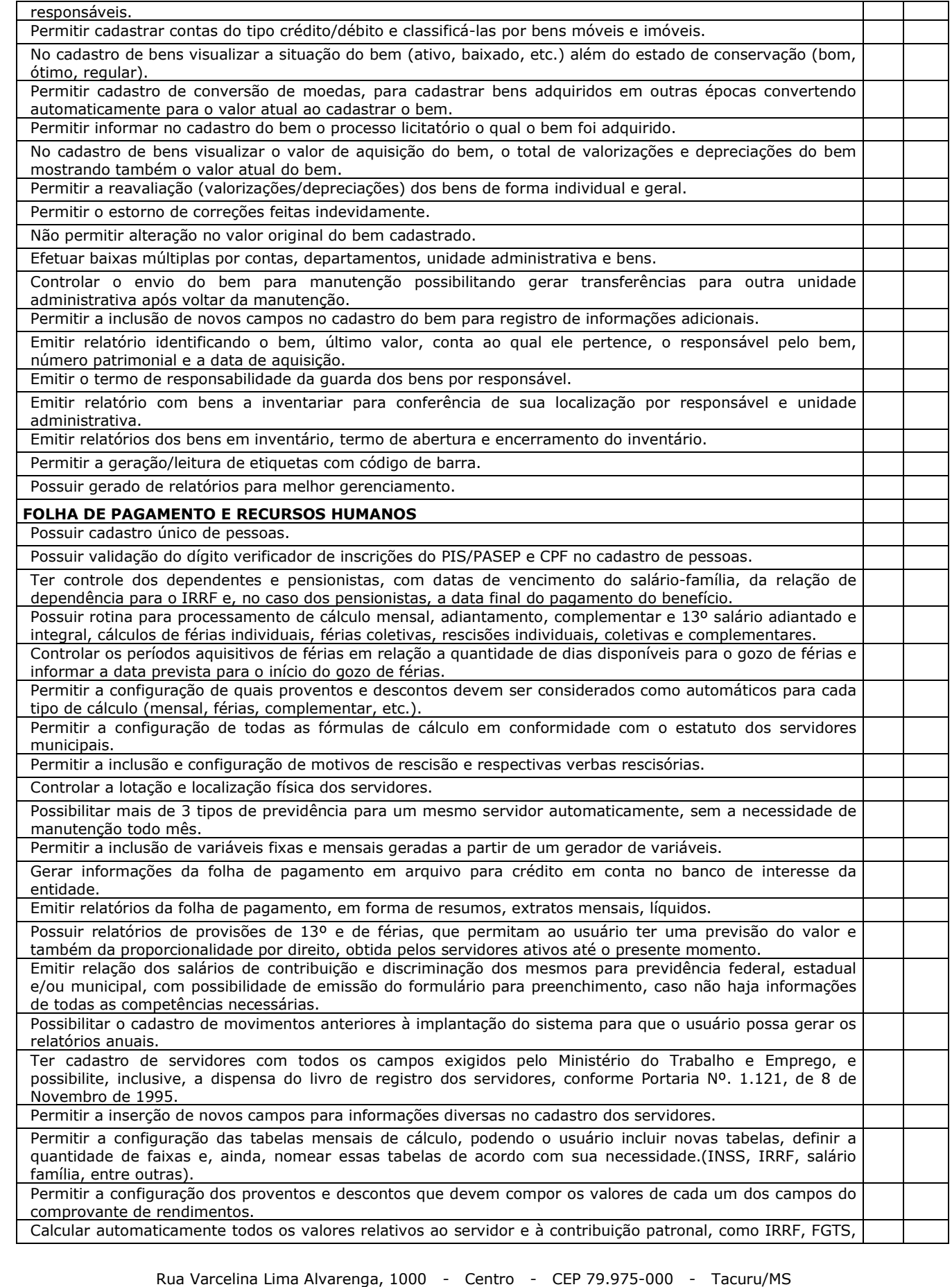

CNPJ: 03.888.989/0001-00 - Fone/Fax: 67 3478-1188 - E-mail: prefeitura@tacuru.ms.gov.br

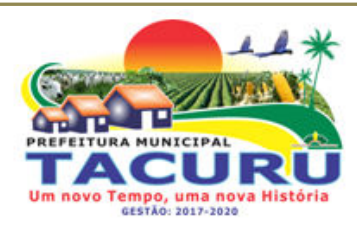

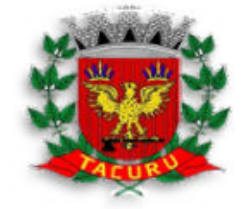

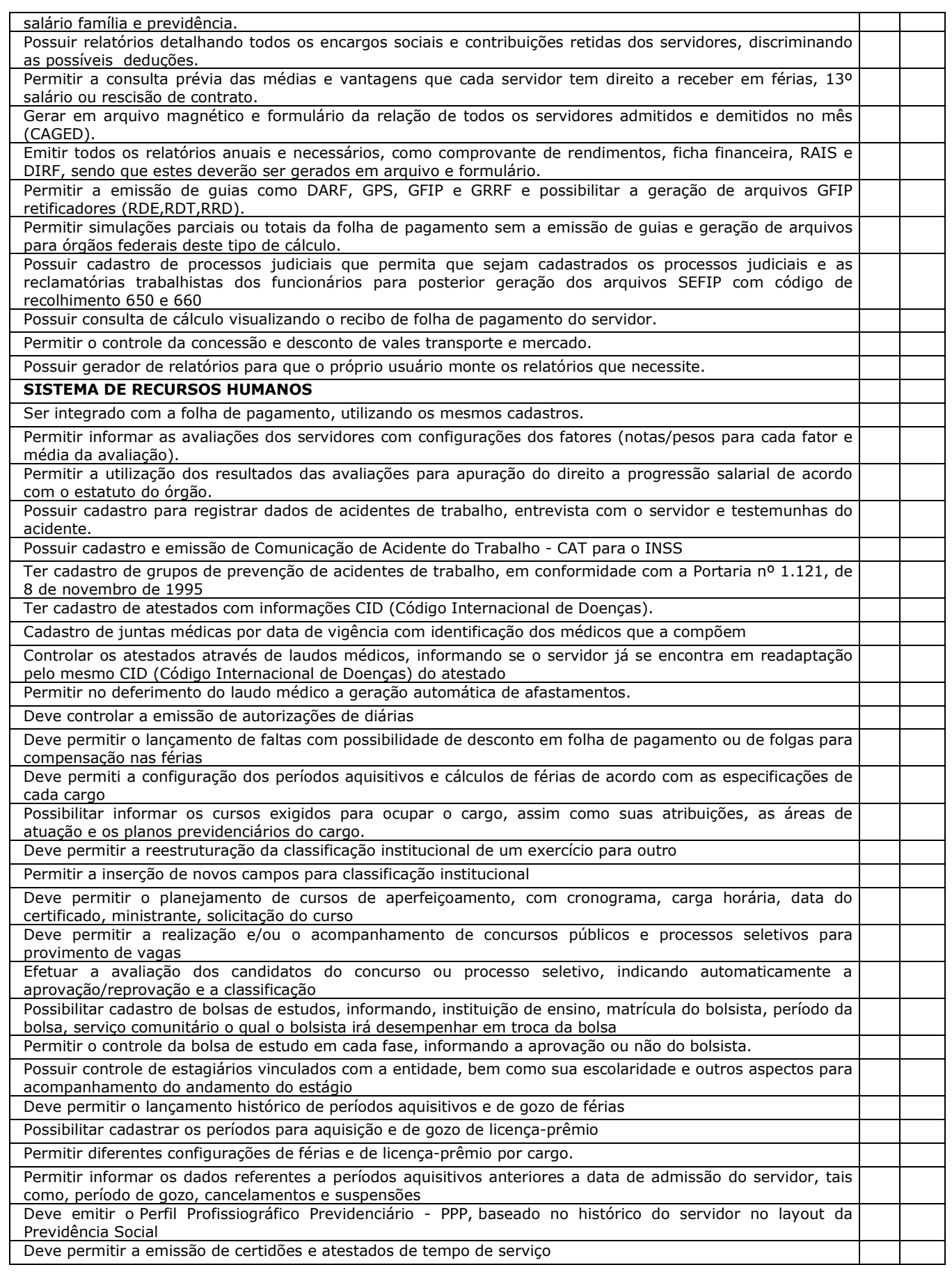

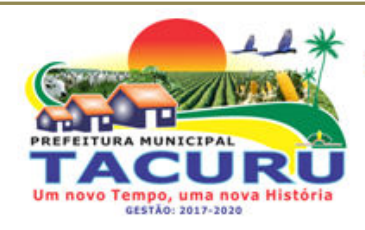

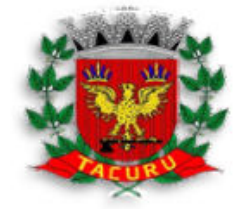

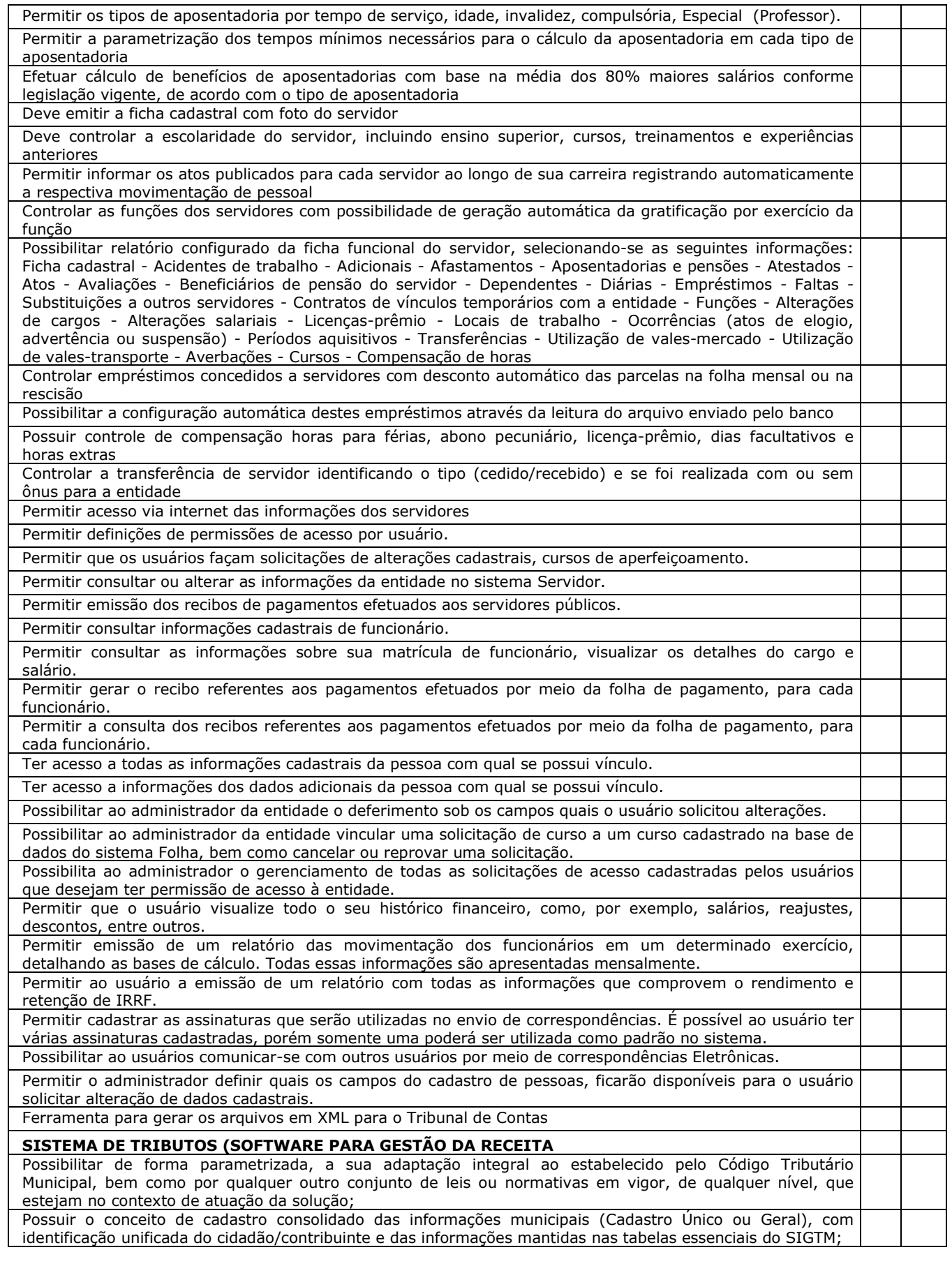

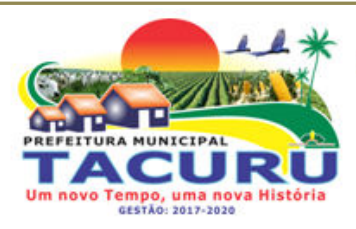

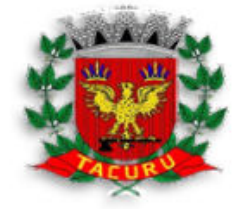

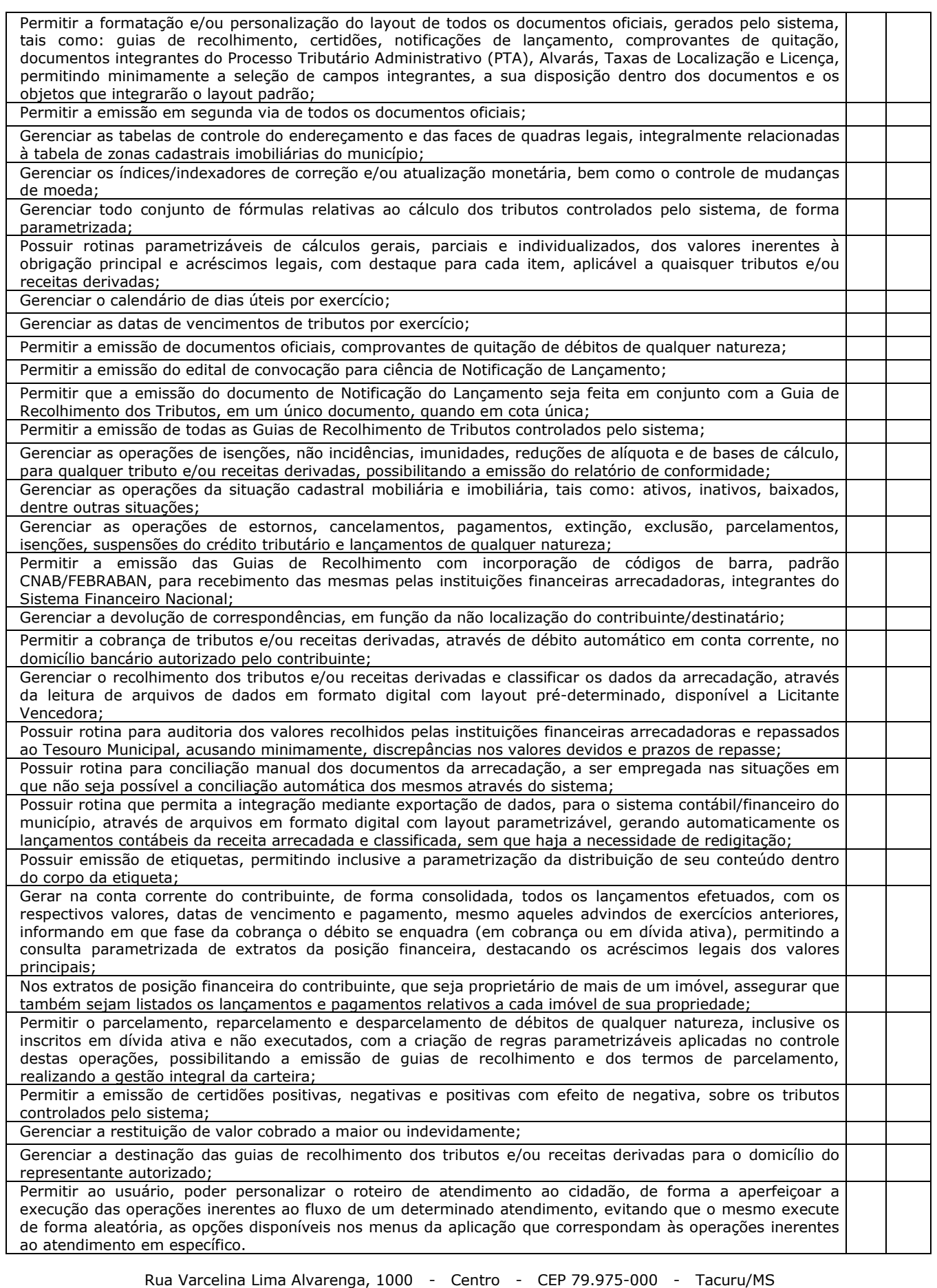

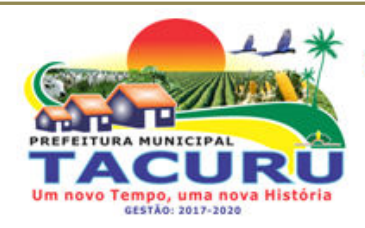

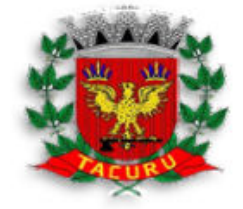

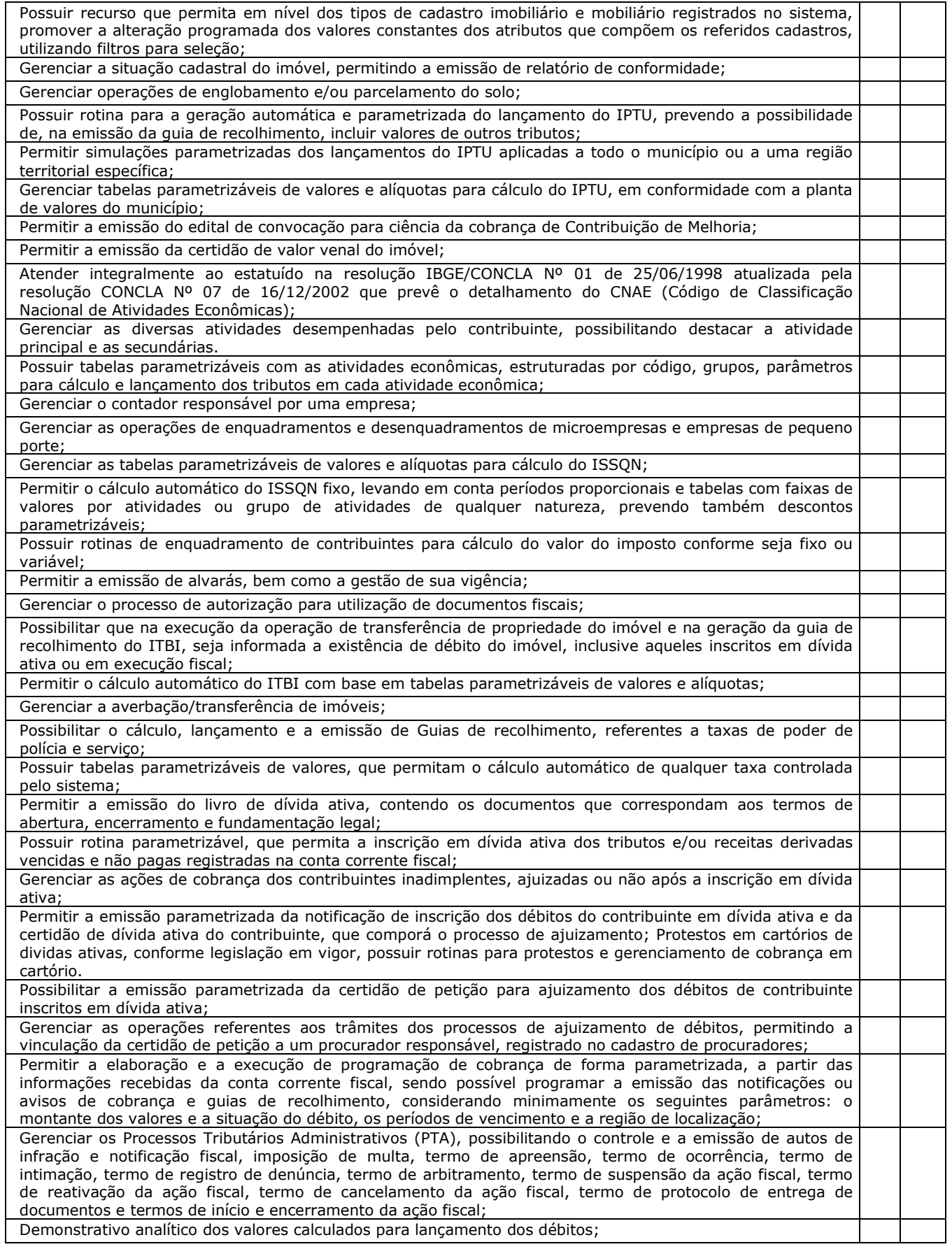

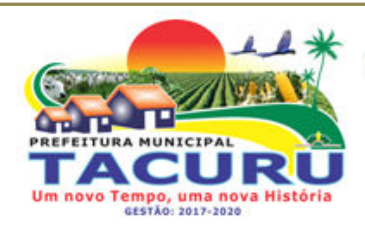

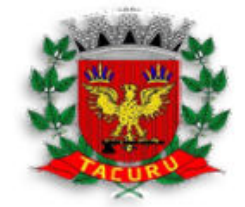

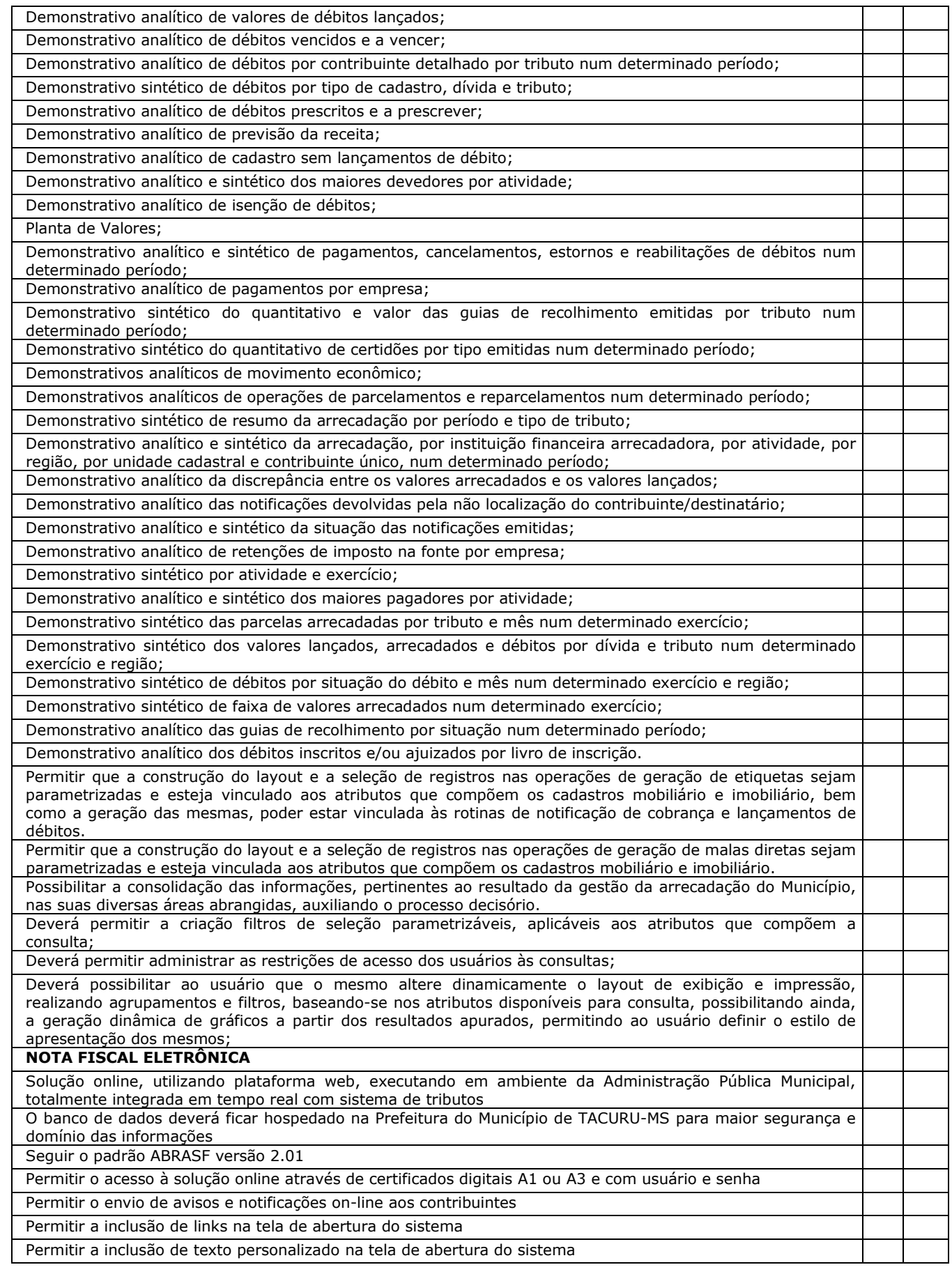

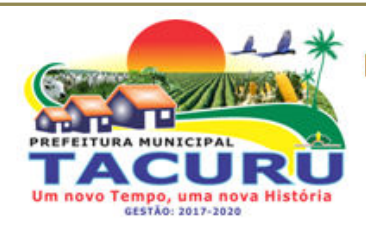

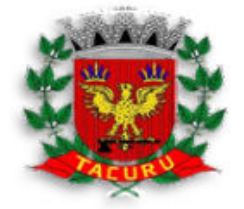

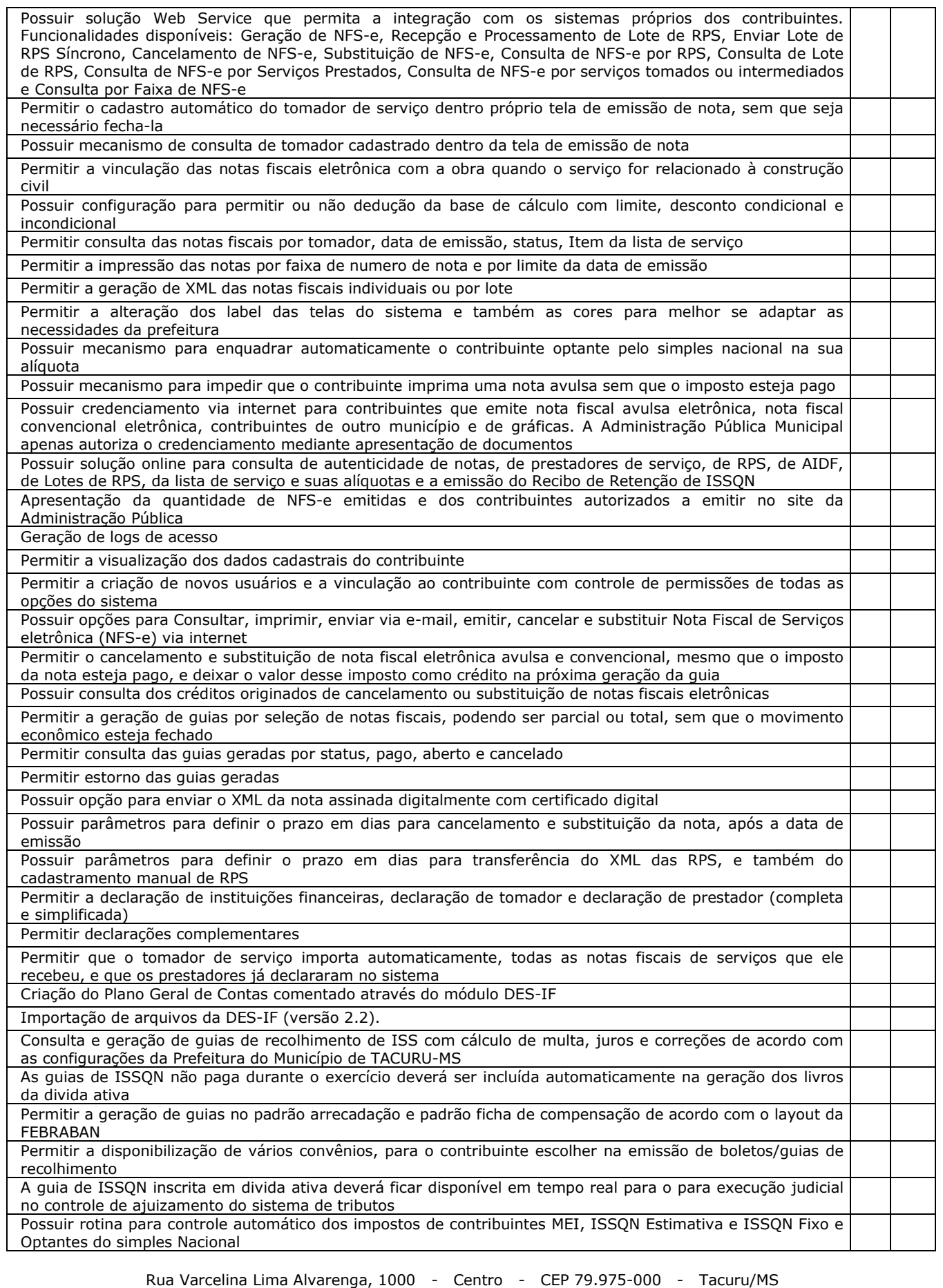

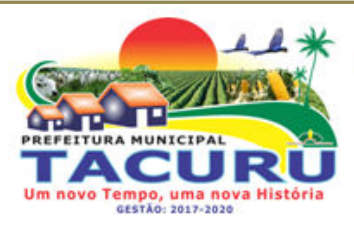

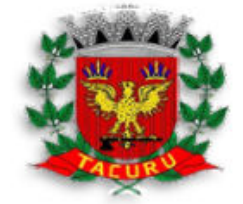

DEPARTAMENTO DE LICITAÇÃO

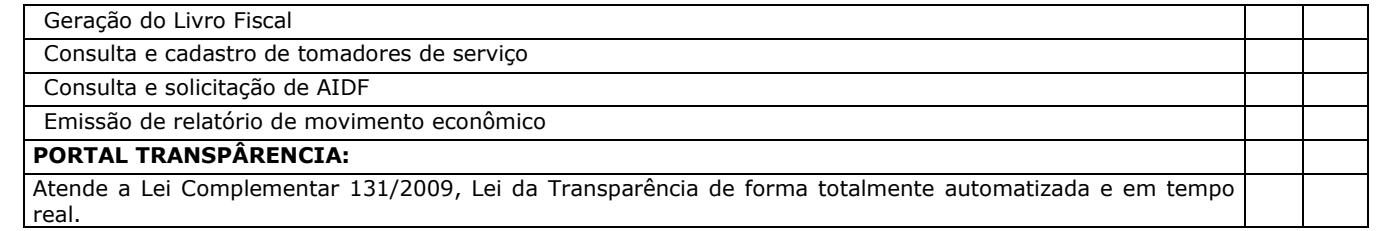

**Declaramos que a empresa \_\_\_\_\_\_\_\_\_\_\_\_\_\_\_\_apresentou ( ) todos ( ) Alguns dos itens obrigatórios e por isso declaramos a mesma: ( ) apta ( ) inapta para o certame.** 

Tacuru/MS, ..... de Abril de 2018.

Nome: CPF: Secretário Municipal de Governo

\_\_\_\_\_\_\_\_\_\_\_\_\_\_\_\_\_\_\_\_\_\_\_\_\_\_\_\_\_\_\_\_\_\_\_\_\_\_\_\_\_\_\_\_\_\_\_

\_\_\_\_\_\_\_\_\_\_\_\_\_\_\_\_\_\_\_\_\_\_\_\_\_\_\_\_\_\_\_\_\_\_\_\_\_\_\_\_\_\_\_\_\_\_

Representante da empresa CPF: RG:

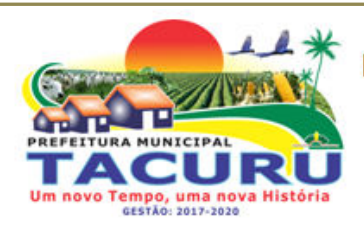

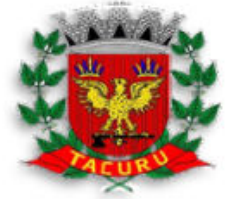

DEPARTAMENTO DE LICITAÇÃO

#### **ANEXO XI - MINUTA DO CONTRATO**

#### **CONTRATO ADMINISTRATIVO Nº \_\_\_\_/2018 PROCESSO LICITATÓRIO Nº 0037/2018**

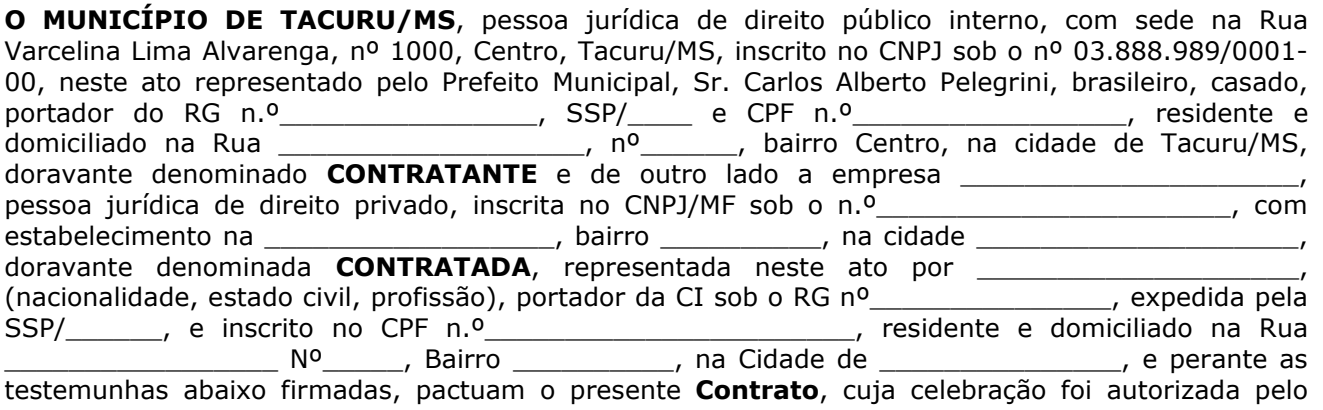

despacho de homologação do processo de **Pregão Presencial nº 0026/2018**, realizado nos termos da Lei Federal nº 10.520/2002, regulado subsidiariamente pela Lei Federal nº 8.666/93 em sua atual redação, atendidas as cláusulas e condições que se enunciam a seguir:

### **CLÁUSULA PRIMEIRA - OBJETO**

1.1 - Constitui o objeto do presente contrato a prestação pela CONTRATADA de *SERVIÇOS DE CESSÃO DE USO DE SOFTWARES DE GERENCIAMENTO CONTÁBIL, RECURSOS HUMANOS, ARRECAÇÃO TRIBUTÁRIA, NOTA FISCAL ELETRÔNICA, PATRIMÔNIO E PORTAL TRANSPARÊNCIA, A SER IMPLANTADO NA PREFEITURA MUNICIPAL DE TACURU/MS, CONFORME ESPECIFICAÇÕES E QUANTITATIVOS CONSTANTES NO TERMO DE REFERÊNCIA E PROPOSTA DE PREÇOS, PARTES INTEGRANTES E COMPLEMENTARES DESTE CONTRATO.*

### **CLÁUSULA SEGUNDA - DA EXECUÇÃO**

2.1 - O objeto deste contrato será executado de forma direta.

### **CLÁUSULA TERCEIRA - DO PREÇO E CONDIÇÕES DE PAGAMENTO**

3.1 - Dá-se a este contrato o valor global de R\$ \_\_\_\_\_\_\_\_\_\_\_\_\_\_\_\_\_\_\_\_\_\_\_\_\_\_\_\_\_\_\_ para a prestação dos serviços previstos na cláusula primeira, e para o período mencionado na cláusula quarta, referente aos itens, conforme tabela abaixo:

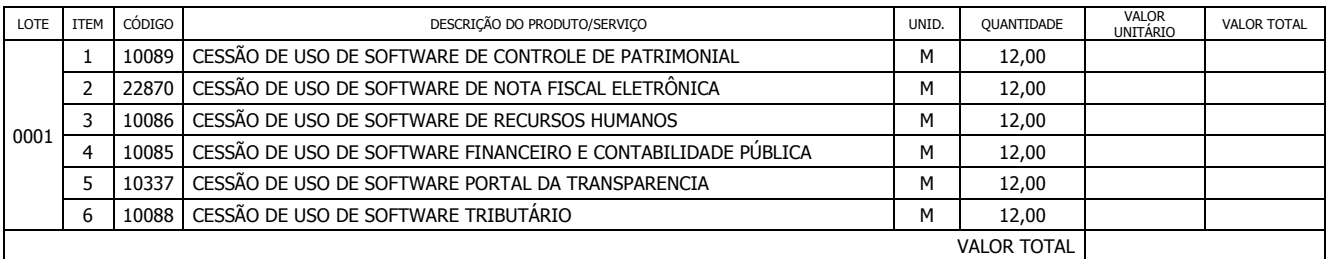

3.2 - Os pagamentos devido à **Contratada** serão depositados em conta corrente nº \_\_\_\_\_\_, agência nº \_\_\_\_\_, banco \_\_\_\_\_\_\_, em parcelas mensais, iguais e sucessivas, vencíveis todo dia **10 (dez)** do mês subsequente desenvolvido do contrato, mediante apresentação de Nota Fiscal/Fatura devidamente atestada pelo setor competente.

3.3 - É condição para o pagamento do valor constante da Nota Fiscal/Fatura:

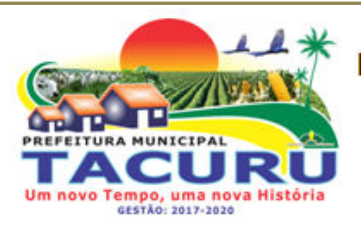

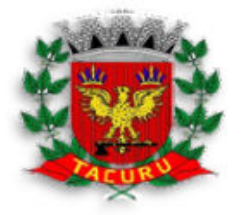

#### DEPARTAMENTO DE LICITAÇÃO

a) Prova de Regularidade para com a Fazenda Federal por meio da apresentação da Certidão Conjunta Negativa de Débitos ou Certidão Conjunta Positiva com Efeitos de Negativa, relativos a Tributos Federais e a Divida Ativa da União e débitos relativo às contribuições previdenciárias e às de terceiros, expedida pela Secretaria da Receita Federal e pela Procuradoria Geral da Fazenda Nacional.

 b) Prova de regularidade para com a Fazenda Estadual por meio da apresentação de Certidão Negativa ou Positiva com efeito de Negativa;

c) Prova de regularidade para com a Fazenda Municipal por meio da apresentação de certidão negativa ou positiva com efeito de negativa, relativa aos tributos fiscais, expedida pela Secretaria Municipal sede da licitante;

 d) Certificado de Regularidade do FGTS (CRF), emitido pelo órgão competente, da localidade de domicílio ou sede da empresa proponente, na forma da Lei.

 e) Prova de inexistência de débitos inadimplidos perante a Justiça do Trabalho, mediante a apresentação de certidão negativa;

3.4 - Caso se faça necessária a retificação de fatura por culpa da contratada, o prazo terá sua contagem suspensa até a data de reapresentação da fatura ao órgão, isenta de erros, dando-se, então, prosseguimento à contagem.

3.5 - O Contratante reserva-se o direito de recusar o pagamento se, no ato da atestação, as prestações dos serviços não estiverem de acordo com as especificações apresentadas e aceitas.

3.6 - O Contratante poderá deduzir do montante a pagar os valores correspondentes a multas ou indenizações devidas pela Contratada, nos termos deste Pregão.

3.7 - Caso seja constatado erro ou irregularidade na Nota Fiscal, o Contratante, a seu critério, poderá devolvê-la, para as devidas correções, ou aceitá-la, com a justificativa da parte que considerar indevida.

3.8 - Na hipótese de devolução, a Nota Fiscal será considerada como não apresentada, para fins de atendimento das condições contratuais.

3.9 - O Contratante não pagará, sem que tenha autorizado prévia e formalmente, nenhum compromisso que lhe venha a ser cobrado diretamente por terceiros, sejam ou não instituições financeiras.

3.10 - A licitante CONTRATADA ficará obrigada a aceitar os acréscimos e supressões que se fizerem necessários até o limite de 25% (vinte e cinco por cento) do valor global atualizado do Contrato, obedecendo-se as condições inicialmente previstas.

3.11 - Fica facultada, entretanto, a supressão além do limite acima estabelecido, mediante consenso entre os CONTRATANTES.

#### **CLÁUSULA QUARTA - DO PRAZO**

4.1 **-** O prazo de vigência do contrato será de 12 (doze) meses a contar da data da sua assinatura.

4.2 - A Contratante poderá optar pela prorrogação desse prazo, mediante decisão administrativa fundamentada, e de comum acordo entre as partes, por iguais e sucessivos períodos, observando o disposto no artigo 57, II, da Lei n.º 8.666/93 e suas alterações.

### **CLÁUSULA QUINTA - DA DESPESA**

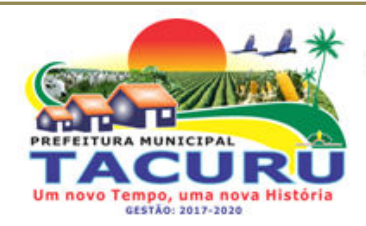

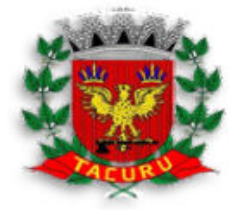

DEPARTAMENTO DE LICITAÇÃO

5.1 - As despesas decorrentes da execução do presente Contrato, correrão por conta da seguinte dotação orçamentária:

1 PREFEITURA MUNICIPAL DE TACURU 03 SECRETARIA DE GOVERNO 03.01 SECRETARIA DE GOVERNO 04.122.002-2.003 MANUT. ATIVIDADES DA SECRETARIA DE GOVERNO 3.3.90.39.00 OUTROS SERVIÇOS DE TERCEIROS - PESSOA JURÍDICA FONTE: 100000 / FICHA: --- R\$ ............ (................................)

### **CLÁUSULA SEXTA – DA FISCALIZAÇÃO**

6.1 - A fiscalização do contrato será exercida pela CONTRATANTE, através de servidor designado pela Prefeitura Municipal de Tacuru/MS, o que não exclui e nem diminui a responsabilidade da CONTRATADA com a prestação dos serviços de acordo com as especificações e quantidades descritas no Termo de Referência e proposta de preços.

**PARÁGRAFO ÚNICO –** A **Contratada** permitirá e oferecerá condições para a mais ampla e completa fiscalização, durante a vigência deste Contrato, fornecendo informações, propiciando o acesso à documentação pertinente e atendendo às observações e exigências apresentadas pela fiscalização.

### **CLÁUSULA SÉTIMA – DAS OBRIGAÇÕES DA CONTRATADA**

7.1 - Constituem obrigações da **Contratada**, além das demais previstas neste Contrato ou dele decorrentes:

I - Prestar os serviços, objeto deste Contrato, no prazo proposto e em conformidade com as especificações e quantidades exigidas no Edital;

 II - Manter, durante a execução do Contrato, todas as condições de habilitação e qualificação exigidas na licitação que deu origem a este ajuste;

 III - Assumir, com exclusividade, todos encargos, impostos, taxas e fretes que forem devidos em decorrência do objeto deste Contrato, bem como as contribuições devidas à Previdência Social, encargos trabalhistas, prêmios de seguro e de acidentes de trabalho, trânsito, e outras despesas que se fizerem necessárias ao cumprimento do objeto pactuado;

 IV - Assumir, como exclusivamente suas, as responsabilidades pela idoneidade e pelo comportamento de seus empregados, prepostos ou subordinados, e, ainda, por quaisquer prejuízos que sejam causados ao **Contratante** ou a terceiros;

V **-** Apresentar, quando solicitado pelo **Contratante,** a comprovação de estarem sendo satisfeitos todos os seus encargos e obrigações trabalhistas, previdenciários e fiscais;

VI **-** Responder perante o **Contratante** e terceiros por eventuais prejuízos e danos decorrentes de sua demora ou de sua omissão, na condução do objeto deste instrumento sob a sua responsabilidade ou por erro relativos à execução do objeto deste Contrato;

 VII **-** Responsabilizar-se por quaisquer ônus decorrentes de omissões ou erros na elaboração de estimativa de custos e que redundem em aumento de despesas ou perda de descontos para o **Contratante**;

 VIII **-** Instruir o fornecimento do objeto deste Contrato com as notas fiscais correspondentes, juntando cópia da solicitação de entrega (requisição);

IX - Cumprir todas as leis e posturas federais, estaduais e municipais pertinentes e

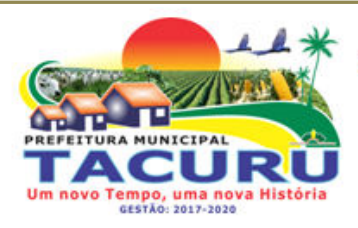

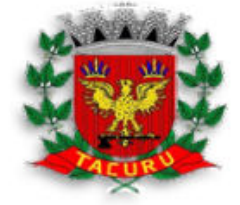

DEPARTAMENTO DE LICITAÇÃO

responsabilizar-se por todos os prejuízos decorrentes de infrações a que houver dado causa;

X - Não transferir em hipótese alguma este instrumento contratual a terceiros.

### **CLÁUSULA OITAVA – DAS OBRIGAÇÕES DO CONTRATANTE**

#### 8.1 - Constituem obrigações do **Contratante:**

I **-** Cumprir todos os compromissos financeiros assumidos com a **Contratada**;

II **-** Fornecer e colocar à disposição da **Contratada** todos os elementos e informações que se fizerem necessários à execução do fornecimento;

III **-** Proporcionar condições para a boa consecução do objeto deste Contrato;

IV **-** Notificar, formal e tempestivamente, a **Contratada** sobre as irregularidades observadas no cumprimento deste Contrato;

V **-** Notificar a **Contratada**, por escrito e com antecedência, sobre multas, penalidades e quaisquer débitos de sua responsabilidade;

VI - Fiscalizar o presente Contrato através do Órgão competente;

VII - Acompanhar a prestação dos serviços efetuados pela **Contratada**, podendo intervir durante a sua execução, para fins de ajustes ou suspensão dos mesmos.

### **CLÁUSULA NONA – DO ACEITE E RECEBIMENTO DOS SERVIÇOS**

9.1 - Os serviços deverão ser prestados de forma contínua.

9.2 - A licitante contratada obriga-se a prestar os serviços a que se refere este Pregão, conforme o quantitativo e especificações descritas no Termo de Referência, sendo de sua inteira responsabilidade a substituição daqueles que não estejam em conformidade com as referidas especificações.

9.3 - Relativamente ao disposto na presente cláusula aplicam-se, subsidiariamente, as disposições da Lei Federal n.º 8.078/90 – Código de Defesa do Consumidor.

#### **9.4 - Serviços de implantação:**

- Migração, reorganização e reestruturação das bases de dados e tabelas;
- Conversão das informações preexistentes, para o exercício corrente, bem como dos exercícios existentes. A contratada deverá comprovar, através de relatórios comparativos, que as informações convertidas estão consistentes com as informações prestadas ao Tribunal de Contas do Mato Grosso do Sul, bem como demais órgãos de controle interno e externo;
- Treinamento dos usuários;
- Instalação do sistema no ambiente operacional da Prefeitura, contendo todos os seus módulos;
- Parametrização do sistema;
- Customização do sistema, para adequação do mesmo às rotinas da Prefeitura;

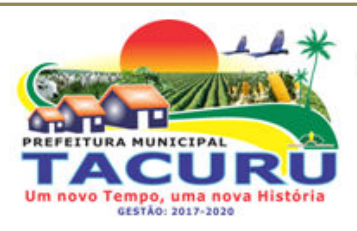

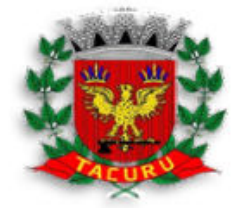

DEPARTAMENTO DE LICITAÇÃO

Definição dos usuários dos módulos, com suas permissões e acessos.

### **9.5 - Prestação de serviços pós-implantação:**

 Customização continuada para implementações de novas funcionalidades necessárias, através da alocação de analistas/programadores, em número e tempo suficientes para a execução das respectivas atividades;

 Assistência técnica em tempo integral dando sustentabilidade ao projeto, mantendo os funcionários da contratante aptos a utilizar os sistemas, atualizando-os a respeito das novas normas do Tribunal de Contas do Estado do Mato Grosso do Sul;

 Atualização de versão de todos os módulos, quando necessário, para o aprimoramento dos mesmos e aos atendimentos de novas normas vigentes nas esferas federais, estaduais, municipais e pelas normas e procedimentos do Tribunal de Contas do Estado do Mato Grosso do Sul;

 Suporte técnico através de central de atendimento ao cliente especializada da empresa licitante, com técnicos habilitados com o objetivo de esclarecer dúvidas que possam surgir durante a operação e utilização do Sistema implantado. Esse atendimento, quando necessário, deverá ser feito por telefone, fac-símile, ou através de serviços de suporte remoto;

 Suporte técnico "in loco", sempre que necessário, no caso de falhas técnicas nos sistemas, devendo a mesmo ocorrer no prazo máximo de 48 (quarenta e oito) horas após comunicação da contratante a contratada, sem ônus a contratante;

Efetuar ao menos uma visita técnica mensal, sem ônus a contratante.

 Suporte preventivo na realização de manutenção preventiva, a qual objetiva reduzir a incidência de problemas, caso existam, mediante agendamento prévio com a Prefeitura.

Conversão integral de todos os dados contidos nos bancos de dados atuais.

### **CLÁUSULA DÉCIMA – DAS SANÇÕES ADMINISTRATIVAS**

10.1 **-** Nos termos do art. 86 da Lei Federal nº 8.666/93, fica estipulado o percentual de 0,5%(meio por cento) sobre o valor inadimplido, a título de multa de mora, por dia de atraso injustificado no fornecimento do objeto deste Contrato, até o limite de 10%(dez por cento) do valor total do contrato.

**PARÁGRAFO ÚNICO -** Em caso de inexecução total ou parcial do pactuado, em razão do descumprimento de qualquer das condições avençadas, e demais condições resultantes deste Pregão, o Contratante poderá, garantida a prévia defesa, aplicar a Contratada as seguintes penalidades:

I **-** Advertência por escrito, quando a **Contratada** praticar irregularidades de pequena monta;

 II **-** Multa de 10% (dez por cento) sobre o valor total do contrato, no caso de inexecução total, recolhida no prazo de 15 (quinze) dias corridos contados da comunicação oficial;

III **-** Ficará impedida de licitar e de contratar com a Administração Pública Municipal, Estadual, e Federal, por prazo não superior a 05 (cinco) anos, conforme art. 7º da Lei Federal nº 10.520/02, de 17/07/02), garantido o direito prévio da citação e da ampla defesa, enquanto perdurarem os motivos determinantes da punição ou até que seja promovida a reabilitação perante a

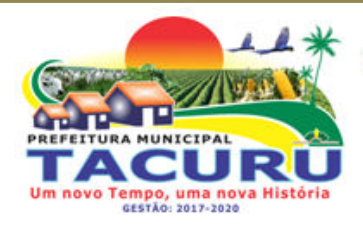

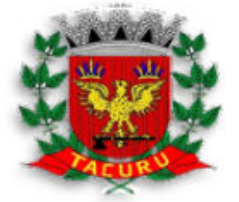

DEPARTAMENTO DE LICITAÇÃO

própria autoridade que aplicou a penalidade, a licitante que:

 a) apresentar documentação falsa, ou ainda ensejar injustificadamente o retardamento da realização do certame;

b) não mantiver a proposta;

 c) comportar-se de modo inidôneo ou fizer declaração falsa do atendimento das condições de habilitação ou cometer fraude fiscal;

 d) convocada dentro do prazo de validade da sua proposta, não celebrar o contrato, falhar ou fraudar sua execução.

 IV **-** As penalidades somente poderão ser relevadas ou atenuadas pela autoridade competente aplicando-se o Princípio da Proporcionalidade, em razão de circunstâncias fundamentadas em fatos reais e comprovados, desde que formuladas por escrito e no prazo máximo de 05 (cinco) dias úteis contados da data de recebimento da notificação, em observância aos princípios do contraditório e da ampla defesa.

### **CLÁUSULA DÉCIMA PRIMEIRA - DA RESCISÃO**

11.1 - A inexecução total ou parcial do contrato enseja a sua rescisão, com as conseqüências contratuais e as previstas na legislação pertinente;

11.2 **-** Constituem motivo para rescisão de contrato:

- I Atraso na prestação dos serviços;
- II Descumprimento de cláusulas contratuais (especificações ou prazos);
- III Cumprimento irregular de cláusulas contratuais (especificações ou prazos);

 IV - Lentidão no cumprimento do contrato, comprovando a impossibilidade da conclusão dos serviços, nos prazos estipulados;

V - Atraso injustificado na entrega;

 VI - Paralisação da prestação dos serviços, sem justa causa e prévia comunicação ao contratante;

 VII - Desatendimento das determinações regulares da autoridade designada para acompanhar e fiscalizar a sua execução, assim como as de seus superiores;

VIII - Cometimento reiterado de falhas na execução;

- IX Decretação de falência ou instauração de insolvência civil;
- X Dissolução da sociedade ou o falecimento do contratado;

 XI - Alteração social ou modificação da finalidade ou estrutura da pessoa jurídica, que prejudique a execução do contrato;

 XII - Razões de interesse público, de alta relevância e amplo conhecimento, justificado e determinado pelo contratante;

 XIII - Ocorrência de caso fortuito ou de força maior, regularmente comprovada, impeditiva da execução do contrato.

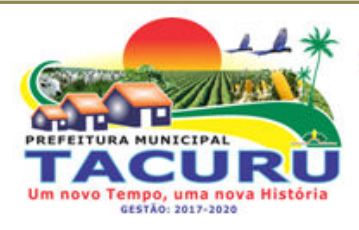

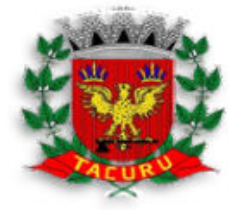

#### DEPARTAMENTO DE LICITAÇÃO

11.3 **-** Os casos de rescisão contratual serão formalmente motivados, assegurado o contraditório e a ampla defesa;

11.4 **-** A rescisão do contrato poderá ser:

 I - determinada por ato unilateral e escrito da Administração, nos casos enumerados nos incisos I a XIII do subitem 11.2;

 II - amigável, por acordo entre as partes, reduzida a termo, desde que haja conveniência para o contratante;

III - judicial, nos termos, da legislação aplicável a contratos desta natureza.

11.5 - A rescisão administrativa ou amigável deverá ser precedida de autorização escrita e fundamentada da autoridade competente;

 I - Quando a rescisão ocorrer com base nos incisos XII e XIII do subitem 11.2, sem que haja culpa da contratada, será esta ressarcida dos prejuízos regularmente comprovados que houver sofrido, tendo direito a pagamentos devidos pela execução do contrato até a data da rescisão.

11.6 **-** Ocorrendo impedimento, paralisação ou sustação do contrato, o prazo de execução será prorrogado automaticamente por igual tempo, tanto da paralisação quanto da sustação;

11.7 **-** A rescisão de que trata o inciso I do subitem 11.2, acarreta as seguintes conseqüências, sem prejuízo das sanções previstas na legislação aplicável:

 I - assunção imediata do objeto do contrato, no estado e local em que se encontrar, por ato próprio do Contratante;

II – execução dos valores das multas e indenizações a ela devidos;

 III - retenção dos créditos decorrentes do contrato até o limite dos prejuízos causados ao contratante.

11.8 **-** A aplicação da medida prevista no inciso I do subitem 11.7, fica a critério do contratante, que poderá permitir a continuidade do serviço;

11.9 **-** A Prefeitura Municipal de Tacuru/MS se reserva o direito de paralisar, suspender ou rescindir em qualquer tempo o fornecimento objeto desta licitação, independentemente das causas relacionadas no subitem anterior, por sua conveniência exclusiva ou por mútuo acordo, tendo a contratada direito aos pagamentos devidos relativos à execução do objeto, observando sempre o interesse da CONTRATANTE.

### **CLÁUSULA DÉCIMA SEGUNDA – DO REAJUSTE**

12.1 **-** Os preços contratados serão fixos e irreajustáveis durante a vigência do contrato.

12.2 **-** Caso ocorra a prorrogação da vigência do contrato o mesmo sofrerá reajuste de preços conforme índice acumulado do IGPM no período contratual.

### **CLÁUSULA DÉCIMA TERCEIRA**

13.1 **-** Fica o presente contrato para todos os efeitos de Direitos, vinculado ao Edital do *Pregão Presencial nº 0026/2018*.

#### **CLÁUSULA DÉCIMA QUARTA**

14.1 **-** Aos casos omissos neste instrumento, por ocasião da execução do objeto, serão

Rua Varcelina Lima Alvarenga, 1000 - Centro - CEP 79.975-000 - Tacuru/MS CNPJ: 03.888.989/0001-00 - Fone/Fax: 67 3478-1188 - E-mail: prefeitura@tacuru.ms.gov.br

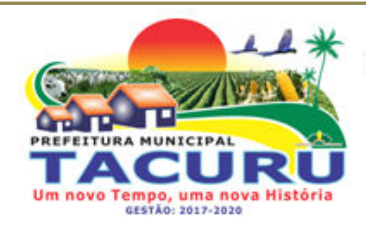

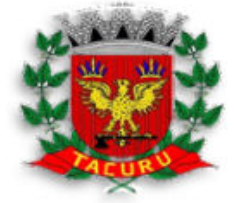

DEPARTAMENTO DE LICITAÇÃO

aplicáveis a Legislação pertinente a espécie, nos termos do inciso XII do Art. 55 da Lei n.º 8.666/93, em sua atual redação.

### **CLÁUSULA DÉCIMA QUINTA – DAS ALTERAÇÕES**

15.1 **-** O presente Contrato poderá ser alterado, nos casos previstos na legislação pertinente, para ajuste de condições supervenientes que impliquem em modificações.

**PARÁGRAFO ÚNICO –** Qualquer alteração nas condições ora estipuladas neste Contrato deverá ser feita mediante Termo Aditivo, devidamente assinado pelos representantes legais das partes.

### **CLÁUSULA DÉCIMA SEXTA - DA PUBLICAÇÃO DO CONTRATO**

16.1 - Dentro do prazo regulamentar, o **Contratante** providenciara a publicação em resumo, do presente contrato.

### **CLÁUSULA DÉCIMA SÉTIMA - FORO**:

17.1 - O foro do presente contrato será o da Comarca da cidade de Iguatemi/MS, excluído qualquer outro.

E, para firmeza e validade do que aqui ficou estipulado firmam o presente instrumento, com 03 (três) cópias de igual teor, as partes contratantes e duas testemunhas que a tudo assistiram. Tacuru/MS, \_\_ de \_\_\_\_\_\_\_\_\_\_\_\_ de 2018.

 **CONTRATANTE CONTRATADA** 

**\_\_\_\_\_\_\_\_\_\_\_\_\_\_\_\_\_\_\_\_\_\_\_\_\_\_\_ \_\_\_\_\_\_\_\_\_\_\_\_\_\_\_\_\_\_\_\_\_\_**

**TESTEMUNHAS:** 

**\_\_\_\_\_\_\_\_\_\_\_\_\_\_\_\_\_\_\_\_\_\_\_\_ \_\_\_\_\_\_\_\_\_\_\_\_\_\_\_\_\_\_\_\_\_ CPF/MF CPF/MF**